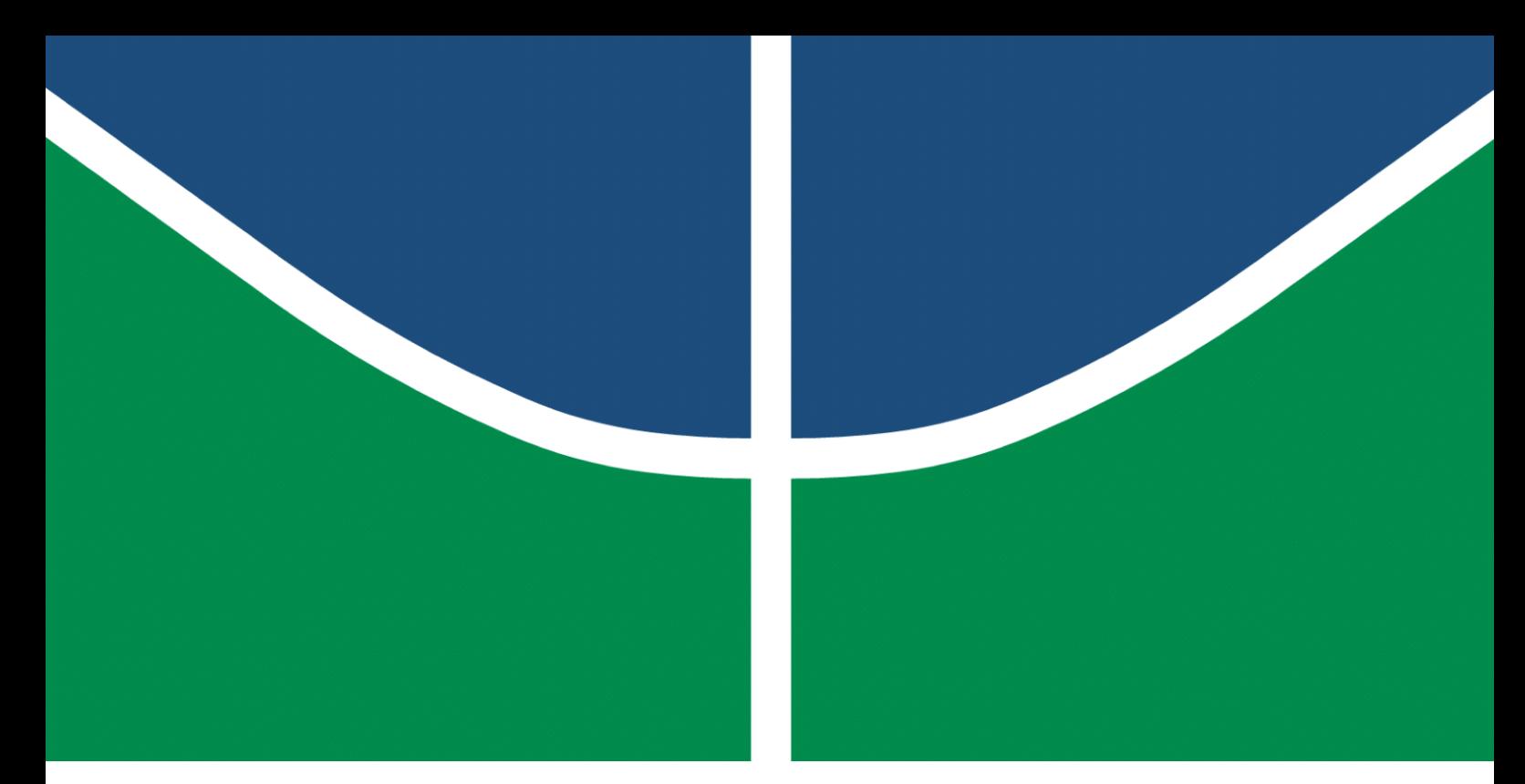

**Universidade de Brasília - UnB Faculdade UnB Gama - FGA Engenharia Eletrônica**

### **Comparação de Desempenho de Controladores PID e FP-PID em um Sistema de Suspensão Eletromagnética: Projeto e Análise**

**Autor: Breno Linhares de Sousa**

**Orientador: Prof. Dr. Gerardo Antonio Idrobo Pizo Coorientador: Prof. Dr. Daniel Mauricio Muñoz Arboleda**

> **Brasília, DF 2023**

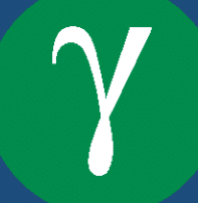

Breno Linhares de Sousa

## **Comparação de Desempenho de Controladores PID e FP-PID em um Sistema de Suspensão Eletromagnética: Projeto e Análise**

Monografia submetida ao curso de graduação em (Engenharia Eletrônica) da Universidade de Brasília, como requisito parcial para obtenção do Título de Bacharel em (Engenharia Eletrônica).

Universidade de Brasília - UnB Faculdade UnB Gama - FGA

Orientador: Prof. Dr. Gerardo Antonio Idrobo Pizo Coorientador: Prof. Dr. Daniel Mauricio Muñoz Arboleda

> Brasília, DF 2023

Breno Linhares de Sousa

Comparação de Desempenho de Controladores PID e FP-PID em um Sistema de Suspensão Eletromagnética: Projeto e Análise/ Breno Linhares de Sousa. – Brasília, DF, 2023-

110 p. : il. (algumas color.) ; 30 cm.

Orientador: Prof. Dr. Gerardo Antonio Idrobo Pizo

Trabalho de Conclusão de Curso – Universidade de Brasília - UnB Faculdade UnB Gama - FGA , 2023.

1. Sistemas de controle. 2. Levitação eletromagnética. I. Prof. Dr. Gerardo Antonio Idrobo Pizo. II. Universidade de Brasília. III. Faculdade UnB Gama. IV. Comparação de Desempenho de Controladores PID e FP-PID em um Sistema de Suspensão Eletromagnética: Projeto e Análise

Breno Linhares de Sousa

#### **Comparação de Desempenho de Controladores PID e FP-PID em um Sistema de Suspensão Eletromagnética: Projeto e Análise**

Monografia submetida ao curso de graduação em (Engenharia Eletrônica) da Universidade de Brasília, como requisito parcial para obtenção do Título de Bacharel em (Engenharia Eletrônica).

Trabalho aprovado. Brasília, DF, 14 de Dezembro de 2023:

**Prof. Dr. Gerardo Antonio Idrobo Pizo** Orientador

**Profa. Dra. Suélia de Siqueira Rodrigues Fleury Rosa** Convidado 1

**Profa. Dra. Claudia Patricia Ochoa Diaz** Convidado 2

> Brasília, DF 2023

*Dedico este trabalho primeiramente a Deus, pois sem ele nada seria possível, agradeço a minha família, amigos e professores pelo apoio, suporte e paciência que tiveram comigo durante esta longa jornada.*

## Agradecimentos

Esta caminhada não teria sido possível sem o incentivo e apoio de muitas pessoas, às quais serei eternamente grato, através destas poucas palavras quero expressar os mais sinceros e efetuosos agradecimentos.

A Deus, em primeiro lugar, por me proporcionar coragem e força para não desistir nos momentos que mais precisei. Agradeço a minha família principalmente minha mãe e irmã pela compreensão, paciência e apoio nos bons e maus momentos ao longo de toda essa jornada.

A UNB, em especial a Faculdade do Gama (FGA), que apesar do curso de engenharia eletrônica ser um curso repleto de desafios e dificuldades. No entanto, também é um ambiente de muitas oportunidades e permite construir laços que duram para toda a vida. Gostaria de expressar minha gratidão aos amigos(as) incríveis que tive o prazer de conhecer e trabalhar ao lado ao longo desses anos. Eles que estiveram ao meu lado nas noites mal dormidas, nas mesas de estudo da biblioteca, no restaurante universitário (RU) e em todos os momentos, sejam eles alegres ou tristes. Sua presença foi fundamental para superar os desafios e compartilhar experiências valiosas ao longo desses mais de cinco anos. Quero fazer um agradecimento especial ao meu amigo de infância, Caio Hélio, por suas palavras e dicas que foram extremamente úteis nos momentos em que pensei em desistir. Sua amizade e apoio foram verdadeiros pilares para minha perseverança e determinação.

Sou imensamente grato ao professor e orientador, Dr. Gerardo Antonio Idrobo Pizo por ter me instruído e demonstrado paciência ao longo de todo o meu semestre de trabalho. Sua orientação foi fundamental para meu aprendizado ao longo do curso e desse trabalho. Também agradeço ao Coorientador Dr. Daniel Mauricio Muñoz pela paciência, didática e disponibilidade em sanar todas as minha dúvidas.

Por fim, encerro este texto expressando minha gratidão aos professores, a quem mantenho uma profunda admiração pelo trabalho árduo e responsabilidade que assumem. Desde nossos primeiros anos de vida, eles têm nos guiado e transmitido seus conhecimentos, moldando-nos como estudantes e profissionais. Sou imensamente grato por sua dedicação e por terem sido parte essencial da minha jornada acadêmica.

*Realizar uma grande descoberta científica, pintar uma grande tela, escrever um poema imortal, tornar-se um ministro ou um general famoso*−*realizar qualquer coisa de grandioso requer tempo, paciência e perseverança. Essas coisas são realizadas gradualmente, "pouco a pouco". (W.J.Wilmont Buxton)*

## Resumo

Um sistema de suspensão eletromagnética é a capacidade de manter um corpo suspenso no ar sem contato direto, utilizando forças elétricas e magnéticas. Apesar desse tipo de sistema possuir diversas aplicações como sistemas de amortecimento de carros e vibrações, trens de levitação magnética e dispositivos médicos, a suspensão eletromagnética envolve uma interação complexa entre componentes mecânicos, elétricos e de controle, o que torna desafiador o projeto de sistemas de controle que sejam eficientes e viáveis nesse tipo de aplicação. Assim, este trabalho apresenta o projeto, modelagem e implementação de técnicas de controle em um sistema de suspensão eletromagnética com um grau de liberdade (1- DOF, do inglês *one degree of freedom*), sendo um sistema *single input single output* (SISO), utilizando como ferramenta de simulação e controle o software MATLAB®/SIMULINK. O sistema de suspensão eletromagnética projetado consiste em uma viga com liberdade de rotação, estabilizada por um eletroímã localizado em uma das extremidades. O objetivo principal de controle é manter a viga em uma posição de equilíbrio desejada através da repulsão eletromagnética. Devido às não linearidades e incertezas presentes em sistemas eletromagnéticos, como a histerese no eletroímã, e efeitos da temperatura, neste trabalho é feita a comparação de desempenho entre um controlador Proporcional-Integral-Derivativo (PID) convencional e um controlador PID com pré-compensador fuzzy (FP-PID, do inglês *Fuzzy Pre-compensated Proportional-Integral-Derivative*) que permite trabalhar com incertezas no sistema de controle. A implementação da bancada experimental é realizada utilizando a placa de desenvolvimento ESP32 e programação em C++ para o projeto do circuito de controle. A estrutura é impressa em 3D utilizando material termoplástico PLA, e o eletroímã é projetado e construído para atender às especificações do sistema. Por fim, os resultados experimentais e de simulação demonstram que o controlador FP-PID apresentou melhor desempenho na resposta dinâmica do sistema de suspensão eletromagnética, apresentando tempos de subida e estabilização mais rápidos, sendo **Tr=2,947[s]** e **Ts=4,33[s]** em simulação e **Tr=4,74[s]** e **Ts=8,24[s]** em bancada experimental. Além disso, overshoot e erro de regime foram nulos, e houve eliminação das oscilações da viga até sua estabilização no setpoint definido.

**Palavra-chave**: suspensão eletromagnética. controlador PID. controlador FP-PID. simulação MATLAB®/SIMULINK. bancada experimental.

## Abstract

An electromagnetic suspension system is the ability to keep a body suspended in the air without direct contact, using electrical and magnetic forces. Although this type of system has several applications such as car and vibration damping systems, magnetic levitation trains and medical devices, electromagnetic suspension involves a complex interaction between mechanical, electrical and control components, which makes the design of suspension systems challenging. control that are efficient and viable in this type of application. Thus, this work presents the design, modeling and implementation of control techniques in an electromagnetic suspension system with one degree of freedom (1-DOF, from the English *one degree of freedom*), being a *single input single output* (SISO), using the MATLAB®/SIMULINK software as a simulation and control tool. The designed electromagnetic suspension system consists of a beam with freedom of rotation, stabilized by an electromagnet located at one end. The main control objective is to maintain the beam in a desired equilibrium position through electromagnetic repulsion. Due to the nonlinearities and uncertainties present in electromagnetic systems, such as hysteresis in the electromagnet, and temperature effects, in this work a performance comparison is made between a conventional Proportional-Integral-Derivative (PID) controller and a PID controller with pre-compensator fuzzy (FP-PID, from English *Fuzzy Pre-compensated Proportional-Integral-Derivative*) which allows working with uncertainties in the control system. The implementation of the experimental bench is carried out using the ESP32 development board and  $C_{++}$  programming for the design of the control circuit. The structure is 3D printed using PLA thermoplastic material, and the electromagnet is designed and built to meet system specifications. Finally, the experimental and simulation results demonstrate that the FP-PID controller presented better performance in the dynamic response of the electromagnetic suspension system, presenting faster rise and stabilization times, being **Tr=2.947[s]** and **Ts=4.33[s]** in simulation and **Tr=4.74[s]** and **Ts=8.24[s]** on an experimental bench. Furthermore, overshoot and regime error were null, and beam oscillations were eliminated until its stabilization at the defined setpoint.

**Key-word**: Electromagnetic suspension. PID controller. FP-PID controller. MATLAB®/ Simulink simulation. Experimental bench.

# Lista de ilustrações

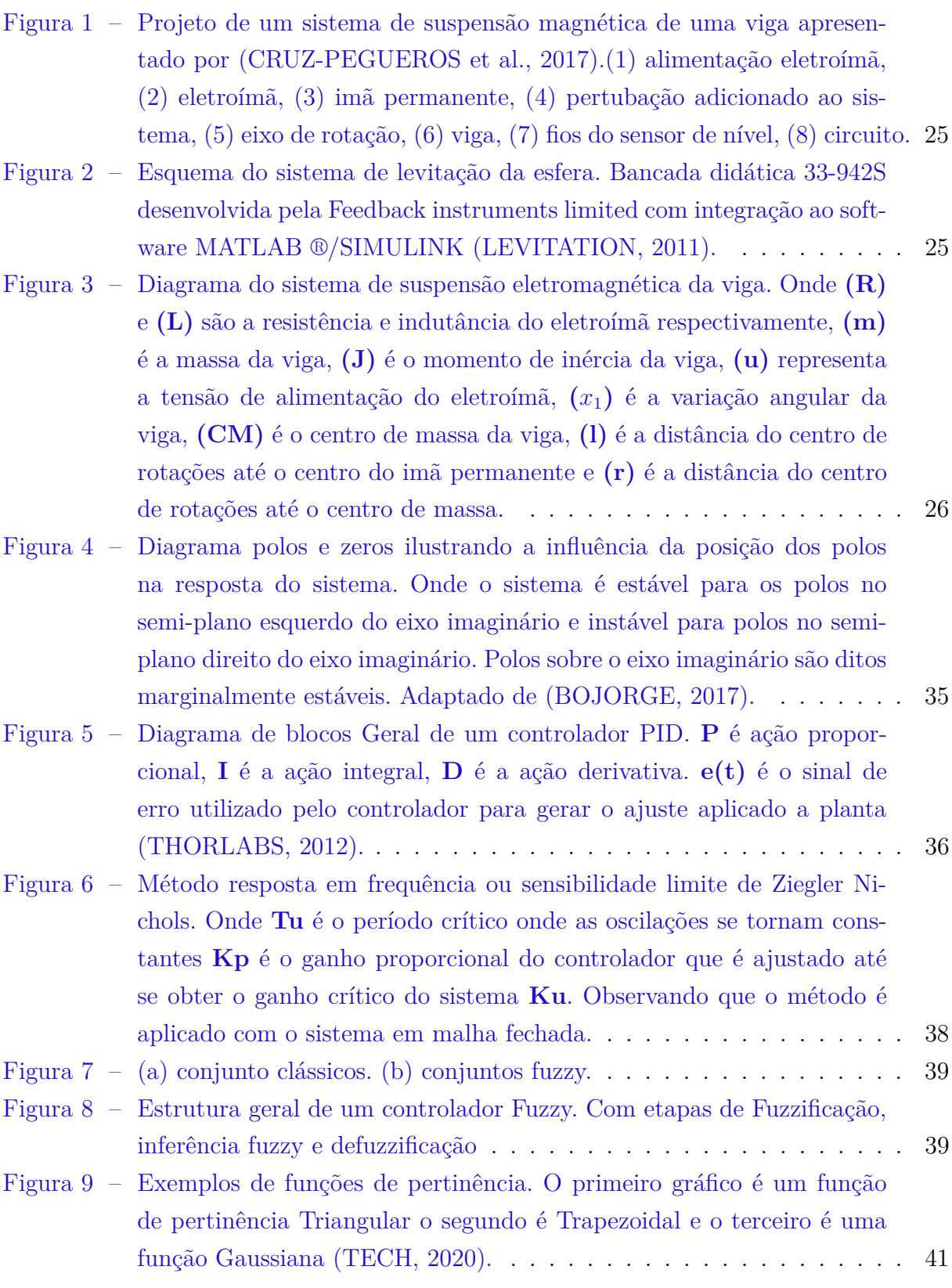

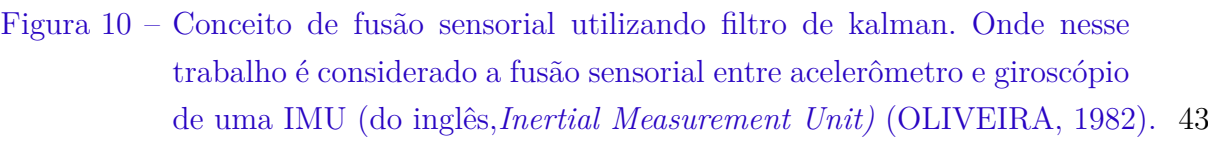

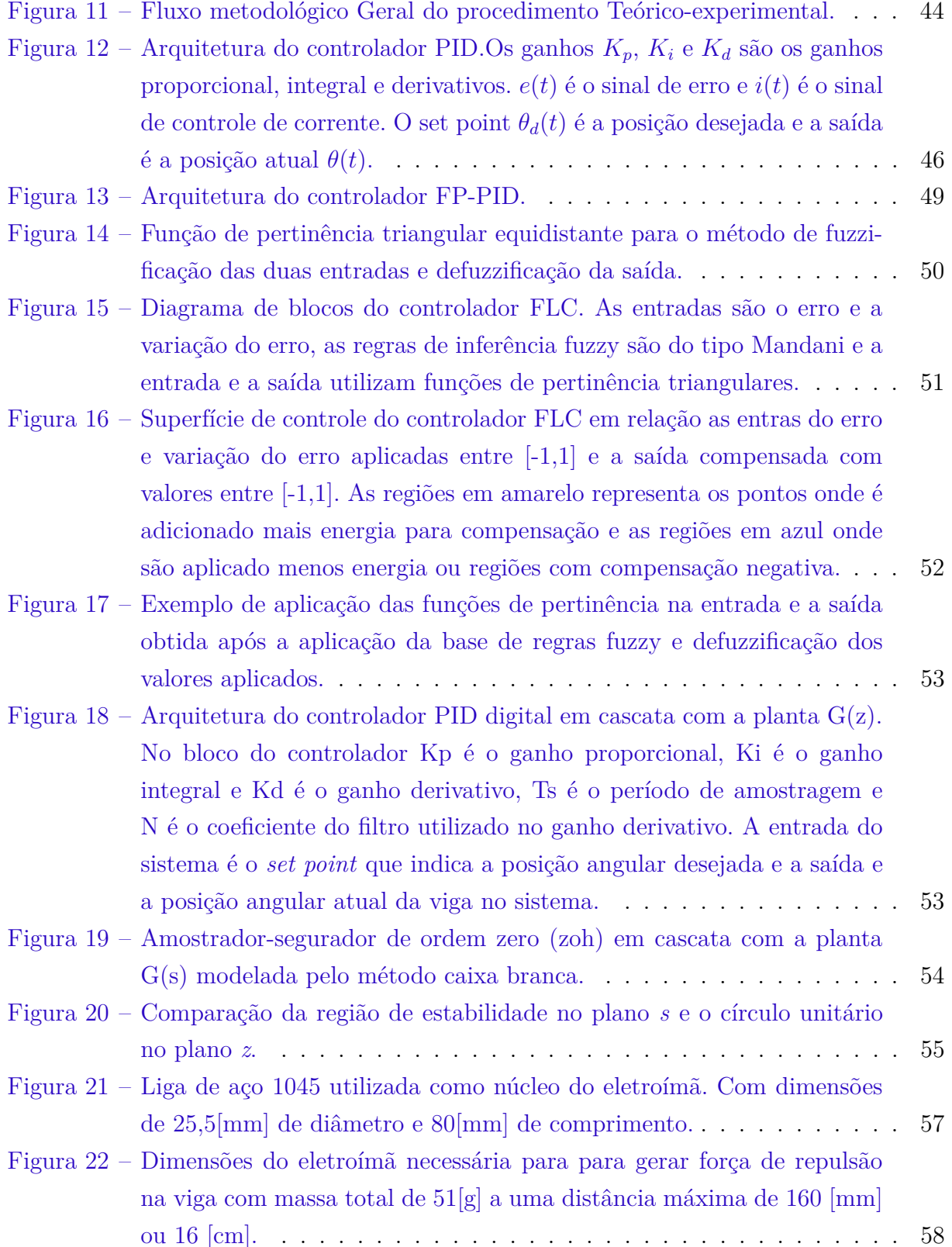

Figura 23 – Eletroímã projetado para a bancada do sistema de suspensão eletro-

magnética. . . . . . . . . . . . . . . . . . . . . . . . . . . . . . . . . . . 60

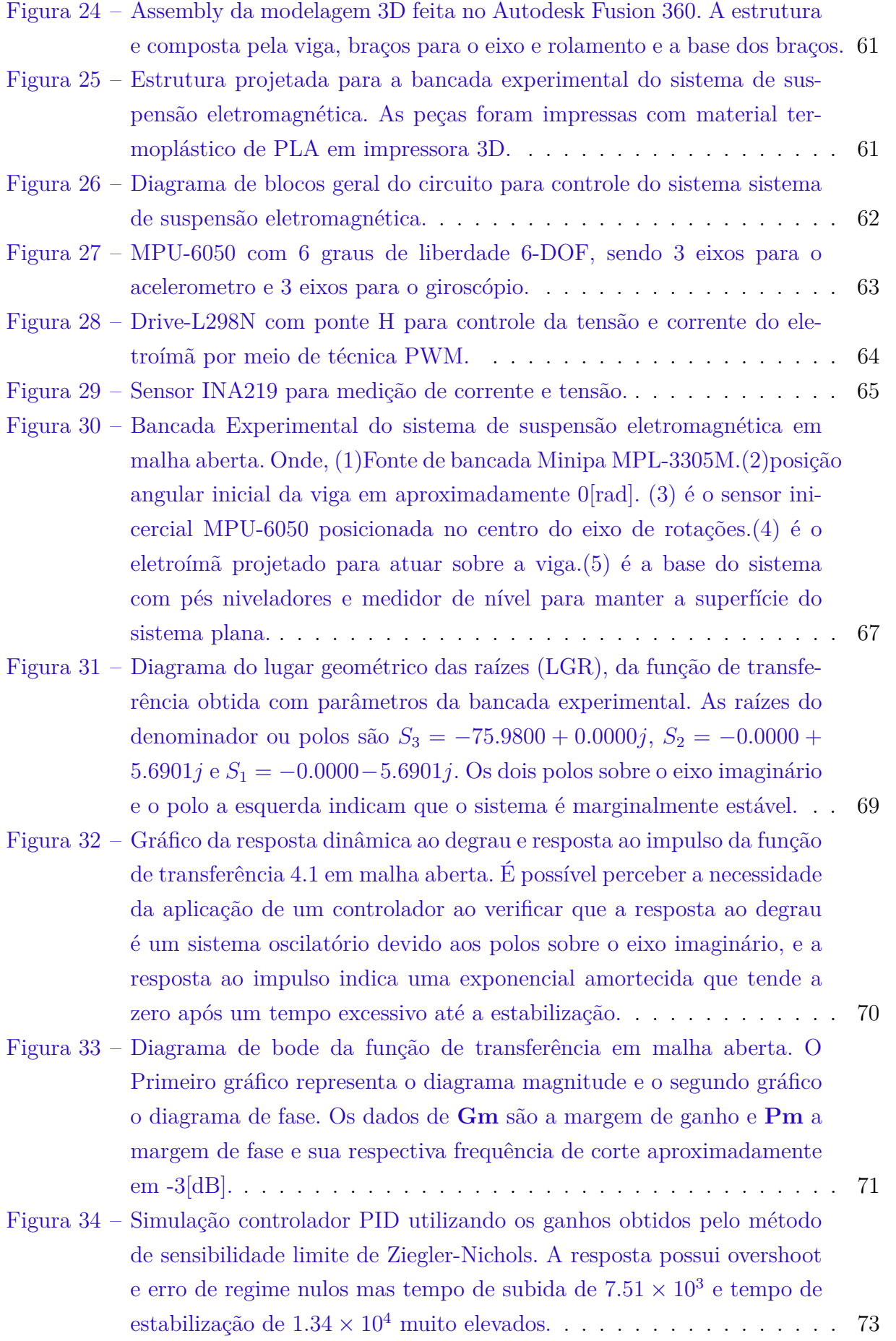

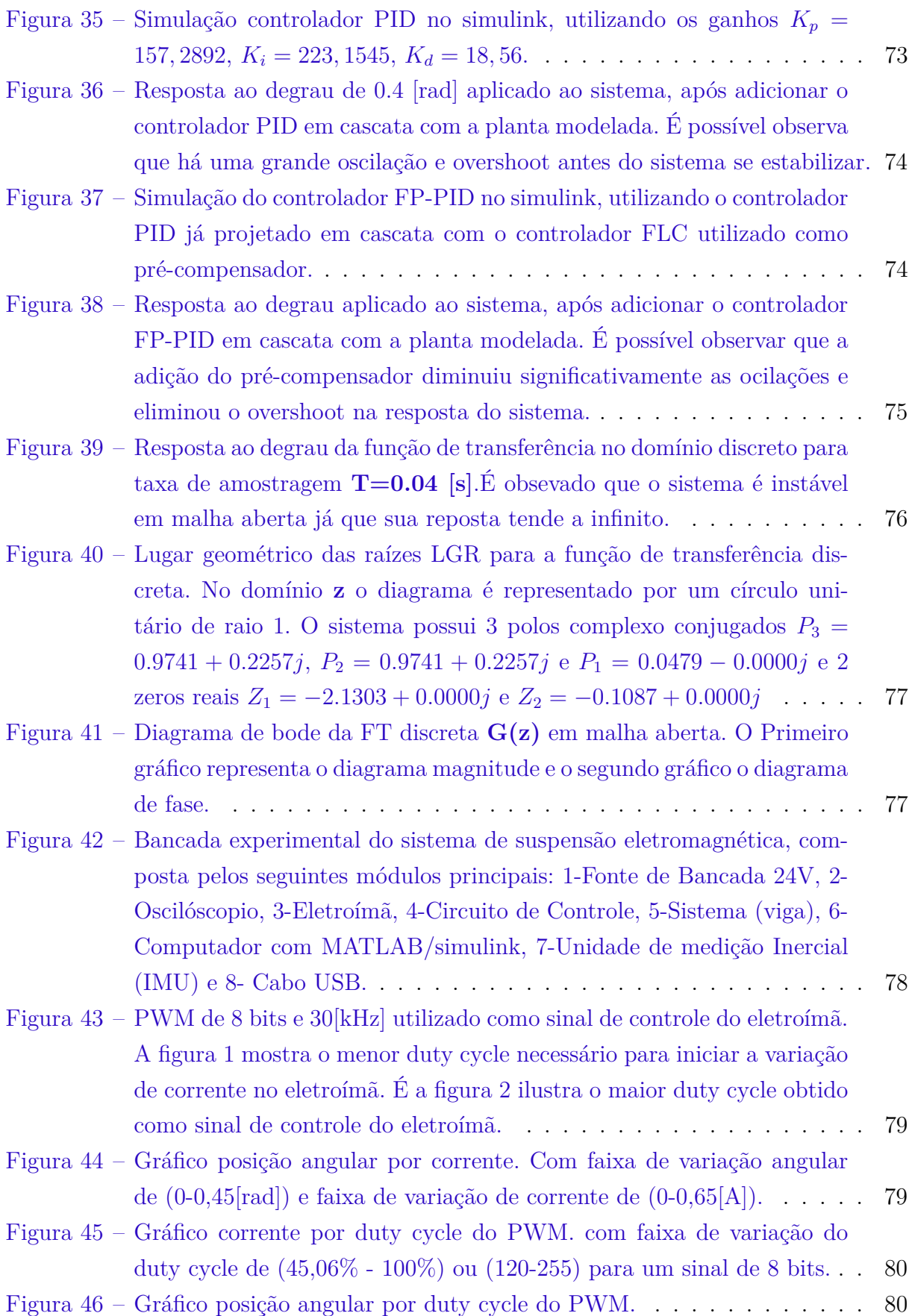

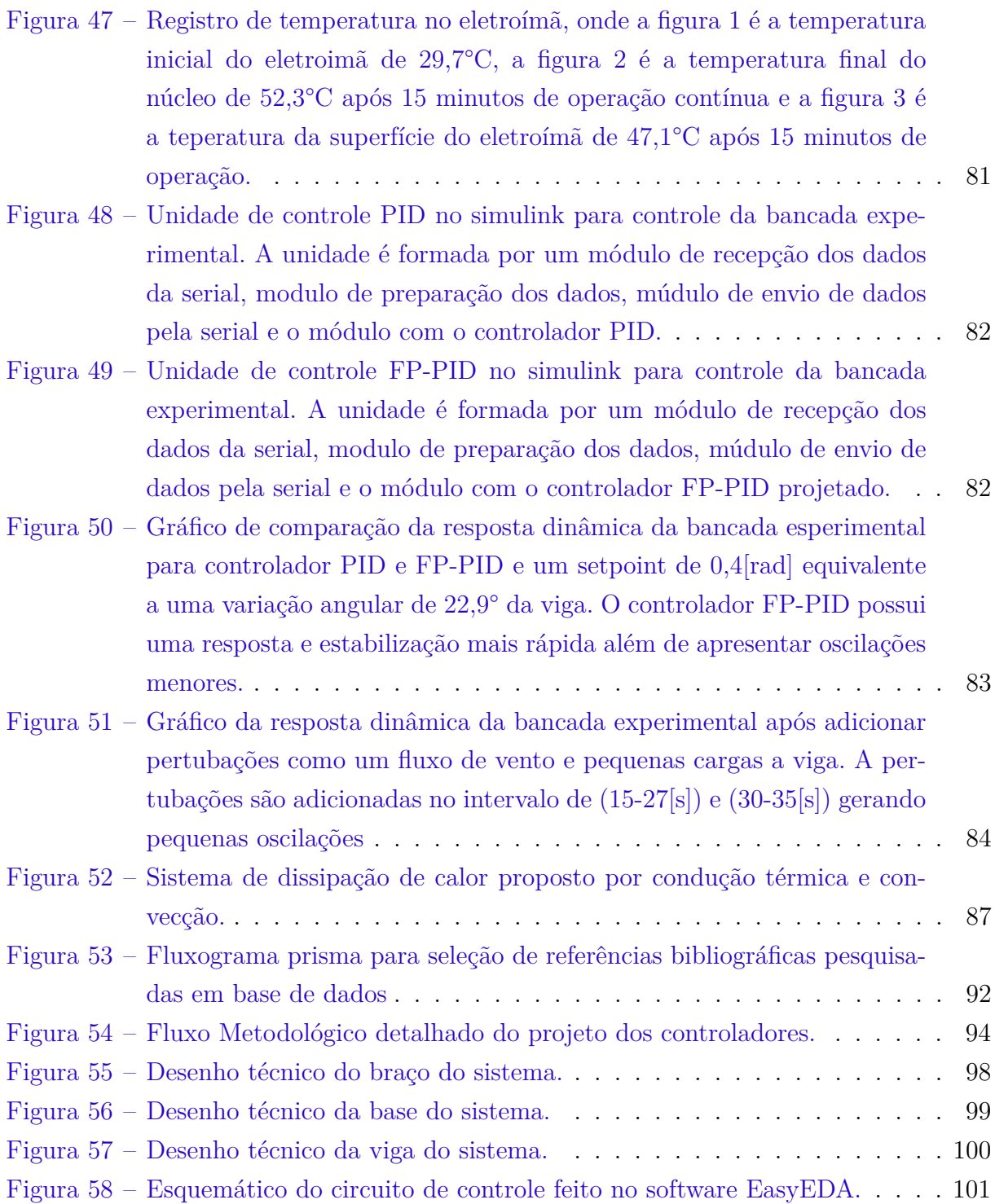

## Lista de tabelas

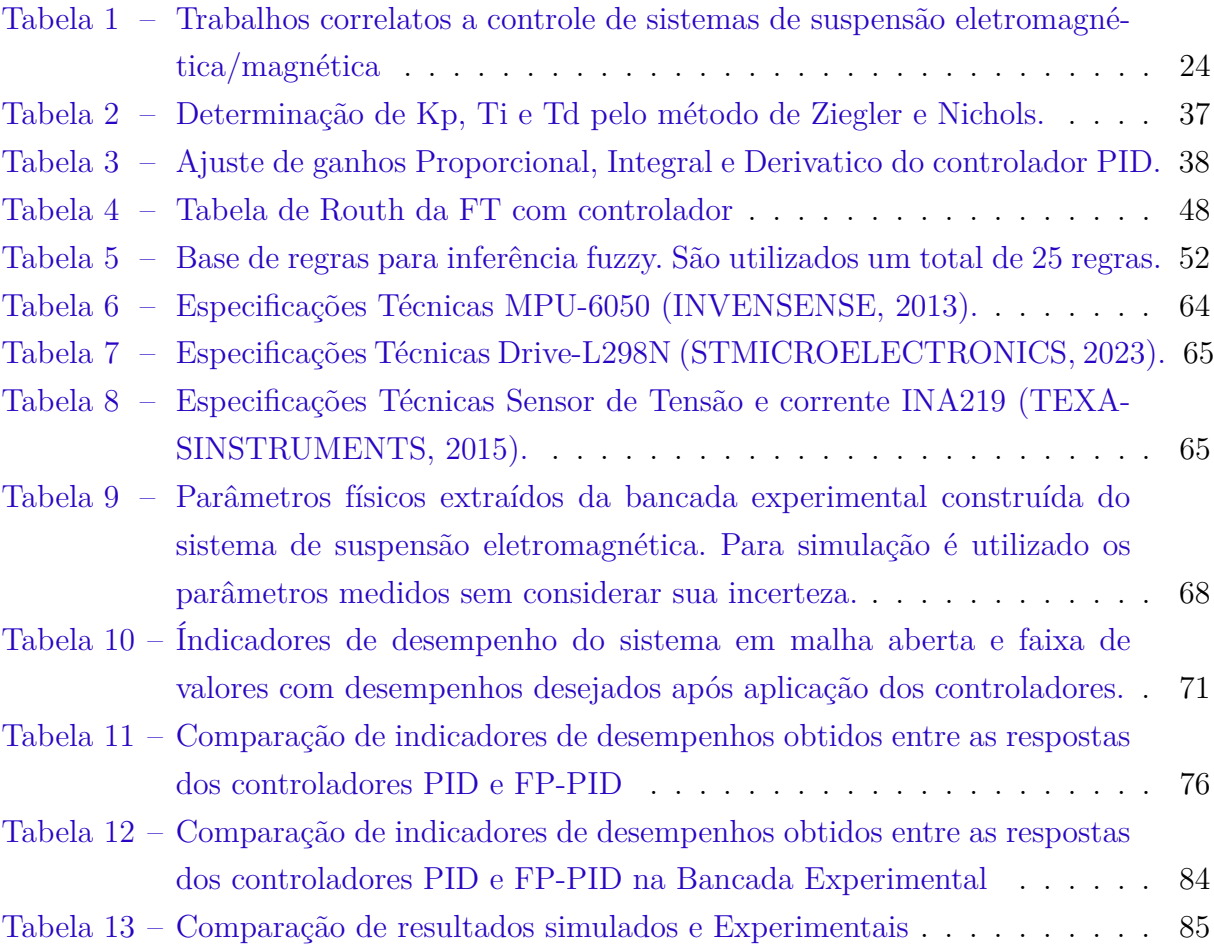

# Lista de abreviaturas e siglas

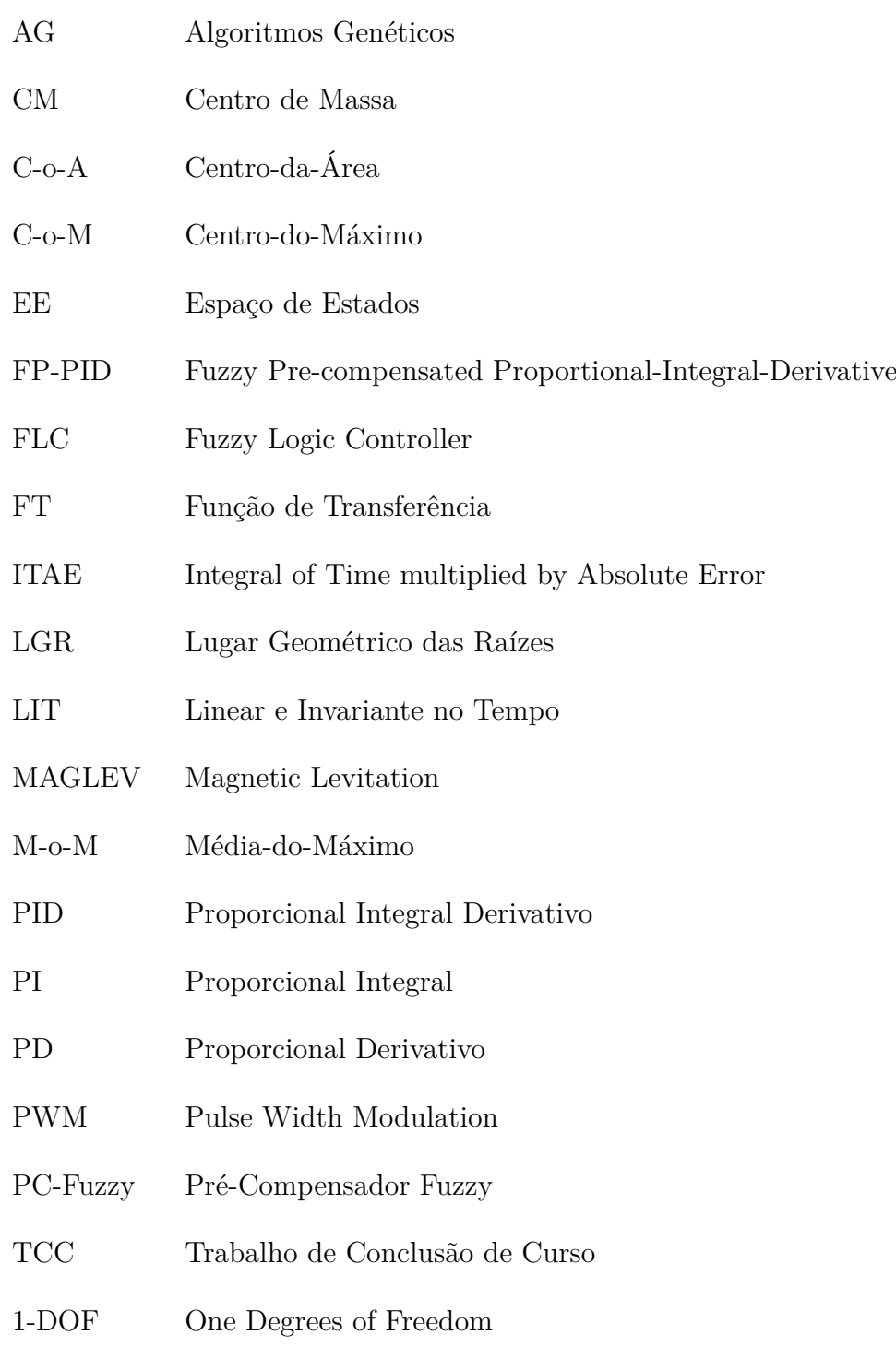

# Lista de símbolos

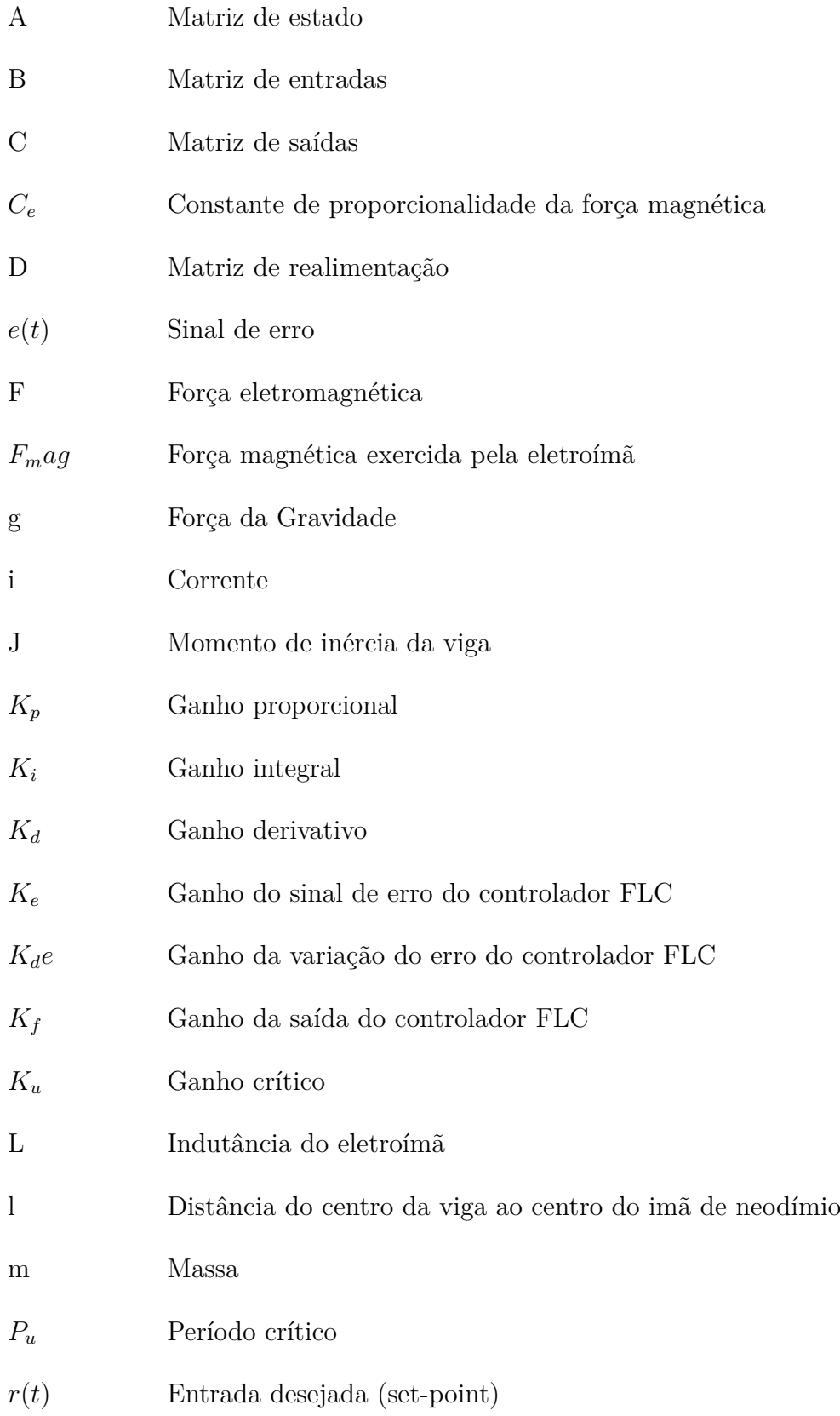

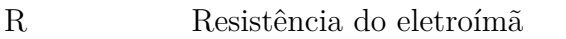

- r Distancia do centro de rotações até o centro de massa da viga
- $T_r$  Tempo de subida
- $T_s$  Tempo de assentamento
- $T_p$  Tempo de pico
- $T_i$  Tempo integral
- $T_d$  Tempo derivativo
- $x_1$  Valor aproximado da posição de equilíbrio
- $y(t)$  Saída atual
- $\Delta e(t)$  Variação do erro
- $\theta$  Ângulo da viga com a horizontal
- $\theta(t)$  Posição atual
- $\theta_d(t)$  Posição desejada
- Posição pré-compensada
- $\%SP$  Sobrevalor percentual (Overshoot)

# Sumário

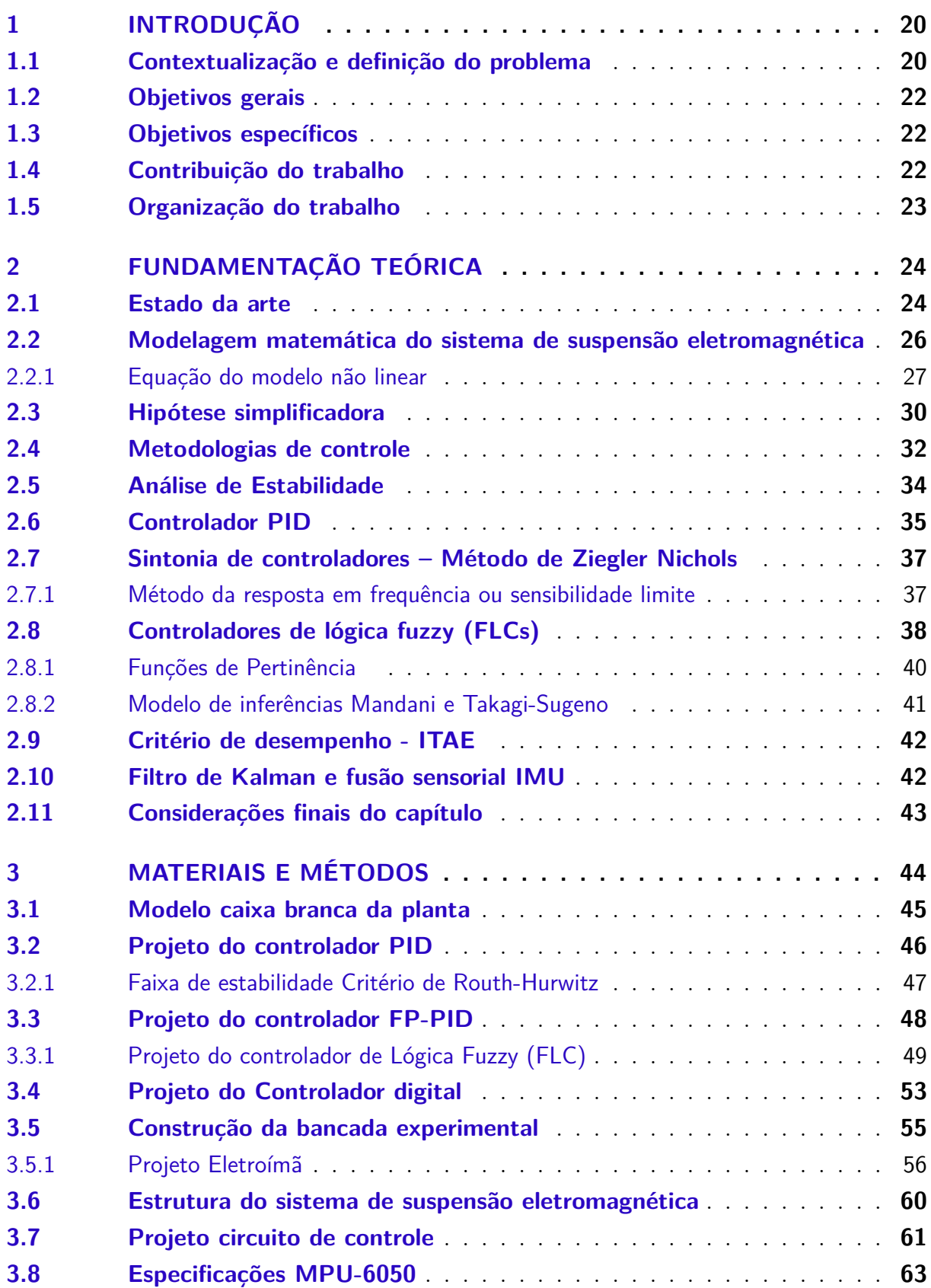

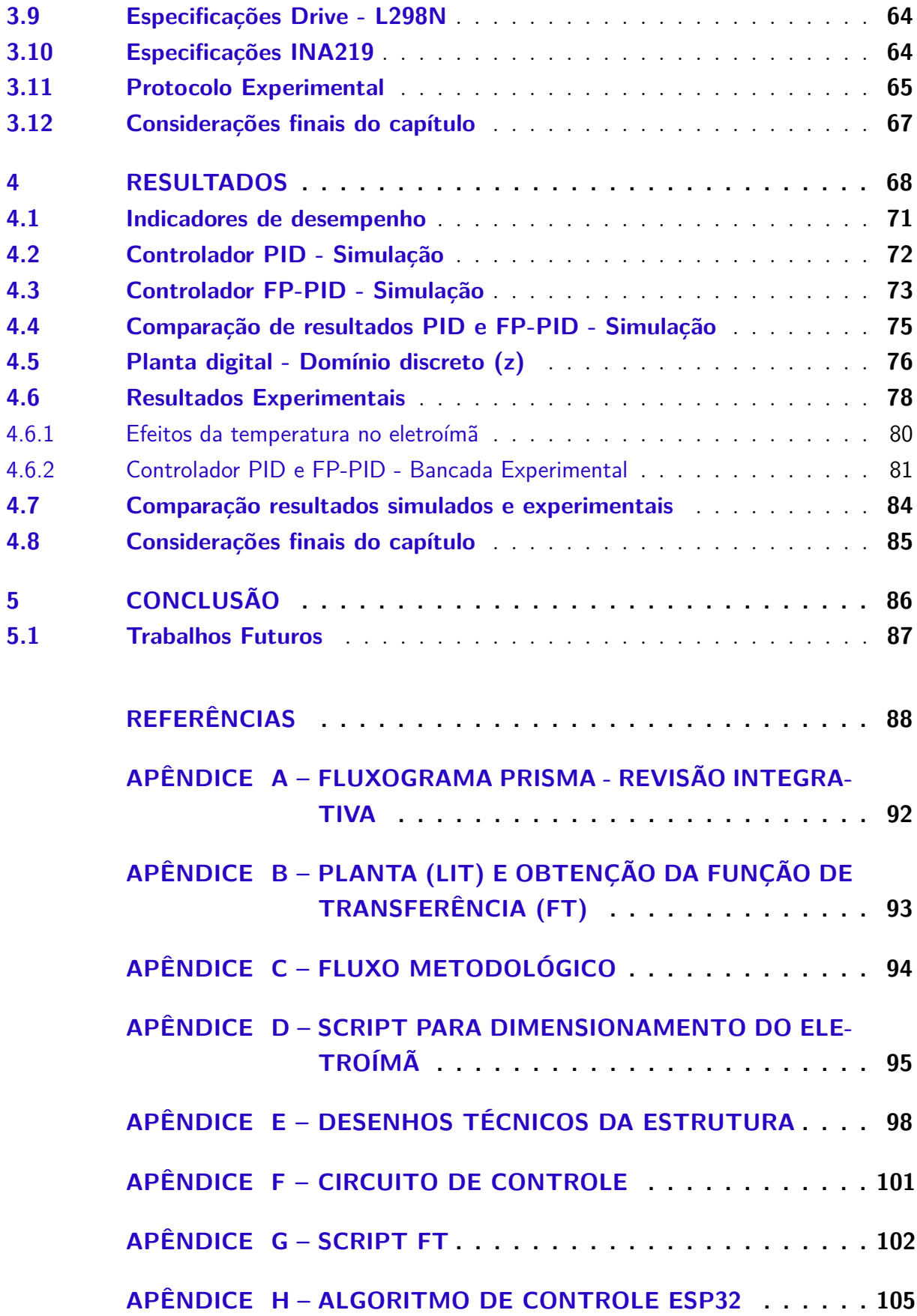

## 1 Introdução

#### 1.1 Contextualização e definição do problema

Sistema de suspensão eletromagnética é a capacidade de manter um objeto em uma posição de equilíbrio estável, contrariando assim a força da gravidade, mediante o uso de forças elétricas e magnética sem a necessidade de contato direto com objeto a ser mantido suspenso (BARBOSA et al., 2004). É uma tecnologia com grande potencial futuro e é amplamente utilizados em aplicações como trens de levitação magnética, mancais magnéticos, rolamentos sem atrito, sistemas de amortecimento de vibrações e aplicações médicas. No entanto, aplicações que envolvem levitação magnética (MAGLEV), necessitam de um controle preciso, pois são sistemas com características não lineares consideráveis e instáveis, o que dificulta o projeto de controladores que atendam critérios específicos de desempenho quando submetido a perturbações (OKADA, 2019).

De acordo com (SHARMA et al., 2014), a levitação magnética é atrativa no setor de transportes, principalmente por permitir velocidades operacionais limitadas apenas pelo consumo energético. Além disso, melhora significativamente o conforto dos passageiros, reduzindo as vibrações e oscilações durante o transporte. Técnicas de suspensão magnética também tem sido utilizado na área da biomédica para estudo e desenvolvimento de bombas cardíacas artificiais para tratamento de insuficiência cardíaca. O uso dessa tecnologia permite evitar problemas como fricção e a necessidade de lubrificação, reduzindo os danos nas células sanguíneas e aumentando a vida útil do aparelho (CAR-DOSO, 2015). No entanto, devido às limitações de técnicas de controle em sistemas não lineares, o desempenho de sistemas de suspensão magnética, que depende principalmente do seu sistema de aquisição de dados, processamento e controle, ainda é um desafio em aplicações em larga escala que exigem segurança, estabilidade e conforto ao usuário (VI-GANÓ, 2021).

A motivação para elaboração deste trabalho reside em realizar o estudo e comparação da eficiência de algumas técnicas de controle aplicadas a uma planta de sistema de suspensão eletromagnética de uma viga, que possui vários pontos de não linearidades consideráveis que tornam seu controle uma tarefa desafiadora em termos de critérios de precisão e estabilidade (ALMAZAN-ARVIZU et al., 2019). Além disso, é realizado o projeto e construção de uma bancada experimental do sistema de suspensão eletromagnética que possa ser utilizada como plataforma didática em meio acadêmico para implementação e visualização de diferentes estratégias de controle.

Certos tipos de plantas de levitação magnética têm sido amplamente utilizados

com finalidade didática para testes e implementação de diferentes algoritmos de controle. Um dos sistemas mais comuns na literatura é a levitação de uma esfera metálica por meio de um campo magnético criado por um eletroímã (QIN et al., 2014). No entanto, a maioria dos autores concentra-se principalmente no controle SISO (single-input-singleoutput) da planta analógica (GABRIEL et al., 2018). Este trabalho busca contribuir com o estado da arte, relacionando a modelagem e implementação do sistema, além de discutir e comparar algumas técnicas de controle, com o objetivo de aprimorar as técnicas de controle existentes e propor métodos mais simples e eficazes para controlar esse tipo de sistema. Também são apresentadas simulações utilizando o software MATLAB ®/SIMULINK e o projeto da bancada da bancada experimental construída.

Dentre as técnicas de controle, temos os controladores clássicos Proporcional-Integral-Derivativo (PID), que são amplamente aplicados nos campos da indústria devido à sua simplicidade de implementação e fácil compreensão. No entanto controladores PID podem necessitar de constantes ajustes de sintonia de seus parâmetros e apresentar menor desempenho quando aplicado em sistemas com não linearidades significativas, o que leva muitas plantas a serem linearizadas em torno de um ponto de operação (QIN et al., 2014).

Já os controladores baseados em lógica fuzzy vêm sendo utilizados em diferentes áreas, encontrando sucesso em várias aplicações, pois dispensam a criação de modelos dinâmicos dos sistemas a serem controlados e permitem trabalhar com incertezas e não linearidades presentes no processo (YIN; SHI; YANG, 2015). As principais limitações dos controladores fuzzy são a necessidade de conhecimento prévio de um especialista que opera a planta para criar um conjunto de regras de inferência que relacione as entradas e saídas do controlador. Para algumas aplicações, os controladores fuzzy apresentam resultados superiores aos controladores convencionais e podem ser utilizados em conjunto com controladores PID para compensar as não linearidades do sistema (SIMOES; SHAW, 2000).

O sistema de levitação eletromagnética deste trabalho é utilizado como bancada de testes para a comparação entre os métodos de controle propostos e é apresentado na Figura 3. Consiste em um sistema com um grau de liberdade (1-DOF, do inglês *one Degrees of Freedom*) para a suspensão eletromagnética de uma viga com liberdade de rotação. A viga é estabilizada por um atuador eletromagnético, com o objetivo de controlar a posição desejada mesmo quando submetido a perturbações no sistema. Para esta bancada de testes, o sistema apresenta dinâmica não linear, assim como o efeito de histerese no atuador eletromagnético, além da presença de distúrbios decorrentes da dinâmica não modelada e da linearização realizadas na modelagem matemática do sistema. A modelagem da planta do sistema proposto para os testes é apresentada nos trabalhos de (ALMAZAN-ARVIZU et al., 2019) e (CRUZ-PEGUEROS et al., 2017).

#### 1.2 Objetivos gerais

O objetivo deste trabalho é realizar a modelagem matemática da planta do sistema de suspensão eletromagnética proposto na Figura 3. Além disso, busca-se projetar e ajustar os parâmetros de um controlador PID e um controlador PID com pré-compensador fuzzy, conhecido como *Fuzzy Pre-compensated Proportional-Integral-Derivative* (FP-PID). A finalidade é comparar a eficácia das duas técnicas de controle por meio de simulações no software MATLAB®/Simulink e, experimentalmente em bancada de testes construída.

#### 1.3 Objetivos específicos

Os principais objetivos específicos deste trabalho são:

- Modelar a planta do sistema de suspensão eletromagnética pelo método caixa branca de forma a considerar os parâmetros reais utilizados na bancada experimental.
- Projetar e ajustar os parâmetros do controlador PID e FP-PID para planta modelada e realizar simulações no software MATLAB ®/SIMULINK.
- Comparar resultados e eficácia das técnicas de controle no sistema de suspensão eletromagnética por simulações e na bancada experimental.São analisados critérios como tempo de resposta, estabilidade e capacidade de rejeição a perturbações. Os controladores também são projetados para a bancada experimental, permitindo a validação dos resultados obtidos na simulação.
- Projetar o controlador digital no simulink para realizar o controle e comunicação com circuito embarcado da bancada experimental.

#### 1.4 Contribuição do trabalho

As contribuições deste trabalho são:

- Fornece um estudo por meio de simulações e testes em bancada visando o aperfeiçoamento de técnicas de controle e proposição de métodos mais simples e eficazes para controlar sistemas eletromagnéticos que apresentam não linearidades significativas.
- Propor soluções para o controle de sistemas de levitação eletromagnética por meio da utilização de uma combinação de técnicas Fuzzy e controle clássico PID.
- Comparação de desempenho entre as soluções de controladores apresentadas, analisando critérios como tempo de resposta, estabilidade e capacidade de rejeição a perturbações.

• Validação dos controladores por meio de implementação física em uma bancada experimental, permitindo a verificação da eficácia dos controladores na prática.

#### 1.5 Organização do trabalho

Este trabalho está estruturado em cinco capítulos. O **Capítulo 1** trata da contextualização e definição do problema, apresentação dos objetivos e relevância do tema socialmente e na indústria, assim como a apresentação do sistema de suspensão eletromagnética proposto. O **Capítulo 2** apresenta todas as fundamentações teóricas relacionadas à modelagem do sistema de suspensão eletromagnética, aos controladores PID, e aos controladores de lógica fuzzy ou *fuzzy logic controller* (FLCs). O **Capítulo 3** descreve a metodologia proposta para o estudo, modelagem do sistema e projeto dos controladores, bem como o fluxo de atividades desenvolvidas nesse trabalho de conclusão de curso, além dos materiais e métodos utilizado no projeto da bancada experimental. O **Capítulo 4** apresenta os resultados teóricos obtidos por meio de simulações em MATLAB ®/SIMULINK e resultados experimentais obtidos do sistema projetado e construído, além de realizar a comparação entre os controladores e resultados simulados e experimentais. O **Capítulo 5** traz as discussões e conclusões referentes a planta modelada, projeto dos controladores no sistema de suspensão eletromagnética e a bancada experimental construída, além de apresenta propostas para trabalhos futuros.

## 2 Fundamentação Teórica

#### 2.1 Estado da arte

A busca por técnicas mais eficazes para o controle de sistemas de levitação eletromagnética movimenta diversas pesquisas ao redor do mundo. Dessa forma, a Tabela 1 apresenta uma comparação entre os principais estudos encontrados sobre o desenvolvimento de controladores em sistemas de suspensão eletromagnética. A Tabela 1 destaca as seguintes características: autor, ano de publicação, planta modelada, técnica de controle utilizada e se algum protótipo real foi desenvolvido como bancada experimental.

Tabela 1 – Trabalhos correlatos a controle de sistemas de suspensão eletromagnética/ magnética

| $\text{Autor}/\text{Ano}$     | Planta modelada           | Controlador  | Bancada |
|-------------------------------|---------------------------|--------------|---------|
| Este trabalho                 | Suspensão eletromagnética | PID e FP-PID | Sim     |
| (CRUZ-PEGUEROS et al., 2017)  | Suspensão magnética       | PI e PID     | Sim     |
| (ALMAZAN-ARVIZU et al., 2019) | Suspensão magnética       | PI-Fuzzy     | Não     |
| (LEMOS, 2004)                 | Suspensão esfera          | <b>PID</b>   | Não     |
| (FERREIRA; PUGLIESE, 2017)    | Suspensão esfera          | Fuzzy        | Não     |
| (CARDOSO, 2015)               | Suspensão imã             | PID e Fuzzy  | Sim     |

No trabalho desenvolvido por (CRUZ-PEGUEROS et al., 2017), é proposto a modelagem da planta de um sistema de suspensão magnética de um grau de liberdade (1- DOF), utilizando a representação por espaços de estados e posteriormente linearizando-o em torno de uma faixa de operação para obter sua função de transferência. Além disso, é apresentado o projeto de um controlador proporcional integral derivativo (PID) que é testado apenas em simulações, e um controlador proporcional e integral (PI) que é embarcado em um microcontrolador STM32F4 e analisado em bancada experimental, confome ilustrado na Figura 1.

Outro trabalho nesse sentido é apresentado por (ALMAZAN-ARVIZU et al., 2019), que além de realizar a modelagem da planta do sistema de suspensão magnética da viga considerando um ponto de equilíbrio, também leva em consideração a dinâmica não linear do sistema. Em resumo como o sistema proposto pelo autor é altamente não linear, sujeito a incertezas e variações de parâmetros, é proposto um controlador PI-Fuzzy para lidar com problemas causados pelas não linearidades e, assim, garantir a estabilidade do sistema controlado. Embora o controlador seja embarcado em uma STM32F407G-DISC e programado em MATLAB ®/SIMULINK, o trabalho não apresenta o projeto detalhado da construção da bancada experimental proposta.

Nos trabalhos realizados por (LEMOS, 2004) e (FERREIRA; PUGLIESE, 2017),

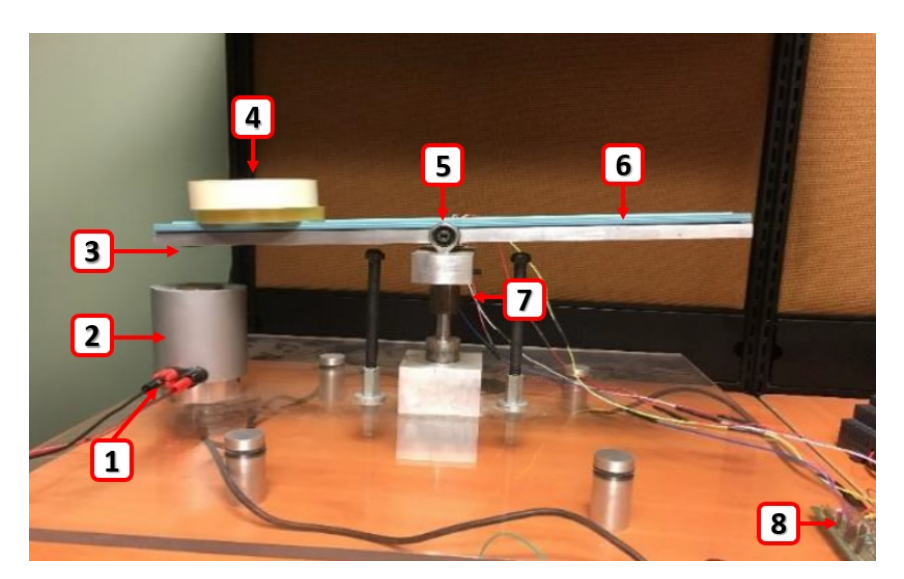

Figura 1 – Projeto de um sistema de suspensão magnética de uma viga apresentado por (CRUZ-PEGUEROS et al., 2017).(1) alimentação eletroímã, (2) eletroímã, (3) imã permanente, (4) pertubação adicionado ao sistema, (5) eixo de rotação, (6) viga, (7) fios do sensor de nível, (8) circuito.

é utilizada a modelagem da planta do sistema de levitação de uma esfera, que é o sistema mais comumente utilizado no meio acadêmico para o estudo de estratégias de controle em sistemas MAGLEV. Esse sistema consiste em controlar a tensão ou corrente de um eletroímã, a fim de estabilizar o posicionamento de uma esfera submetida à força gravitacional e eletromagnética conforme ilustrado na Figura 2. A principal diferença entre os dois trabalhos está na técnica de controle utilizada. Em (LEMOS, 2004), é projetado um controlador PID analógico e digital, enquanto em (FERREIRA; PUGLIESE, 2017) é projetado um controlador baseado em lógica fuzzy, sintonizado utilizando algoritmos genéticos (AG), devido à natureza não linear e incerta do processo controlado. Em ambos os trabalhos, não são construídos e nem realizados testes em bancada dos controladores projetados.

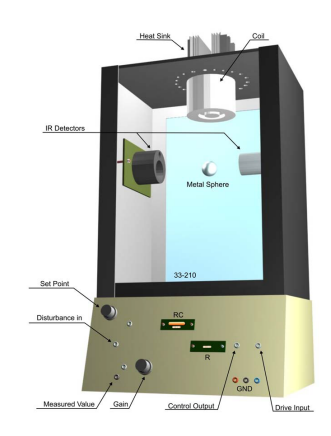

Figura 2 – Esquema do sistema de levitação da esfera. Bancada didática 33-942S desenvolvida pela Feedback instruments limited com integração ao software MATLAB ®/SIMULINK (LEVITATION, 2011).

Por último, temos o autor (CARDOSO, 2015) que apresenta de forma detalhada os procedimentos teóricos e práticos na criação de um sistema de levitação eletromagnética de um imã. Ele aborda desde a construção física do sistema, como a escolha do sensor e a construção do eletroímã, até a implementação do hardware e software, incluindo a interface gráfica para testes das estratégias de controle. Além disso, o autor compara duas técnicas de controle implementadas em seu trabalho. A primeira é controlador PID projetado utilizando a técnica de lugar geométrico das raízes, e a segunda é o controlador fuzzy, que apresentou melhor desempenho em relação ao controlador clássico PID no que diz respeito à resposta transitória.

### 2.2 Modelagem matemática do sistema de suspensão eletromagnética

O sistema de Levitação eletromagnética da viga, ilustrado na Figura 3, é um sistema eletromecânico que consiste em uma viga instável com liberdade de rotação (1- DOF), cujo centro de gravidade está localizado a uma distância **r** do eixo de rotações. O movimento da viga é afetado pelo efeito gravitacional e pela entrada de controle da força eletromagnética produzida por um eletroímã. Além disso, o dispositivo possui um imã permanente de neodímio localizado em umas das extremidades da viga, onde se localiza o eletroímã responsável por atuar no sistema.

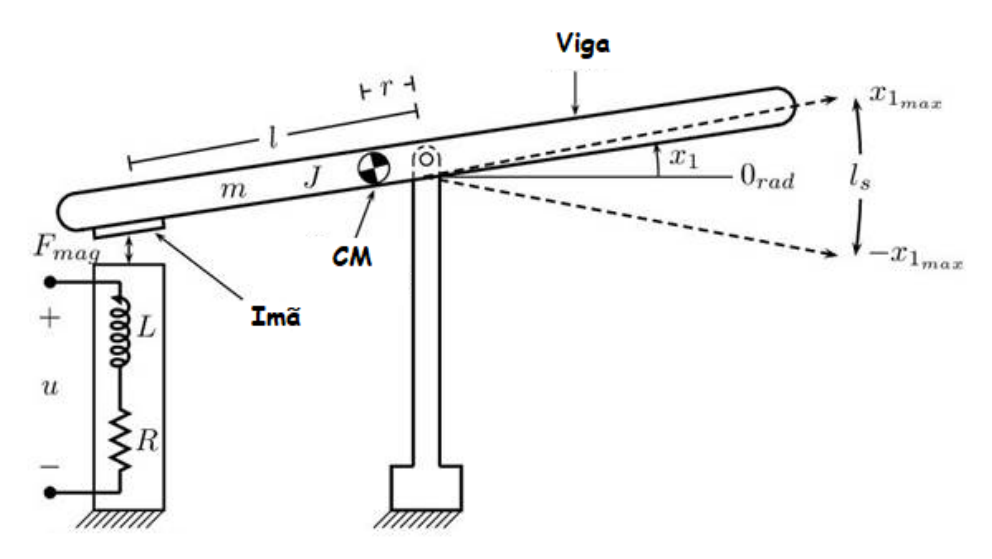

Figura 3 – Diagrama do sistema de suspensão eletromagnética da viga. Onde **(R)** e **(L)** são a resistência e indutância do eletroímã respectivamente, **(m)** é a massa da viga, **(J)** é o momento de inércia da viga, **(u)** representa a tensão de alimentação do eletroímã, **(**1**)** é a variação angular da viga, **(CM)** é o centro de massa da viga, **(l)** é a distância do centro de rotações até o centro do imã permanente e **(r)** é a distância do centro de rotações até o centro de massa.

#### 2.2.1 Equação do modelo não linear

Como o sistema de suspensão eletromagnética da viga proposto é não linear, não podemos realizar de forma direta a conversão das equações diferenciais do sistema em uma função de transferência na sua modelagem matemática. Isso ocorre porque o procedimento convencional para obtenção da função de transferência é limitado a sistemas lineares invariantes no tempo (LIT), ou sistemas que assim podem ser aproximados (NISE, 2017).

Contudo, é possível realizar inicialmente uma representação por espaços de estados, que é um método no domínio do tempo utilizado para modelagem, análise e projeto de sistemas. Essa abordagem permite a representação de sistemas não lineares que apresentam não linearidades como folga, saturação, zona morta e histereses, além de permitir a consideração de condições iniciais não nulas no sistema (NISE, 2017).

Antes de realizar a representação por espaços de estados, é necessário obter a equação diferencial que represente o sistema. Como se trata de uma modelagem pelo método "caixa branca" (Análise Físico-matemática), é fundamental ter o conhecimento de algumas características do sistema para obter do modelo matemático com base nas leis físicas e matemática, como as leis de Kirchhoff, Newton, leis da conservação de massa, energia e momento (COELHO; COELHO, 2004),(AGUIRRE, 2004). Portanto, temos que:

A força eletromagnética **F** criada pelo eletroímã é dada pela Equação 2.1:

$$
F = C_e \frac{i^2}{(l \sin \theta)^2} \tag{2.1}
$$

Por outro lado, aplicando a lei das tensões de Kirchhoff, obtém-se a Equação 2.2 que modela a dinâmica da corrente no eletroímã.

$$
\frac{di}{dt} = -\frac{R}{L}i + \frac{u}{L} \tag{2.2}
$$

O modelo matemático pode ser definido usando a abordagem de Euler-Lagrange, onde a dinâmica do movimento da viga pode ser representada pela Equação 2.3:

$$
\frac{d^2\theta}{dt} = \frac{F}{J} + \frac{m.g.r. cos(\theta)}{J}
$$
\n(2.3)

O modelo não linear é baseado no sistema propostos por (CRUZ-PEGUEROS et al., 2017), em que suas equações diferenciais podem ser obtidas a partir das equações de Euler-Lagrange e das Leis de Kirchhoff, definidas pela Equação 2.4, obtidas após a junção das Equações 2.1, 2.2, e 2.3 apresentadas.

$$
\frac{d^2\theta}{dt} = \frac{1}{J}C_e \frac{i^2}{(l\sin(\theta))^2} - \frac{m.g.r. \cos(\theta)}{J}
$$
\n(2.4)

$$
\frac{di}{dt} = -\frac{R}{L}i + \frac{1}{L}u\tag{2.5}
$$

Em que:

- $\theta$  é o ângulo da viga com a horizontal medido em [rad];
- **i** é a corrente que circula pela bobina medida em [A];
- **R** é a resistência do eletroímã medido em  $[\Omega]$ ;
- **L** é a indutância do eletroímã medido em [H];
- **m** é a massa da viga medido em [Kg];
- **J** é o momento de inércia da viga medido em  $[kgm^2]$ ;
- **CM** é o centro de massa da viga;
- **l** é a distância entre o centro de rotação da viga até o centro de massa do imã medido em [m];
- **r** é a distância entre o centro de massa da viga (CM) e o centro de rotações da viga medido em [m];
- **g** é a constante de gravidade medido em  $\left[\frac{m}{s^2}\right]$  $\frac{m}{s^2}$ ];
- Ce é a constante de proporcionalidade da força eletromagnética medida em  $\frac{Nrad^2}{4^2}$  $\frac{rad^2}{A^2}\Big]$ ;
- **u** é sinal de controle aplicado no sistema eletromagnético.
- **Fmag** é a força magnética exercida pelo eletroímã.

Como a equação diferencial obtida é de terceira ordem, são necessárias três equações diferenciais de primeira ordem simultâneas a serem resolvidas para três variáveis de estados. De acordo com (NISE, 2017), o número mínimo necessário de variáveis de estados para descrever um sistema é igual à ordem de sua equação diferencial governante. No entanto, esse número mínimo de variáveis de estados deve ser linearmente independente, ou seja, nenhuma variável de estado pode ser escrita como combinação linear das demais variáveis de estados, caso contrário as informações disponíveis não serão suficientes para resolver o problema para todas as outras variáveis do sistema.

Desta forma, obedecendo os critérios apresentados, as variáveis de estado definidas para o sistema de suspensão são:  $x_1 = \theta$ ,  $x_2 = \dot{\theta}$  e  $x_3 = i$  em que  $\bar{X} = (\bar{x_1}, \bar{x_2}, \bar{x_3})$ é o vetor de estados obtido. A equação do sistema modelado é expresso em variáveis de estado pelas Equações 2.6, 2.7 e 2.8.

$$
\frac{dx_1}{dt} = x_2\tag{2.6}
$$

$$
\frac{dx_2}{dt} = \frac{C_e}{J} \left(\frac{x_3}{l \sin(x_1)}\right)^2 - \frac{m \cdot g \cdot r \cdot \cos(x_1)}{J} \tag{2.7}
$$

$$
\frac{dx_3}{dt} = \frac{R \cdot x_3}{L} + \frac{u}{L} \tag{2.8}
$$

Com a equação diferencial do sistema eletromecânico, é possível analisar o sistema no equilíbrio. No equilíbrio, podemos assumir que as derivadas em relação ao tempo são iguais a zero como mostra a Equação 2.9.

$$
\frac{dx_1}{dt} = \frac{dx_2}{dt} = \frac{dx_3}{dt} = 0
$$
\n(2.9)

Logo se tem:

$$
\frac{dx_1}{dt} = 0, implica que x_2 = 0 e x_1 = \overline{x} com \overline{x} sendo um valor real
$$
 (2.10)

$$
\frac{dx_2}{dt} = 0, \frac{dx_2}{dt} = \frac{C_e}{J} \left(\frac{x_3}{l \sin(x_1)}\right)^2 - \frac{m \cdot g \cdot r \cdot \cos(x_1)}{J} = 0 \Rightarrow \left(\frac{x_3}{l \cdot \sin(x_1)}\right)^2 = \frac{m \cdot g \cdot r \cdot \cos(x_1)}{C_e} \tag{2.11}
$$

$$
x_3 = \sqrt{\frac{m.g.r. cos(x_1)}{C_e}} l. sin(x_1) \Rightarrow x_3 = \sqrt{\frac{(m.g.r. cos(x_1))(l. sin(x_1))^2}{C_e}}
$$
(2.12)

Considerando a natureza de  $x_1$ , a equação  $x_3$  é reescrita da seguinte forma:

$$
x_3 = \sqrt{\frac{(m.g.r. cos(\overline{x}))(l.sin(\overline{x}))^2}{C_e}}
$$
\n(2.13)

$$
\frac{dx_3}{dt} = 0,\t\t(2.14)
$$

$$
\frac{dx_3}{dt} = -\frac{R \cdot x_3}{L} + \frac{u}{L} = 0 \Rightarrow \frac{u}{L} = \frac{R \cdot x_3}{L} \Rightarrow u = R \cdot x_3 \tag{2.15}
$$

Substituindo  $x_3$  na Equação 2.15 final temos:

$$
u = R \sqrt{\frac{(m.g.r. cos(\overline{x}))(l.sin(\overline{x}))^2}{C_e}}
$$
\n(2.16)

Por fim, temos que o ponto de equilíbrio é dado pela Equação 2.9:

$$
\overline{X} = (\overline{x_1}, \overline{x_2}, \overline{x_3}) = \left(\overline{x}, 0, \sqrt{\frac{(g.m.r. cos(\overline{x})(l.sin(\overline{x}))^2}{C_e}}\right)
$$
\n(2.17)

A entrada de controle **u** pode ser calculada em estado permanente para manter a viga na posição de  $x_1$  pela seguinte Equação 2.18.

$$
\overline{u} = R \sqrt{\frac{(m.g.r.co s(\overline{x}))(l.sin(\overline{x}))^2}{C_e}}
$$
\n(2.18)

Observando a Equação 2.18, é possível deduzir que em estado permanente a componente resistiva é predominante e que os valores da corrente e de entrada de controle aumentam quando a viga se afasta da horizontal. É importante notar que se  $x_1 = 0$ , ocorre uma singularidade em  $x_2$ . Portanto, para evitar isso, é considerado um valor próximo para o ponto de equilíbrio, por exemplo em  $x_1 = 0.001$  [rad].

#### 2.3 Hipótese simplificadora

Para aplicar estratégias de controle clássico no sistema proposto, é necessário considerar inicialmente algumas hipóteses simplificadoras para que o sistema de suspensão eletromagnética da viga seja considerado aproximadamente linear, ou seja, um sistema LIT. A hipótese considerada é que o sistema é estável para uma pequena faixa de variação angular da viga em torno de um ponto de equilíbrio. Supõe-se que a viga esteja inicialmente na região limitada por  $x_1 = (-x_{1max}, +x_{1max})$ , onde  $x_{1max}$  é fixo em valores de operação, como ilustrado na Figura 3. Essa hipótese pode ser aplicada porque, de acordo com (NISE, 2017), a linearização de uma equação diferencial não linear é realizada quando se consideram pequenas variações no sinal de entrada em torno da solução em regime estacionário, essa resposta em regime estacionário é chamada de ponto de equilíbrio. Um exemplo disso é o pêndulo, cujo deslocamento angular é descrito por uma equação diferencial não linear, porém ele pode ser expresso por uma equação diferencial linear para pequenos desvios em relação a esse ponto de equilíbrio (NISE, 2017),(OGATA, 2011).

A simplificação do sistema tem como principal motivação a possibilidade de extrair a função de transferência do mesmo. Como a função de transferência é uma representação matemática que relaciona a entrada e a saída do sistema no domínio da frequência, permitindo a aplicação de técnicas de controle clássico, como o controlador PID. Umas das principais vantagem das técnicas que utilizam o domínio da frequência, está no fato de fornecerem rapidamente informações sobre a estabilidade e resposta transiente. Assim, pode-se perceber imediatamente efeitos da variação de parâmetros do sistema até que as condições de um projeto aceitável sejam encontradas (NISE, 2017).

Como o sistema foi representado por suas variáveis de estado nas Equações 2.6, 2.7 e 2.8, podemos realizar a conversão da representação no espaço de estados para função de transferência, uma vez que a função de transferência descreve a dinâmica entre as variáveis de entrada e saída (AGUIRRE, 2004). Um sistema é representado no espaço de estados pelas equações 2.19 que representam as equações de estado, e equações de saída respectivamente.

$$
\begin{aligned}\n\dot{x} &= Ax + Bu \\
y &= Cx + Du\n\end{aligned} \tag{2.19}
$$

Onde:

- $\mathbf{x} =$  vetor de estado;
- $\dot{x}$  = derivada do vetor de estado em relação ao tempo ou $\frac{dx}{dt}$
- $y =$  vetor de saídas
- **u** = vetor de entradas ou vetor de controle
- $\bullet$  **A** = matriz do sistema (matriz de estado)
- $\mathbf{B} = \text{matrix de entradas}$
- $\bullet$  **C** = matriz de saídas
- $\mathbf{D} =$  matriz de realimentação

Para o cálculo, utiliza-se a linearização aproximada do sistema não linear em relação ao ponto de equilíbrio X, no qual tem a seguinte Equação 2.20. Além disso de acordo com (AGUIRRE, 2004), em sistemas monovariáveis (com uma entrada e uma saída) e modelos de sistemas reais, o valor de **D** é igual a zero em praticamente todos os casos, então podemos desconsidera-lo na Equação 2.20.

$$
\frac{dX}{dt} = AX + Bu
$$
\n
$$
Y = CX
$$
\n(2.20)

As matrizes que representam os sistemas são apresentadas abaixo:

$$
A = \begin{bmatrix} 0 & 1 & 0 \\ \frac{1}{J}(g.m.r - 2.g.m.r.cot^{2}\overline{x_{1}})sin(\overline{x}) & 0 & \frac{2.C_{e}.csc^{2}\overline{x_{1}}\sqrt{\frac{g.l^{2}.m.r.cos(\overline{x_{1}})sin^{2}\overline{x_{1}}}{C_{e}}}}{J.l^{2}} \\ 0 & 0 & \frac{-R}{L} \end{bmatrix}
$$
(2.21)

$$
B = \begin{bmatrix} 0 \\ 0 \\ \frac{1}{L} \end{bmatrix} \tag{2.22}
$$

$$
C = \begin{bmatrix} 1 & 0 & 0 \end{bmatrix} \tag{2.23}
$$

O procedimento para representar o modelo em espaço de estados como uma função de transferência é obtido aplicando a transformada de Laplace na equação 2.20. Isso ocorre porque a função de transferência relaciona a transformada de Laplace da saída e da entrada do sistema, como mencionado por (AGUIRRE, 2004). Portanto, obtemos a Equação 2.24 no domínio s.

$$
sX(s) = AX(s) + BU(s)
$$
\n
$$
Y(s) = CX(s)
$$
\n(2.24)

Realizando algumas manipulações na Equação 2.24, podemos obter a chamada matriz de função de transferência, uma vez que ela relacionar o vetor de saída, Y(s), ao vetor de entrada, U(s), que utilizam a matriz identidade, denotada por I.

$$
T(s) = \frac{Y(s)}{U(s)} = C(sI - A)^{-1}B
$$
\n(2.25)

Da Equação 2.25, foi obtida a função de transferência do sistema por meio de um script desenvolvido no software MATLAB ®/SIMULINK. A função de transferência obtida é apresentada pela Equação 2.26, e o script utilizado pode ser visualizado no **Apêndice B**.

$$
G_p(s) = T(s) = \frac{Y(s)}{U(s)} = \frac{4.C_e.csc(\overline{x_1})\sqrt{\frac{g.l^2.m.r.co(s(\overline{x_1})sin^2\overline{x_1}}{C_e}}}{l^2(R+Ls)(g.m.r(1+3.cos(2\overline{x_1}))+2.J.s^2sin(\overline{x_1}))}
$$
(2.26)

A Equação 2.26 é a função de transferência do sistema, onde a entrada **U(s)** é a corrente aplicada no eletroímã é **Y(s)** é a posição angular da viga representado a saída.

#### 2.4 Metodologias de controle

O sistema de controle é aquele responsável por fazer com que a saída de um processo, também chamado de planta, tenha um comportamento desejado. Por exemplo, um comportamento típico desejado é a saída seguir um valor de referência. No geral,

grande parte das técnicas de controle são aplicáveis em sistemas lineares e invariantes no tempo (LIT).

Na realidade, não existem sistemas totalmente lineares, todos os sistemas físicos apresentam algum grau de não-lineares. Os sistemas de controle lineares são modelos idealizados e desenvolvidos de forma analítica para simplificar a sua análise e projeto (GOLNARAGHI; KUO, 2017). Portanto, quando a magnitude dos sinais em um sistema de controle está limitada a um intervalo em que o sistema exibe características lineares, ele pode ser considerado essencialmente linear.

Essa aproximação é efetuada, pois para sistemas lineares, existe várias técnicas de análise para a criação de controladores disponíveis. Por outro lado, sistemas não lineares são usualmente difíceis de tratar matematicamente e não existe um método geral disponível para resolver estes sistemas.

Algumas etapas que devem ser seguidas ao projetar um controlador conhecendo o processo a ser controlado são:

- 1. Determinar especificações de desempenho desejadas para o sistema, ou seja, definir o que o sistema deve realizar e como deve realizar.
- 2. Determinar a configuração do controlador e como será conectado ao restante do sistema, por exemplo, a configuração em série, paralelo etc.
- 3. Realizar a sintonia dos parâmetros do controlador para atingir os índices de desempenho desejados.

As especificações desejadas para o sistema dependem da aplicação. Portanto, ao projetar um controlador, é necessário considerar especificações de estabilidade, erro em regime permanente, tempo de resposta e características da resposta em frequência. Em algumas aplicações, também é importante levar em consideração especificações relacionados à sensibilidade a variação de parâmetros ou rejeição as perturbações (CARDOSO, 2015).

A configuração mais comum da disposição do controlador em relação ao restante do sistema é a configuração em série, onde o controlador é ligado em série com o processo. Após a configuração do controlador, é necessário encontrar os parâmetros adequados de modo a atingir os índices de desempenho desejados para o sistema. Na prática, é desejável a escolha de um controlador mais simples possível, desde que atenda as especificações requeridas. No projeto do controlador, existem algumas regras que podem auxiliar nesse processo (OGATA, 2011), (CARDOSO, 2015).

- 1. Polos complexos conjugados da função de transferência em malha fechada levam a uma resposta subamortecida. Já se todos os polos são reais, a resposta é sobreamortecida.
- 2. A resposta do sistema é dominada pelos polos mais próximos da origem do plano s.
- 3. Quanto mais à esquerda os polos dominantes estiverem, mais rápido será a resposta do sistema e estará menos suscetível a instabilidade.
- 4. Quando um polo e um zero da função de transferência estão próximos de se cancelarem, a resposta associada a esse polo terá uma magnitude menor.

#### 2.5 Análise de Estabilidade

Para determinamos a estabilidade de um sistema, utilizamos a localização dos polos no diagrama de polos e zeros de sua resposta natural. Polos localizados no semiplano esquerdo produzem respostas naturais de decaimento exponencial puro ou senoides amortecidas. Essas respostas naturais tendem a zero à medida que o tempo tende a infinito. Se os polos do sistema em malha fechada estiverem no semiplano esquerdo do plano s, ou seja, com parte real negativa, o sistema será estável. Em outras palavras, sistemas estáveis possuem funções de transferência em malha fechada com polos apenas no semiplano da esquerda (NISE, 2017). Caso algum polo se encontre sobre o eixo imaginário o sistema é dito marginalmente estável, produzindo oscilações senoidais puras como resposta natural que não converge e nem diverge, mas é necessário estabilizar (OPPENHEIM; WILLSKY, 2010). A Figura 4 ilustra de forma detalhada o comportamento da resposta do sistema de acordo com a posição dos polos no plano s.

O critério de Routh-Hurwitz é um método que permite determinar a estabilidade de um sistema sem a necessidade de calcular os polos do sistema em malha fechada. Esse método fornece informações sobre o número de polos localizados no semiplano esquerdo, no semiplano direito ou sobre o eixo imaginário. A grande vantagem desse método é que ele fornece uma expressão fechada para a faixa de valores de um parâmetro que garante a estabilidade do sistema (NISE, 2017). Para aplicar o critério de Routh-Hurwitz, utiliza-se o denominador da função de transferência, que é reescrito por sua equação característica na forma canônica 2.27.

$$
a_0 s^n + a_1 s^{n-1} + a_2 s^{n-2} + \dots + a_n = 0 \tag{2.27}
$$

A partir da Equação 2.27, é montado uma tabela de dados chamada de tabela de Routh, que é constituída pelas constantes da equação característica. A interpretação da tabela indica que o sistema é estável se não houver mudanças de sinal na primeira

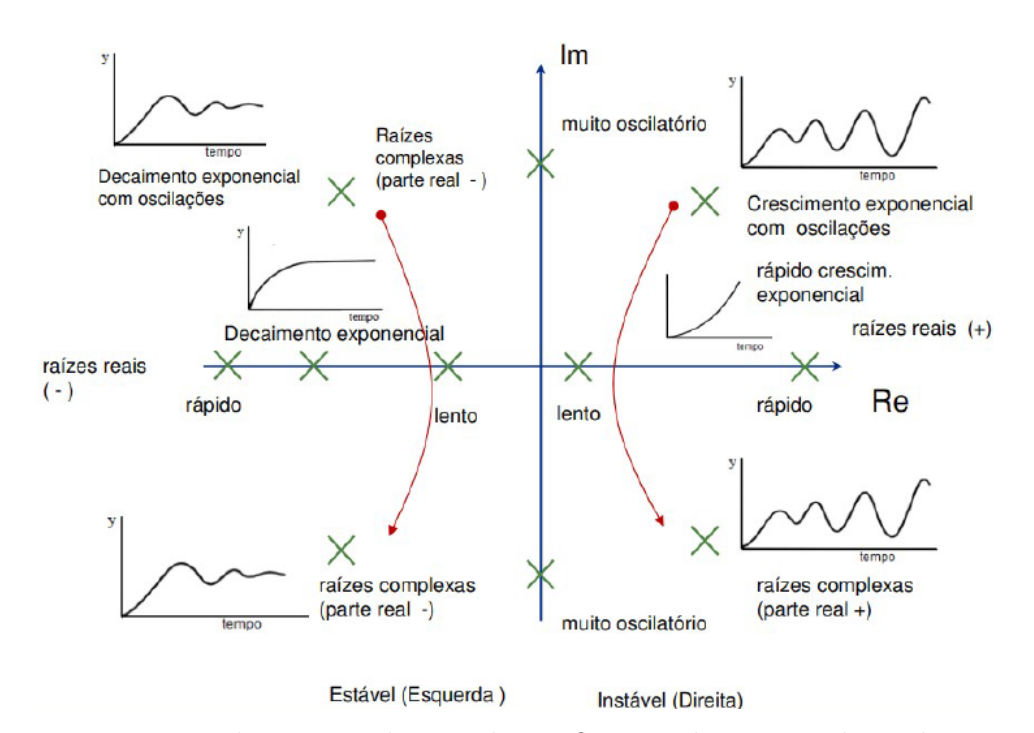

Figura 4 – Diagrama polos e zeros ilustrando a influência da posição dos polos na resposta do sistema. Onde o sistema é estável para os polos no semi-plano esquerdo do eixo imaginário e instável para polos no semi-plano direito do eixo imaginário. Polos sobre o eixo imaginário são ditos marginalmente estáveis. Adaptado de (BOJORGE, 2017).

coluna da tabela, e que número de raízes que se encontram no semiplano direito é igual ao número de mudanças de sinal na primeira coluna da tabela (NISE, 2017).

#### 2.6 Controlador PID

A maioria dos controladores industriais utiliza estratégias de controle PID ou PID modificado para o controlar processos. Esses controladores combinam os componentes de ação proporcional (P), integral (I) e derivativa (D) com o objetivo de minimizar ou até eliminar o sinal de erro (OGATA, 2011). Nos projetos de controladores PID, utiliza-se tanto compensadores ativos PD (proporcional-derivativo) quando compensadores ativos PI (proporcional-integral) (NISE, 2017). Esses elementos compensadores são adicionados aos sistemas de malha fechada e têm o propósito de controlar uma variável específica com base no erro calculado pela relação entre a saída medida do sistema **y(t)**e a saída desejada **r(t)**.

No controle PID o ajuste da variável manipulada e realizada em função do sinal de erro descrito pela Equação 2.28.

$$
e(t) = r(t) - y(t) \tag{2.28}
$$
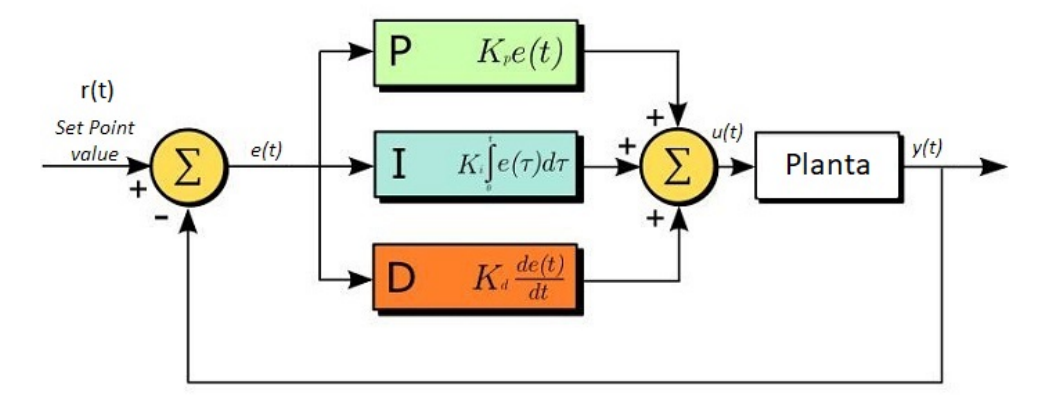

- Figura 5 Diagrama de blocos Geral de um controlador PID. **P** é ação proporcional, **I** é a ação integral, **D** é a ação derivativa. **e(t)** é o sinal de erro utilizado pelo controlador para gerar o ajuste aplicado a planta (THORLABS, 2012).
	- Kp Ganho proporcional;
	- Ki Ganho integral;
	- Kd Ganho derivativo;
	- $e(t)$  Erro;
	- $y(t)$  Saída do sistema;
	- $r(t)$  Valor desejado;
	- $u(t)$  Sinal de saída do controlador;
	- t Instante em análise;

**Ganho proporcional (Kp):** Está relacionado à sensibilidade do sistema ao erro. Se o valor de Kp for muito alto, o sistema torna-se instável, pois amplifica diretamente a resposta às variações no erro. Se este termo for muito pequeno, o Kp resultará em uma resposta reduzida em relação a altos valores de erro, resultando em um controlador com baixa sensibilidade ao erro e menor esforço de controle para as perturbações no sistema (MARANGONI et al., 2020).

**Ganho integral (KI):** é proporcional tanto à magnitude do erro quanto à sua duração. Esse parâmetro corresponde à soma de todos os erros instantâneos ao longo do período de tempo e retorna o desvio acumulado que deve ser corrigido. O ganho Ki gera um sobressinal em relação ao valor esperado, ajudando a eliminar o erro estacionário residual que pode ocorrer com um controlador puramente proporcional (MARANGONI et al., 2020).

**Ganho derivativo (Kd):** é responsável por prever o comportamento do sistema e melhorar o tempo de acomodação e a sua estabilidade. No entanto, esse parâmetro tem uma alta sensibilidade ao ruído obtido nas medições. Se o ruído for muito alto, esse termo derivativo pode reduzir a eficácia do controlador como um todo (OGATA, 2011). Além disso, o ganho derivativo pode amplificar medições de alta frequência, o que pode piorar a saída do sistema. Uma solução para este problema é adicionar um coeficiente de filtro no modelo de controle, atuando como um filtro passa-baixa para remover os componentes de alta frequência das medições (MARANGONI et al., 2020).

## 2.7 Sintonia de controladores – Método de Ziegler Nichols

Métodos empíricos de ajuste de sintonia são amplamente difundidos na indústria. Esses métodos têm como objetivo caracterizar o sistema por meio da otimização da resposta do sistema a um estímulo conhecido. Atualmente, a maioria dos controladores industriais possui módulos que são implementados com o objetivo de automatizar o processo de obtenção dos parâmetros para o PID (IVO, 2017).

Dentre os métodos de ajustes, temos os métodos de Ziegler Nichols. O objetivo desses métodos é obter parâmetros empíricos que descrevam o sistema com base na análise da resposta do sistema a estímulos específicos. Existem duas versões do método: o Método da resposta ao degrau (ou curva de reação) e o Método da resposta em frequência (ou sensibilidade limite) (IVO, 2017).

Neste trabalho optou-se por implementar inicialmente o Método da resposta em frequência ou sensibilidade limite devido as características observadas no sistema em malha aberta.

#### 2.7.1 Método da resposta em frequência ou sensibilidade limite

Os ganhos do sistema são obtidos desabilitando os termos integral e derivativo do controlador e incrementando o termo proporcional até que ocorra uma oscilação com amplitude constante em malha fechada. O valor de ganho nesse ponto de oscilação é denominado ganho crítico, Ku. Em seguida, obtém-se o período de oscilação, Tu, conforme mostrado na Figura 6 (IVO, 2017).

Baseado em testes experimentais, Ziegler e Nichols propuseram as relações apresentadas na Tabela 2. Nessa tabela, utiliza-se o período crítico **Tu** e o ganho crítico **Ku** para calcular os valores do período integral **Ti** e derivativo **Td**.

Tabela 2 – Determinação de Kp, Ti e Td pelo método de Ziegler e Nichols.

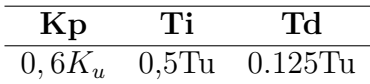

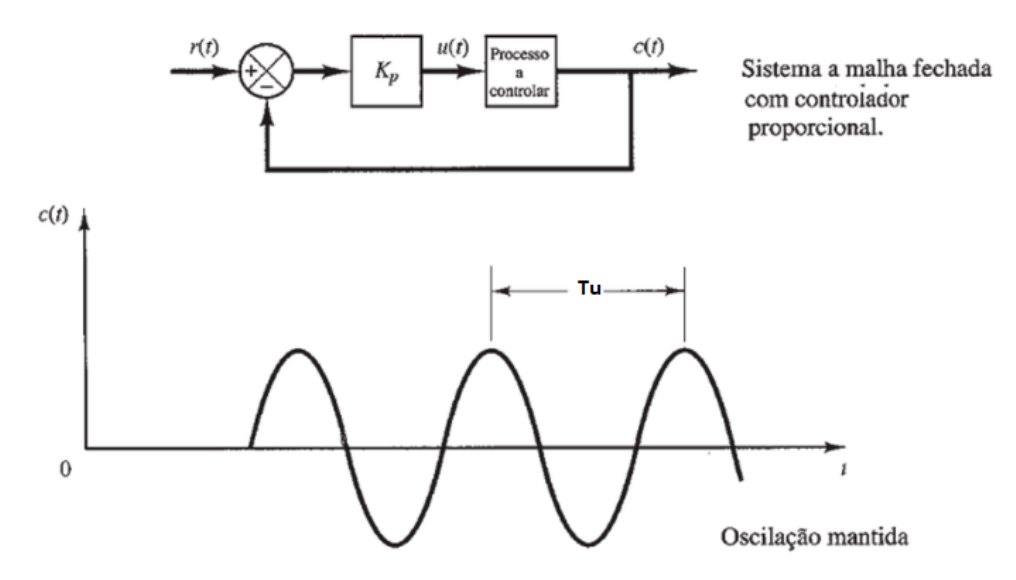

Figura 6 – Método resposta em frequência ou sensibilidade limite de Ziegler Nichols. Onde **Tu** é o período crítico onde as oscilações se tornam constantes **Kp** é o ganho proporcional do controlador que é ajustado até se obter o ganho crítico do sistema **Ku**. Observando que o método é aplicado com o sistema em malha fechada.

Os valores dos parâmetros do controlador PID são obtidos diretamente, conforme mostrado na Tabela 3.

Tabela 3 – Ajuste de ganhos Proporcional, Integral e Derivatico do controlador PID.

$$
\begin{array}{c|cc}\n\mathbf{P} & \mathbf{I} & \mathbf{D} \\
\hline\nK_p & \frac{K_p}{T_i} & K_p \times T_d\n\end{array}
$$

## 2.8 Controladores de lógica fuzzy (FLCs)

A estrutura dos controladores de lógica Fuzzy ou *Fuzzy Logic controllers (FLCs)*, utiliza regras lógicas no algoritmo de controle. Essas regras permitem a descrição de uma rotina de controle que utiliza a experiência humana, intuição e heurística para controlar um determinado processo. O objetivo é mapear as entradas do sistema para as saídas, permitindo que o controlador tome decisões com base em dados imprecisos e incertos (SIMÕES; SHAW, 2007)(MEDEIROS; MUñOZ, 2022).

Nesse contexto, uma função característica real é definida por meio de uma função de pertinência, em um universo de discurso que abrange um intervalo fechado entre [0,1]. O universo de discurso representa todos os possíveis valores que podem ocorrer em um sistema fuzzy (FARIAS, 2019). Em outras palavras, ao invés de ter apenas extremos binários do tipo 0 (não pertence) ou 1 (pertence), como representado na Figura 7.a, temse a associação de cada elemento a um número real dentro do intervalo [0,1]. A Figura

7.b mostra o grau de pertencimento de uma variável a um determinado conjunto fuzzy, onde o circulo se torna mais escuro à medida que a pertinência da variável se aproxima da unidade (LEGASPE, 2012).

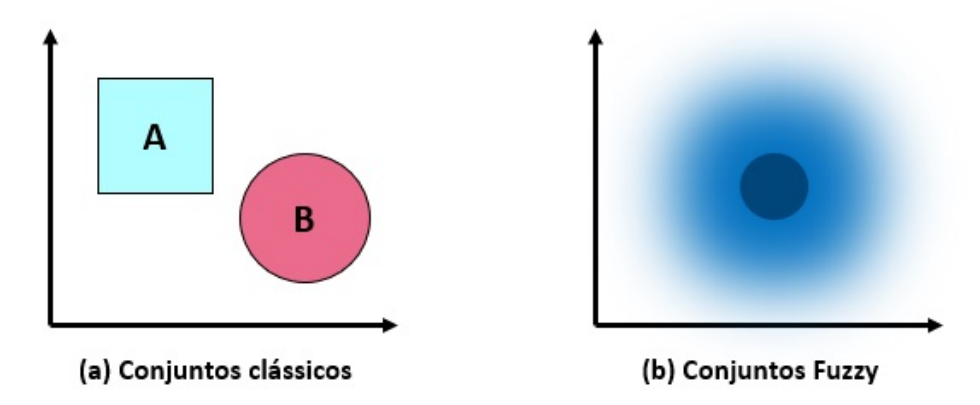

Figura 7 – (a) conjunto clássicos. (b) conjuntos fuzzy.

A estrutura geral de um controlador Fuzzy consiste em três etapas básicas: Fuzificação, inferência e a defuzzificação, conforme mostrado na Figura 8.

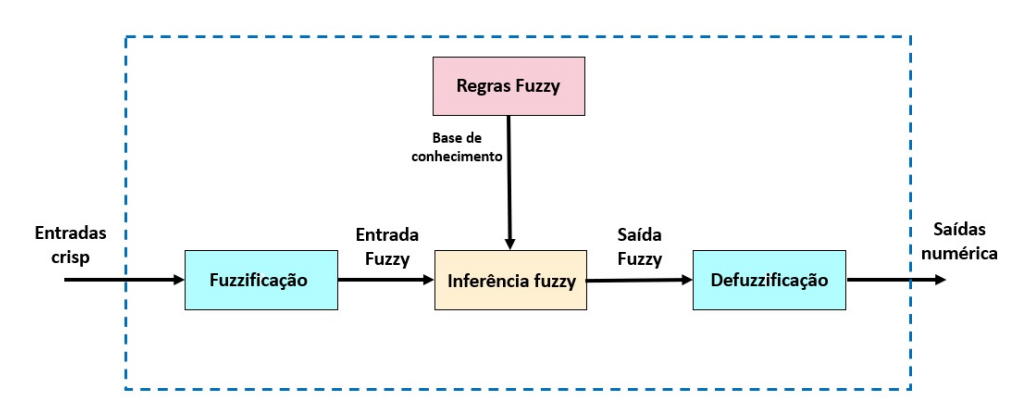

Figura 8 – Estrutura geral de um controlador Fuzzy. Com etapas de Fuzzificação, inferência fuzzy e defuzzificação

- **Função de interface de fuzzificação:** consiste no processo de conversão de valores de uma entrada do sistema em um ou mais conjuntos Fuzzy. Essa etapa permite que as entradas do sistema sejam expressas em termos linguísticos, facilitando a aplicação das regras fuzzy. Assim, ela normaliza o universo fuzzy em um discurso padronizado (SIMÕES; SHAW, 2007).
- **Base de conhecimentos (Regras):** consiste em uma base de dados e uma base de regras, que são utilizadas para caracterizar a estratégia de controle e seus objetivos. Os sistemas de controle de lógica Fuzzy é baseado em conhecimentos, o que significa que a maioria das regras são formuladas utilizando a lógica SE-ENTÃO. Essas regras são estabelecidas com base no conhecimento e na experiência do especialista, e são implementadas através de operações lógicas rigorosas (SIMÕES; SHAW, 2007).
- **Lógica de tomada de decisão (Inferência):** manifesta-se por meio de operações com conjuntos Fuzzy, ou seja, é nesse momento que se aplica a lógica de tomada de decisão de acordo com os dados do sistema a ser controlado. E fundamental definir os conjuntos fuzzy correspondentes às variáveis de entrada e de saída, pois o desempenho do sistema de inferência depende do número e da forma desses conjuntos (SIMÕES; SHAW, 2007).
- **Defuzzificação:** A etapa de deffuzificação pode ser considerado o oposto do processo de fuzzificação, pois converte todos os termos fuzzy gerados pelo processo de inferência em valores numéricos e os envia para o sistema físico (planta, processo), para realizar o controle do sistema. Existem diferentes métodos de defuzzificação, como o Centro-da-Área ou centroíde (C-o-A), Centro-do-Máximo (C-o-M) e Médiado-Máximo (M-o-M) (SIMÕES; SHAW, 2007).

O método do centroide é utilizado neste trabalho devido à sua precisão e facilidade de implementação. O método envolve o cálculo do centróide da área composta que representa o termo fuzzy de saída, que é formado pela união de todas as contribuições das regras. O centróide e calculado utilizando a Equação 2.29 na qual **"crisp"** representa a saída do defuzzificador, **"j"** é a quantidade de conjuntos fuzzy aos quais o elemento pertence,  $\mu_i$  e o grau de pertinência e **ci** é a posição do centróide na função de pertinência, respectivamente.

$$
crisp = \frac{\sum_{i=1}^{j} \mu_i.c_i}{\sum_{i=1}^{j} \mu_i}
$$
\n(2.29)

#### 2.8.1 Funções de Pertinência

As funções de pertinência fuzzy desempenham um papel fundamental nas ações teóricas e práticas de sistemas fuzzy. Uma função de pertinência é representada por uma função numérica gráfica ou tabulada, que atribuem valores de pertinência fuzzy a valores discretos de uma variável dentro do seu universo de discurso. O universo de discurso de uma variável corresponde ao intervalo numérico de todos os valores reais possíveis que essa variável específica pode assumir (SIMÕES; SHAW, 2007).

A Figura 9 apresenta três exemplos de funções de pertinência, com o eixo vertical representa o intervalo [0,1] e o eixo horizontal representado o universo de discurso. É importante observar que onde a função de pertinência se anula, ocorre a coincidência com o eixo horizontal. As funções de pertinência mostradas são as seguintes: (1) triangulares, (2) trapezoidal e (3) gaussiana, todas elas plotadas sob o mesmo universo de discurso de uma variável física.

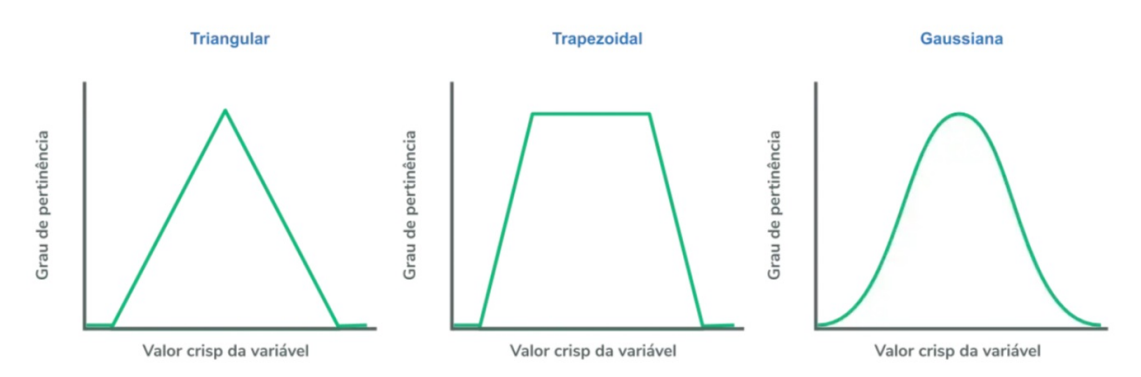

Figura 9 – Exemplos de funções de pertinência. O primeiro gráfico é um função de pertinência Triangular o segundo é Trapezoidal e o terceiro é uma função Gaussiana (TECH, 2020).

Não é obrigatório que as funções de pertinência sejam exclusivamente triangulares, trapezoidais ou gaussianas, como ilustrado na Figura 9. A quantidade e o formato das funções de pertinência em um universo de discurso são escolhidos com base na experiência, na natureza do processo a ser controlado ou por meio de entrevistas com operadores humanos especializados que realizam funções de controle manualmente (SIMÕES; SHAW, 2007). Um número prático de conjuntos fuzzy linguísticos (funções de pertinência) geralmente varia entre 2 e 7. Quanto maior o número de conjuntos, maior é a precisão, mas também aumenta a demanda computacional.

Os formatos mais frequentemente utilizados para funções de pertinência são triângulos e trapezoides, devido a sua facilidade de geração . No entanto, em casos em que um desempenho suave é de extrema importância, funções do tipo  $cos<sup>2</sup>(x)$ , gaussiana, sigmóide e spline cúbico (S-shape) podem ser usadas. E importante destacar que as funções de pertinências não precisam ser simétricas ou igualmente espaçadas. Cada variável pode ter um conjunto de funções de pertinência diferente, com diversos formatos e distribuições (SIMÕES; SHAW, 2007).

#### 2.8.2 Modelo de inferências Mandani e Takagi-Sugeno

A combinação de recursos da teoria dos conjuntos fuzzy em uma estrutura lógica forma um sistema de inferência fuzzy. O primeiro sistema de inferência fuzzy foi proposto por Mamdani e Assilian e passou por algumas modificações, sendo a adaptação mais importante proposta por Takagi e Sugeno. A estrutura do sistema de inferência proposto por Mamdani e Assilian consiste em cinco elementos principais: interface de fuzzificação, base de regras, mecanismo de inferência, base de dados e interface de defuzzificação, conforme ilustrado na Figura 8 (JÚNIOR, 2017a), (VIGANÓ, 2021). Neste trabalho, é utilizado o método Mamdani, em que as regras fuzzy são combinadas usando operadores **AND** ou **OR**, e a saída é gerada e implementada para cada regra. Dois métodos integrados são suportados sendo eles o método de mínimo(min), que trunca o conjunto fuzzy de saída,

e o método do produto (prod), que dimensiona o conjunto fuzzy de saída (MATHWORKS, 2023).

# 2.9 Critério de desempenho - ITAE

Índices baseados na integral do erro determinam o desempenho do comportamento dinâmico do sistema de controle. Para serem úteis, devem ser um número sempre positivo ou nulo, ou seja, quanto menor for o valor desse critério, melhor é a qualidade do desempenho do sistema (DORF; BISHOP, 2018), (JÚNIOR, 2017b).

A integral do erro absoluto ponderado no tempo (ITAE) é dada pela Equação 2.30, que é a integral do tempo **t** multiplicada pelo valor absoluto do sinal de erro **e(t)** durante um período **T** (DORF; BISHOP, 2018). O critério é definido como:

$$
ITAE = \int_0^T t \cdot |e(t)| dt \qquad (2.30)
$$

# 2.10 Filtro de Kalman e fusão sensorial IMU

O Filtro de Kalman é um algoritmo de estimativa bastante utilizado quando se deseja atenuar o efeito de ruídos de medição via software. Este método foi criado por Rudolf Kalman, responsável pela sua implementação, em 1958, e tem por objetivo "utilizar medições de grandezas realizadas ao longo do tempo (contaminadas com ruído e outras incertezas) e gerar resultados que tendam a se aproximar dos valores reais das grandezas medidas" (WELCH; BISHOP et al., 1995). Basicamente, o Filtro de Kalman opera em dois passos principais: a predição e a atualização. Na etapa de predição, ele estima o estado futuro do sistema com base no modelo do sistema e na estimativa anterior. Na etapa de atualização, o filtro incorpora as novas medições, refinando assim a estimativa do estado do sistema (OLIVEIRA, 1982).

Uma das aplicações do filtro de Kalman é sobre a normalização, ou combinação ponderada, para fusão sensorial (SABATELLI et al., 2012). Largamente aplicado em diversas áreas da engenharia, ele é capaz de produzir uma estimativa muito próxima do estado do sistema. Os Filtros de Kalman são frequentemente utilizados em conjunto com Unidades de Medição Inercial (IMUs) para melhorar a precisão das estimativas do estado do sistema. IMUs são dispositivos que combinam múltiplos sensores, como acelerômetros e giroscópios, para medir e estimar informações sobre orientação, velocidade angular e aceleração de um objeto.

As IMUs fornecem medidas que geralmente são imprecisas, ruidosas e sujeitas a deriva ao longo do tempo. O Filtro de Kalman pode ser empregado para integrar essas medições e estimar com maior precisão o estado do sistema, reduzindo os erros de medição

e melhorando a qualidade das informações obtidas. Os giroscópios em uma IMU, por exemplo, medem a taxa de rotação, mas eles podem sofrer deriva ao longo do tempo, o que significa que a medida se afasta gradualmente da realidade. O Filtro de Kalman pode ajudar a corrigir esses desvios ao combinar informações dos giroscópios com outras medidas, como aquelas obtidas a partir de acelerômetros, que medem a aceleração linear. Ao integrar essas informações de forma inteligente, o Filtro de Kalman pode reduzir os erros, minimizar a deriva e produzir estimativas mais precisas do estado do sistema (OLIVEIRA, 1982).

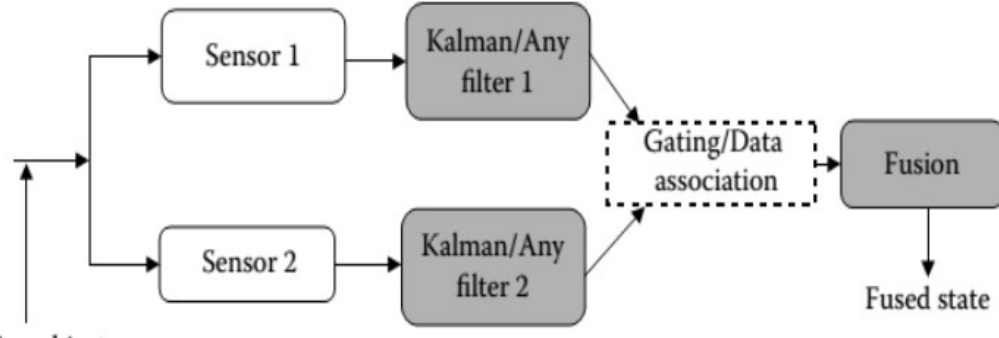

Moving object

Figura 10 – Conceito de fusão sensorial utilizando filtro de kalman. Onde nesse trabalho é considerado a fusão sensorial entre acelerômetro e giroscópio de uma IMU (do inglês,*Inertial Measurement Unit)* (OLIVEIRA, 1982).

#### 2.11 Considerações finais do capítulo

Neste capítulo, foram apresentados os principais pontos da fundamentação téorica necessária para o entendimento dos conceitos abordados nesse trabalho. A revisão bibliográfica realizada apresenta o estado da arte dos principais trabalhos encontrados sobre o tema de suspensão eletromagnética, bem como o sistema modelado e as técnicas de controle utilizadas. Esses trabalhos correlatos utilizam de bancadas de testes diversas para o estudo de técnicas de controle em sistemas eletromagnéticos, os quais são fundamentais em divesas aplicações, desde amortecimento de vibrações mecânicas até trens MAGLEV e aplicações biomédicas. Foram apresentadas etapas fundamentais da modelagem matemática do sistema, assim como conceitos de controladores PID, método de sintonia por Ziegler-Nichols, análise de estabilidade pelo critério de Routh-Hurwitz, estrutura de um controlador de lógica fuzzy (FLC) e o critério ITAE utilizado para a comparação de desempenho entre as técnicas de controle.

# 3 Materiais e Métodos

Este trabalho foi direcionado com base principal nos estudos realizados por (CRUZ-PEGUEROS et al., 2017), (ALMAZAN-ARVIZU et al., 2019) e (RABELO, 2022), onde é realizado um estudo de um sistema de suspensão magnética da viga. No entanto, este trabalho difere ao apresentar um maior detalhamento da modelagem matemática do sistema proposto, bem como o projeto e a comparação de outras técnicas de controle, sendo eles o PID e o *Fuzzy-compensated Proportional Integral Derivative (FP-PID)*. Além disso, o trabalho também detalha todas as etapas utilizadas na construção da bancada experimental para a validação dos controladores projetados.

Como etapa inicial desse trabalho, após a definição do tema de estudo, foi realizado um levantamento bibliográfico de trabalhos correlatos a sistemas de suspensão magnética e eletromagnética, o detalhamento do método de pesquisa é apresentado no fluxograma prisma disponível no Apêndice A. Com base nesse levantamento bibliográfico, foi realizada a modelagem do sistema utilizando o método de modelagem caixa branca, obtendo assim uma função de transferência que depende de vários parâmetros físicos do sistema de suspensão eletromagnética. Para realizar as simulações, foi extraído da bancada experimental do sistema de suspensão eletromagnética os parâmetros físicos que caracterizam o sistema real. Esses parâmetros, como massa, comprimento, indutância, resistência, momento de inércia entre outros é aplicado na função de transferência modelada no capítulo 2.2.

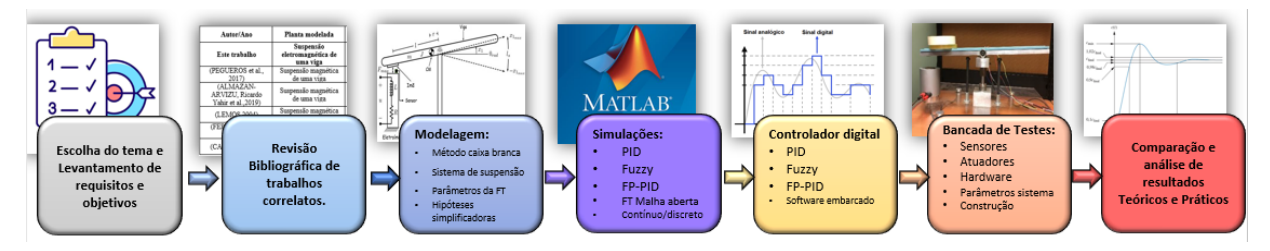

Figura 11 – Fluxo metodológico Geral do procedimento Teórico-experimental.

A Figura 11 apresenta, de forma gráfica e resumida, os principais passos correspondentes à metodologia deste estudo. Inciamente nesse trabalho é desenvolvido até a etapa de simulações iniciais da planta modelada e o projeto dos controladores PID e FP-PID no domínio do tempo. Em seguida é realizado o projeto do controlador digital, projeto e construção da bancada experimental do sistema de suspensão eletromagnética e sintonia dos controladores com os novos parâmetros do sistema. Por fim é realizado a comparação dos indicadores de desempenhos das técnicas de controle PID e FP-PID obtidos tanto em simulação quanto em bancada experimental. Um fluxo mais detalhado das etapas realizadas pode ser visualizado no Apêndice C.

As ferramentas e suas respectivas especificações utilizadas para as simulações são as seguintes:

- Notebook DELL; Modelo: I15-5566-D30P; RAM:12GB;CORE:i5-7°Geração;HD SSD 240GB; Sistema operacional: Windows10.
- Software MATLAB R2023b-licença de estudante.
- Simulador Simulink, disponível no pacote do MATLAB R2023b.
- Toolbox *Fuzzy Logic Designer*-MATLAB R2023b.

#### 3.1 Modelo caixa branca da planta

A modelagem do sistema de suspensão eletromagnética da viga pelo método caixa branca é relativamente mais complexa de ser obter, pois requer um conhecimento mais detalhado da física do processo, conforme apresentado no Tópico 2.2. No entanto, esse método permite maior flexibilidade no ajuste e análise dos parâmetros físicos que compõem o sistema. Os parâmetros da planta modelada são: Resistência **(R)**, indutância **(L)**, massa **(m)**, gravidade **(g)**, momento de inércia **(J)**, comprimento da viga **(l)**, distância do centro de massa até o eixo de rotações  $(\mathbf{r})$ , constante eletromagnética  $(C_e)$ , e posição angular de equilíbrio  $\overline{x_1}$ .

Portanto, a planta modelada do sistema de levitação eletromagnética, representado pela Equação 2.26, foi reescrita em termos de seus parâmetros para uma melhor visualização de suas constantes. A planta é representada pelas constantes das Equações 3.1 abaixo.

$$
a_3 = 2.J.L.l^2 sen(\overline{x_1})
$$
\n
$$
a_2 = 2.J.l^2 Resn(\overline{x_1})
$$
\n
$$
a_1 = l^2 L.g.m.r(1 + 3cos(2\overline{x_1}))
$$
\n
$$
a_0 = l^2 R.g.m.r.(1 + 3cos(2\overline{x_1}))
$$
\n
$$
b = 4.C_e.csc(\overline{x_1}) \cdot \sqrt{\frac{g.l^2.m.r.co(s(\overline{x_1}).sin^2(\overline{x_1})}{C_e}}
$$
\n(3.1)

Utilizando os termos organizados na Equação 3.1, obtemos uma representação simplificada da função de transferência do sistema de suspensão eletromagnética, conforme indicado pela Equação 3.2.

$$
G_p(s) = \frac{b}{a_3s^3 + a_2s^2 + a_1s + a_0}
$$
\n(3.2)

## 3.2 Projeto do controlador PID

A primeira técnica de controle proposta neste trabalho consiste em um controlador PID convencional, como indicada pela arquitetura mostrada na Figura 12. A arquitetura é composta pelo controlador em série com planta do sistema de suspensão eletromagnética da viga modelado. O controlador é formado pelos ganhos proporcional  $K_p$ , integral  $K_i$ e derivativo  $K_d$ . O sinal de erro  $e(t)$  é obtido pela diferença entre o valor desejado do ângulo em radianos  $\theta_d(t)$  e o valor do ângulo atual  $\theta(t)$  em radianos. A entrada de controle da planta consiste na corrente **i(t)** que atua no eletroímã e controla a posição angular da viga  $\theta(t)$ . Inicialmente, é considerado uma realimentação unitária para a realização da simulação do sistema, sem considerar o ganho do sensor no elo de realimentação.

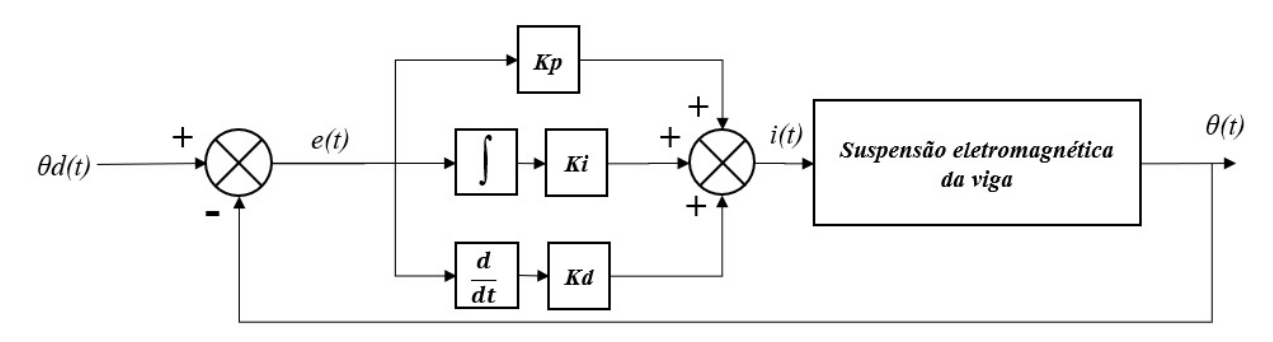

Figura 12 – Arquitetura do controlador PID. Os ganhos  $K_p$ ,  $K_i$  e  $K_d$  são os ganhos proporcional, integral e derivativos.  $e(t)$  é o sinal de erro e  $i(t)$  é o sinal de controle de corrente. O set point  $\theta_d(t)$  é a posição desejada e a saída é a posição atual  $\theta(t)$ .

O sinal de erro  $e(t)$  entre o valor da posição angular desejada  $\theta_d(t)$  e o valor atual de saída da planta  $\theta(t)$  é calculado pela seguinte Equação 3.3:

$$
e(t) = \theta d(t) - \theta(t) \tag{3.3}
$$

A equação que representa a etapa do controle PID no diagrama da Figura 12 leva em consideração o ganho proporcional  $K_p$ , o tempo integral  $T_i$  e o tempo derivativo  $T_d$ , que pode ser reescrito em termos de seus ganhos proporcional  $K_p$ , integral  $K_i$  e ganho derivativo  $K_d$  como indicado pela seguinte Equação 3.4:

$$
G_c(s) = K_p(1 + \frac{1}{T_i s} + T_d s) = K_p + \frac{K_i}{s} + K_d s \tag{3.4}
$$

Como o controlador está em série com a planta, podemos juntar a representação simplificada da função de transferência da Equação 3.2 a Equação 3.4 com os ganhos do controlador PID, para obter a função de transferência do sistema compensado, como indicado pela seguinte Equação 3.5.

$$
G_T(s) = G_c(s) \cdot G_p(s) = \left(\frac{b}{a_3 s^3 + a_2 s^2 + a_1 s + a_0}\right) \cdot \left(Kp + \frac{K_i}{s} + K_d s\right) \tag{3.5}
$$

Já que a arquitetura do controlador apresentado na Figura 12 possui realimentação negativa, a função de transferência de malha fechada considerando o controlador, a planta e a realimentação é calculada pela seguinte Equação 3.6. Onde a função de transferência de ramo direto é o produto da equação do controlador com a FT da planta, e a função de transferência de malha é o produto da função de transferência de ramo direto pela função de transferência que se encontra no elo de realimentação.

$$
T(s) = \frac{F.T \ de \ Ramo \ direto}{1 + F.T \ de \ malha} \tag{3.6}
$$

Assim obtemos uma função de transferência de quarta ordem devido aos polos e zeros acrescentados pelo controlador. Os Ganhos do controlador PID são representados por  $K_p$ ,  $K_i$  e  $K_d$  e  $b$ ,  $a_0$ ,  $a_1$ ,  $a_2$  e  $a_3$  são as constates dependentes dos parâmetros físicos do sistema. A expressão final é mostrada pela Equação 3.7.

$$
G_T(s) = G_c(s) \cdot G_p(s) = \frac{b(K_d s^2 + K_p s + K_i)}{a_3 s^4 + a_2 s^3 + (a_1 + K_d)s^2 + (a_0 + K_p)s + K_i} \tag{3.7}
$$

#### 3.2.1 Faixa de estabilidade Critério de Routh-Hurwitz

A vantagem de aplicarmos o critério de Routh-Hurwitz na função de transferência compensada  $G_T(s)$  é que o método nos permite obter uma expressão fechada para a faixa de valores do parâmetro desconhecido na qual o sistema é estável (NISE, 2017).

Para montarmos a tabela de Routh, focamos nossa atenção no denominador da função de transferência, representada pela Equação 3.7. Iniciamos a montagem da tabela rotulando cada linha pelas potências de  $s$ , indo da potência mais alta até  $s^0$ . Em seguida, iniciamos a primeira linha com o coeficiente da potência mais alta de *s* e listamos horizontalmente os demais coeficientes, sempre pulando um coeficiente. A segunda linha é formada pelos coeficientes que foram pulados na primeira linha. Dessa forma, obtemos a Tabela 4.

Conhecendo as constantes  $a_1, a_2, a_3$  e  $a_0$  definidos pelos parâmetros das Equações 3.7, podemos aplica-las na Tabela 4 de Routh para obter a faixa de valores dos ganhos **Kp**, **Ki** e **Kd** para que o sistema seja estável. A interpretação da tabela de Routh é feito da seguinte maneira: o número de raízes do polinômio que estão no semiplano direito é igual ao número de mudanças de sinal da primeira coluna. Portanto, se a função de transferência possui todos os polos no semiplano esquerdo do plano *s*, o sistema é considerado estável (NISE, 2017).

| $s^4$            | $a_3$                                         | $(a_1+K_d)$                  | $K_i$                   |
|------------------|-----------------------------------------------|------------------------------|-------------------------|
| $\overline{s^3}$ | $a_2$                                         | $(a_0+K_p)$                  |                         |
|                  | $(a_1 + K_d)$<br>$a_3$                        | $K_i$<br>$a_3$               | $a_3$                   |
| $s^2$            | $K_p$ )<br>$a_2$<br>$(a_0)$<br>a <sub>2</sub> | U<br>$a_2$<br>a <sub>2</sub> | $a_2$<br>a <sub>2</sub> |
|                  | $(a_0 + K_p)$<br>$a_2$                        | $ a_2 $                      | $a_2$                   |
| $s^1$            | 01<br>92<br>$\,c_{1}$<br>b1                   | $b_1$<br>$_{b_1}$            | $b_1$<br>b1             |
|                  | $b_1$<br>b <sub>2</sub>                       | $b_1$                        | $b_1$                   |
| $s^0$            | $c_1$<br>C <sub>1</sub>                       | $c_1$<br>C <sub>1</sub>      | $c_1$<br>$_{c_1}$       |
|                  |                                               |                              |                         |

Tabela 4 – Tabela de Routh da FT com controlador

$$
a_3, a_2, K_i > 0
$$
\n
$$
K_p > -a_0
$$
\n
$$
K_d > \frac{K_i}{(a_0 + K_p)} + \frac{a_3}{a_2} (a_0 + K_p) - a_1
$$
\n(3.8)

#### 3.3 Projeto do controlador FP-PID

Outra arquitetura de controle utilizada neste trabalho consiste no controlador PID desenvolvido em conjunto com um controlador de lógica fuzzy ou *fuzzy logic controller (FLC)*, que funciona como um pré -compensador (PC) para o sistema. Na arquitetura da Figura 13, o controlador PID tem a função de modificar o sinal da corrente de controle **i(t)** aplicado à planta, de acordo com o erro calculado entre o valor desejado pré-compensado  $\theta_{pre}(t)$  e o valor atual na saída  $\theta(t)$ , medido em radianos. O controlador FLC compensa o sinal de controle, adicionando mais ou menos energia ao novo set-point aplicado ao controlador PID, de acordo com o erro e variação do erro nas respostas de saída. A arquitetura utilizada é baseada nos trabalhos de (KUMAR; KUMAR, 2017) e (MEDEIROS; MUñOZ, 2022)

Na entrada do controlador fuzzy FLC, é aplicado o sinal de erro *e(t)* e a variação do erro  $\Delta e(t)$ , que são calculados pela Equação 3.9 e 3.10, respectivamente. O erro  $e(t)$ representa a diferença entre o valor desejado  $\theta_d(t)$  e o valor atual  $\theta(t)$  da posição em radianos. A variação do erro  $\Delta e(t)$  é obtida subtraindo o erro atual  $e(t)$  e o erro do tempo anterior *e(t-1)*.

$$
e(t) = \theta_d(t) - \theta(t) \tag{3.9}
$$

$$
\Delta e(t) = e(t) - e(t - 1) \tag{3.10}
$$

Para normalizar as variáveis de entrada e saída do controlador FLC, são utilizados alguns ganhos conforme ilustrados na arquitetura da Figura 13. Os sinais de erro  $e(t)$  e variação do erro  $\Delta e(t)$  aplicados na entrada do controlador FLC são multiplicados pelas constantes  $K_e$  e  $Kde$ , respectivamente, e a saída do controlador FLC é multiplicada pela constante  $K_f$ . O valor de saída do pré-compensador fuzzy (PC-fuzzy) compensado é dado pela Equação 3.11.

$$
\theta_{pre}(t) = K_f.FLC(K_e.e(t), K_{de}.\Delta e(t)) + \theta_d(t)
$$
\n(3.11)

Após a compensação adicionada ao set-point, obtemos um novo sinal de erro  $e'(t)$ para entrada do controlador PID, conforme indicado pela Equação 3.12.

$$
e'(t) = \theta_{pre}(t) - \theta(t)
$$
\n(3.12)

O sinal de controle de corrente *i(t)* aplicado à planta de suspensão eletromagnética é calculado utilizando a Equação 3.13 do controlador PID. A entrada da planta *i(t)* será responsável por controlar a intensidade do campo magnético do eletroímã e atuar sobre a viga para o controle de sua posição angular.

$$
i(t) = K_p.e'(t) + Ki. \int e'(t)dt + Kd. \frac{de'(t)}{dt}
$$
\n(3.13)

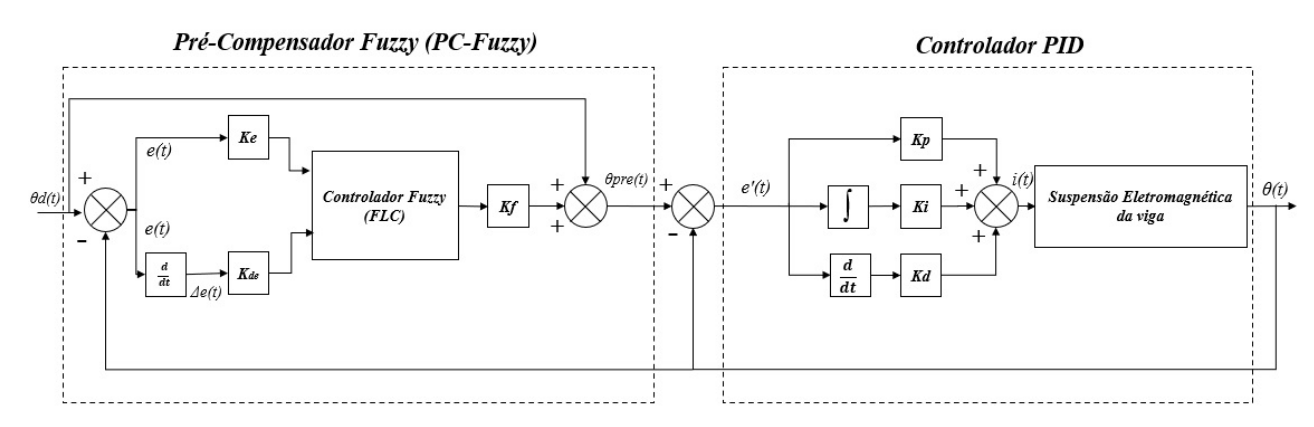

Figura 13 – Arquitetura do controlador FP-PID.

#### 3.3.1 Projeto do controlador de Lógica Fuzzy (FLC)

O projeto e simulação do controlador de lógica fuzzy (FLC) é realizados na *toolbox fuzzy logic designer* do software MATLAB® R2021a. Conforme ilustrado na Figura 8, o

controlador FLC possui em sua configuração três etapas principais: interface de fuzzificação, inferência fuzzy e interface de defuzzificação, lembrando que a base de conhecimento e regras fuzzy fazem parte da etapa de inferência fuzzy. As escolhas da quantidade de funções em um universo de discurso, seu formato e a base de regras fuzzy são definidos com base na experiência, na natureza do processo a ser controlado ou em uma entrevista com operadores humanos especializados. Portanto, todas as escolhas realizadas no projeto do FLC são baseadas em dados experimentais dos trabalhos de (ALMAZAN-ARVIZU et al., 2019), (FERREIRA; PUGLIESE, 2017), (KIM et al., 1993) e (GAIDHANE et al., 2019).

As entradas do controlador FLC são definidas como o erro *e(t)* e a variação do erro  $\Delta e(t)$ , que são normalizadas entre [-1,1] pelos fatores de escalas. Para as entradas e saídas, são utilizadas funções de pertinências triangulares com espaçamentos equidistantes. Um número prático de conjuntos fuzzy linguísticos (funções de pertinências) fica entre 2 e 7. Quanto maior é o número de conjuntos, maior é a precisão, mas a demanda computacional também é mais significativa. Portanto, nesse trabalho, são utilizadas 5 variáveis linguísticas que são: **GN** (Grande negativo), **PN** (pequeno negativo), **ZE** (zero), **PP** (Pequeno positivo), **GP** (Grande positivo). Em tais sistemas o universo de discurso cobre valores negativos e positivos, tendo o zero como ponto central de equilíbrio como ilustrado na Figura 14.

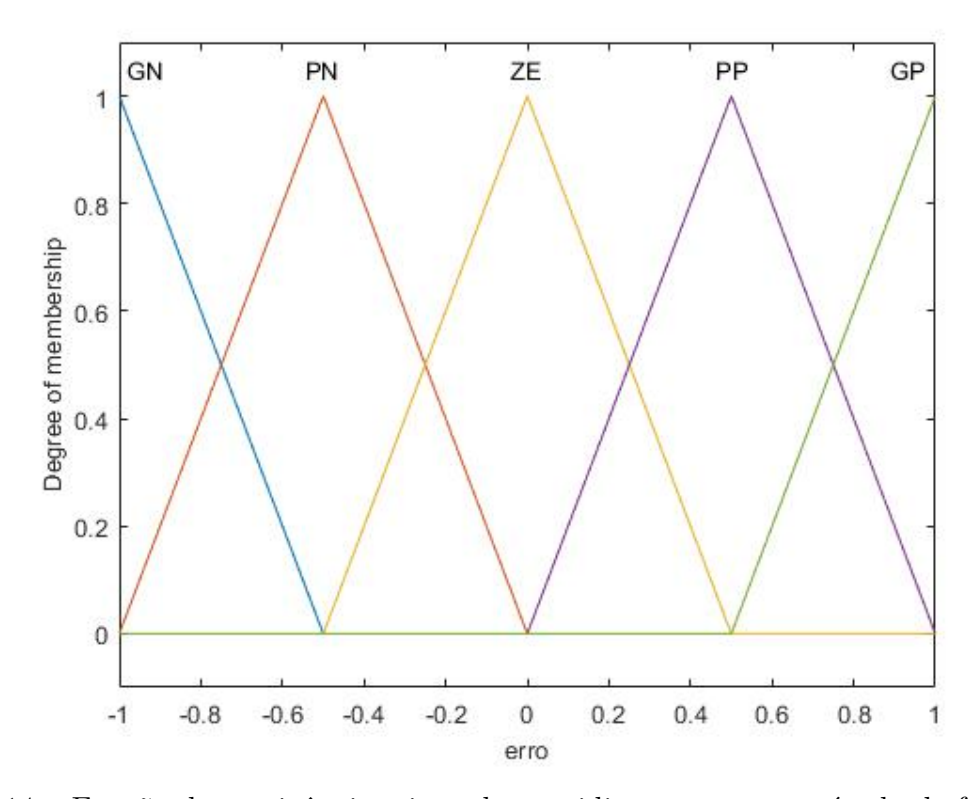

Figura 14 – Função de pertinência triangular equidistante para o método de fuzzificação das duas entradas e defuzzificação da saída.

A Figura 15 detalha o diagrama de blocos gerado pela *toolbox fuzzy logic designer*, que inclui como entrada o erro e a variação do erro, e a saída é o valor a ser compensado no set-point do controlador PID. Tanto as entradas quanto as saídas utilizam funções de pertinências triangulares com 5 variáveis linguísticas, totalizando um total de 25 regras baseadas em conhecimento humano especializado ou experimentos. Para a geração da ação de controle a parti da base de regras, é utilizado a inferência fuzzy de Mamdani.

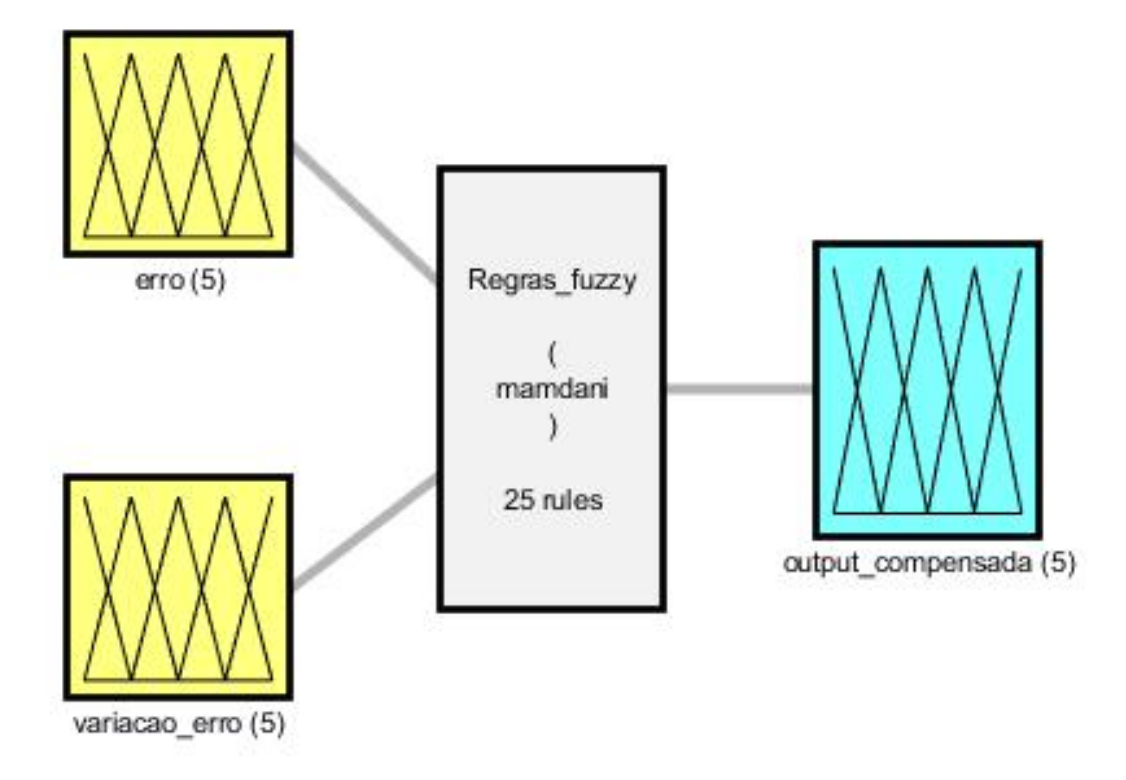

System Regras fuzzy: 2 inputs, 1 outputs, 25 rules

Figura 15 – Diagrama de blocos do controlador FLC. As entradas são o erro e a variação do erro, as regras de inferência fuzzy são do tipo Mandani e a entrada e a saída utilizam funções de pertinência triangulares.

A Tabela 5 contém uma base dados com um total de 25 regras que associam as entradas com a saída por meio de regras **"IF-AND-THEN"**, como por exemplo "SE o e for PN E o  $\Delta e$  PP, ENTÃO a saída é ZE. A saída do controlador FLC possui valores entre [-1,1], que são utilizados para compensar a entrada do controlador PID e melhorar o controle da planta em relação ao erro acumulado, tempo de subida, overshoot, entre outros aspectos.

| $\mathbf e$ | $\Delta e$ Variação do Erro |                 |                 |           |                                |
|-------------|-----------------------------|-----------------|-----------------|-----------|--------------------------------|
| Erro        | GN                          | $\overline{PN}$ | $\overline{ZE}$ | PP        | $\boldsymbol{G}\boldsymbol{P}$ |
| GN          | GN                          | GN              | GN              | <b>PN</b> | ZE.                            |
| PN          | GN                          | <b>PN</b>       | PN              | ZE.       | PP                             |
| ZE          | <b>GN</b>                   | PN              | ΖE              | PP        | GP                             |
| $\bm{PP}$   | <b>PN</b>                   | ZE              | PP              | PP        | GP                             |
| GP          | ΖE                          | PP              | GP              | GP        | GP                             |

Tabela 5 – Base de regras para inferência fuzzy. São utilizados um total de 25 regras.

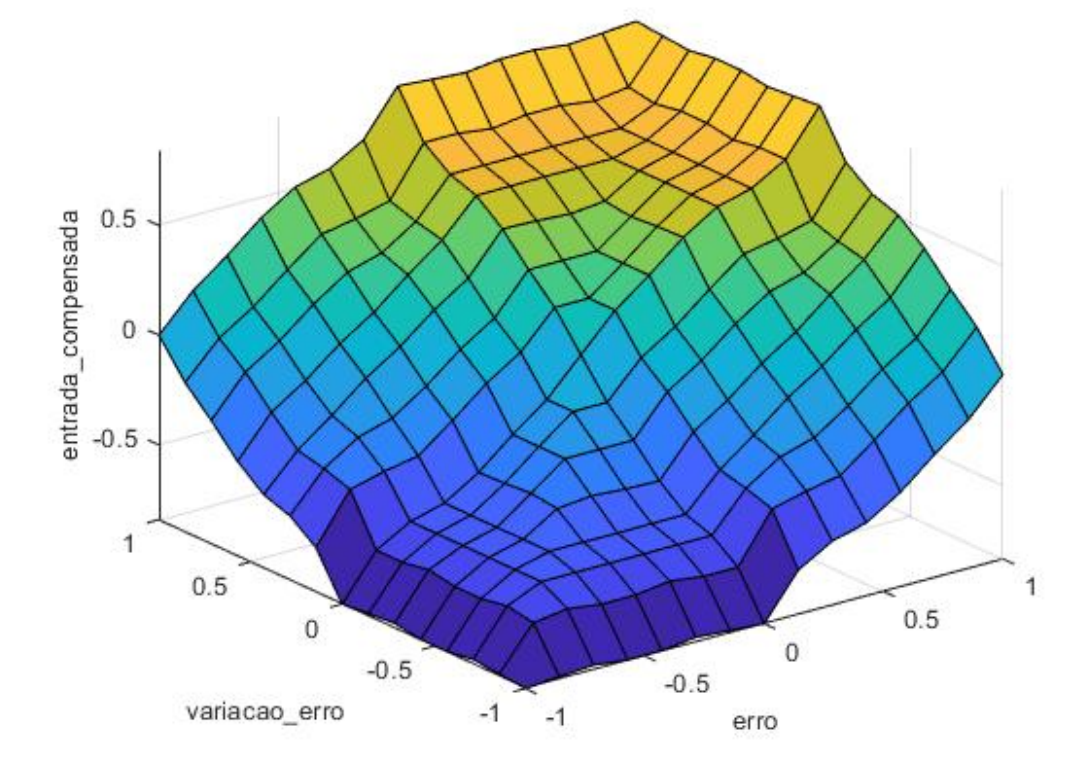

Figura 16 – Superfície de controle do controlador FLC em relação as entras do erro e variação do erro aplicadas entre [-1,1] e a saída compensada com valores entre [-1,1]. As regiões em amarelo representa os pontos onde é adicionado mais energia para compensação e as regiões em azul onde são aplicado menos energia ou regiões com compensação negativa.

A defuzzificação é realizada pelo método do centro de gravidade ou centroíde calculado pela Equação 2.29 já apresentada. A Figura 17 ilustra a saída do controlador FLC obtido após a defuzzificação, quando o erro e a variação do erro são iguais a zero.

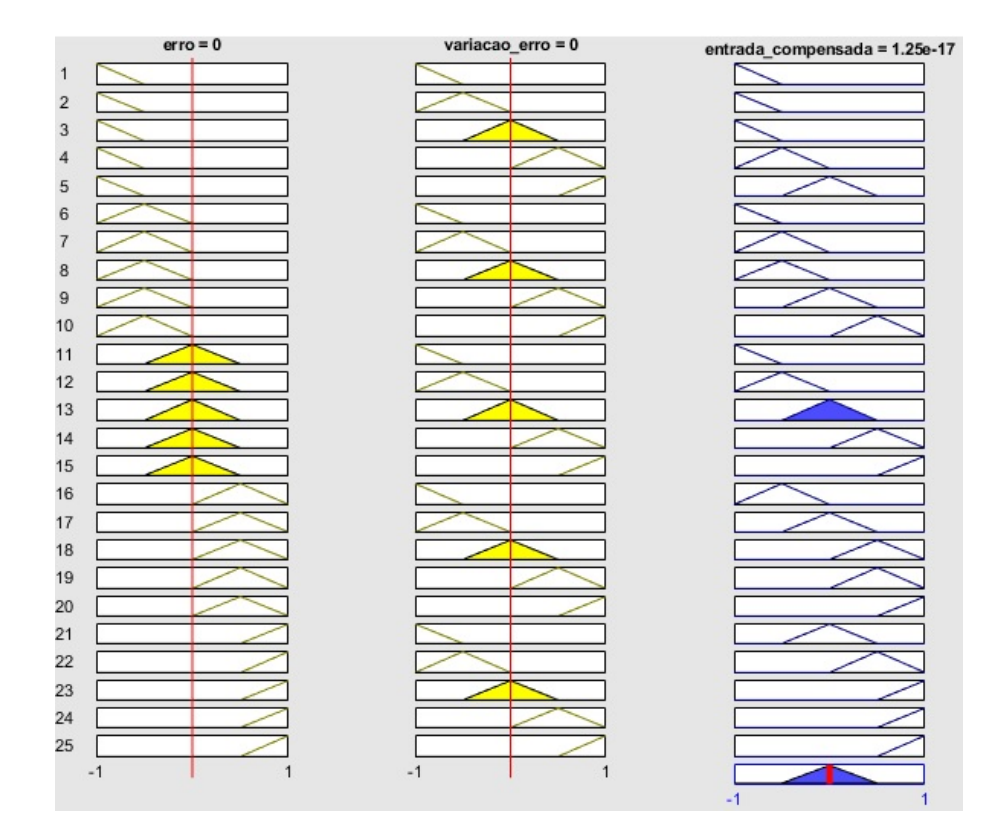

Figura 17 – Exemplo de aplicação das funções de pertinência na entrada e a saída obtida após a aplicação da base de regras fuzzy e defuzzificação dos valores aplicados.

# 3.4 Projeto do Controlador digital

No projeto do controlador digital utilizado na planta do sistema de suspensão eletromagnético modelado, primeiro foi necessário a transformação da planta do domínio *s* para o domínio *z* ou discreto. Pois para embarcar o sistema de controle em um computador ou microcontrolador é necessário trabalhar com sinais discretos. A arquitetura do controlador PID digital é apresentado na Figura 18, onde o controlador digital já se encontra em cascata com a planta no domínio *z* representado por *G(z)*.

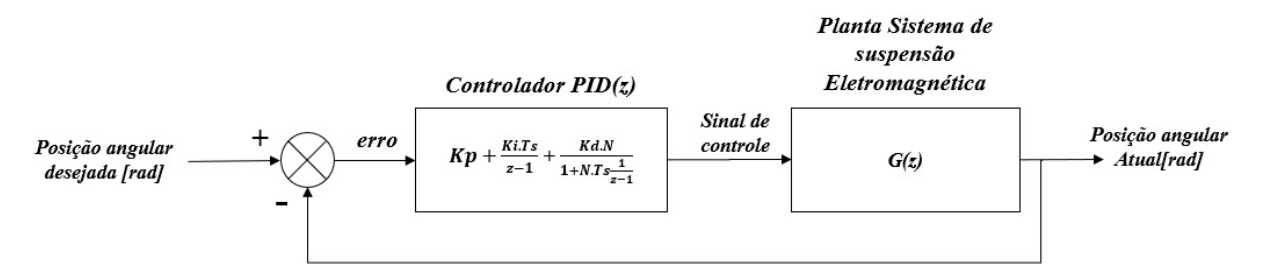

Figura 18 – Arquitetura do controlador PID digital em cascata com a planta  $G(z)$ . No bloco do controlador Kp é o ganho proporcional, Ki é o ganho integral e Kd é o ganho derivativo, Ts é o período de amostragem e N é o coeficiente do filtro utilizado no ganho derivativo. A entrada do sistema é o *set point* que indica a posição angular desejada e a saída e a posição angular atual da viga no sistema.

Para adicionar o controlador digital ao sistema, primeiro nós obtemos a função de transferência no domínio **z**. Para isso a planta no domínio **s** é colocado em cascata com um amostrador e segurador de ordem zero **(zoh)**, como ilustrado na Figura 19. Como estamos representando um sistema que está incialmente do domínio contínuo para o domínio discreto é necessário fazer uma amostragem dos dados, assim o amostrador irá discretizar o sinal por um período de amostragem **Ts**. Já o **zoh** é uma ferramenta matemática que permite reter o último valor amostrado até que se obtenha uma nova amostra do sinal, desta forma o segurador fornece uma curva aproximada da curva original.

Para obter a **G(z)** representado pela arquitetura da Figura 19 é utilizado a transformada **z** que permite representar sinais amostrados no instante de amostragem. Assim, utilizando o MATLAB®, foi aplicado os comandos *Gs = zpk(zeros,polos,ganho)* e *Gz = c2d(Gs,T,'zoh')*, em que os parâmetros **zeros**,**polos** e **ganhos** são obtidos da função de transferência **G(s)** após a aplicação dos parâmetros reais do sistema e **Ts** e o período de amostragem do conversor ADC utilizado ou a taxa de envio de dados pela porta serial (NISE, 2017).

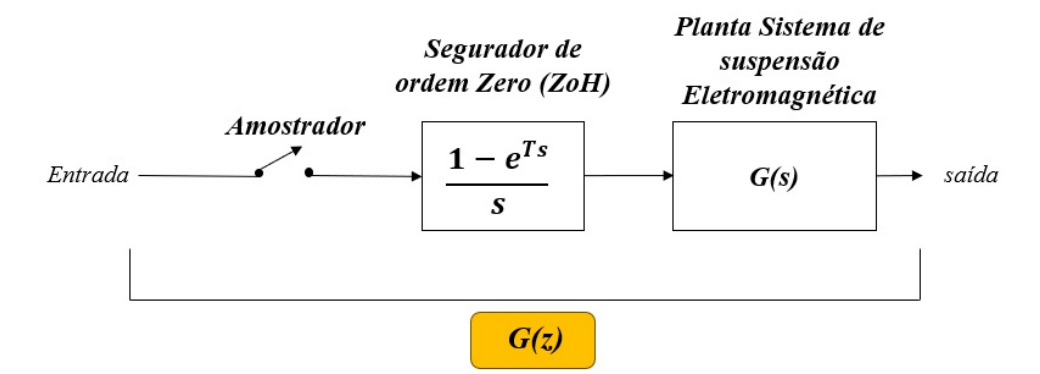

Figura 19 – Amostrador-segurador de ordem zero (zoh) em cascata com a planta G(s) modelada pelo método caixa branca.

A taxa de amostragem tem grande influência na estabilidade do sistema, pois um sistema que era estável no domínio **s** pode ser torna instável no domíno **z**. A análise de estabilidade do sistema no domínio **z** é realizada por meio de um círculo unitário. Dessa forma, o sistema de controle digital será **(A)** Estável se todos os polos da FT estiverem no interior do círculo unitário, **(C)** instável se algum polo da FT estiver fora do circulo unitário, e **(B)** marginalmente estável se algum polo estiver sobre o círculo unitário, como ilustrado na Figura 20 (NISE, 2017).

Para análise de estabilidade no diagrama de polos e zeros do sistema  $G(z)$  é necessário antes obter a função de transferência em malha fechada T(z) que consiste FT após aplicar a realimentação unitária na  $G(z)$ , como indicado pela equação 3.14.

$$
T(z) = \frac{G(z)}{1 + G(z).1}
$$
\n(3.14)

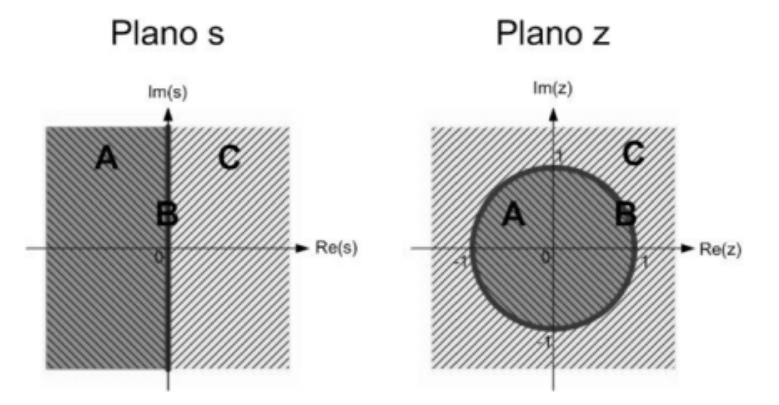

Figura 20 – Comparação da região de estabilidade no plano *s* e o círculo unitário no plano *z*.

## 3.5 Construção da bancada experimental

Neste capítulo, serão detalhadas todas as etapas e materiais utilizados na construção da bancada do sistema de suspensão eletromagnética. O capítulo será dividido no projeto do eletroímã, projeto da estrutura do sistema, projeto do circuito de controle e no protocolo experimental utilizado para a medição dos dados e caracterização da bancada construída.

Os materiais e ferramentas utilizadas para a construção da bancada de testes foram:

- 198,27 [m] de fio de cobre 26 AWG.
- Núcleo de aço 1045.
- 2 imãs de neodímio (10x20 [mm]).
- 171 [g] de termoplástico PLA para impressão 3D.
- 2 micro rolamentos  $623z$   $(3x10x4$  [mm]).
- Eixo de 75 [mm] de comprimento e 3 [mm] de diâmetro.
- Base de acrílico de  $(225x225 \;[\mathrm{mm}]).$
- 4 parafusos M8.
- 4 Pés Niveladores.
- 2 medidores de nível bolha.
- Microcontrolador ESP32.
- Módulo drive ponte H e PWM modelo: L298N.
- Sensor Inercial MPU-6050.
- Display 0,96' OLED-comunicação SPI.
- Sensor de corrente e tensão INA219.
- Placa universal perfurada (60x80 [mm]).
- Câmera Termográfica FLIR C5.
- Fonte de bancada minipa modelo: MPL-3305M.
- Osciloscópio BK Precision Modelo: 2530.
- Cabo USB.
- Autodesk Fusion 360.
- Arduino IDE versão: 1.8.19.
- Simulador Simulink, disponível no pacote do MATLAB R2023b.

#### 3.5.1 Projeto Eletroímã

Ao projetar o eletroímã, é necessário considerar a intensidade do campo magnético para atração ou repulsão da viga a ser controlada no sistema. Como o fluxo de corrente em um condutor gera um campo magnético, uma das vantagens do eletroímã sobre um ímã permanente é a capacidade de controlar a intensidade do campo magnético ao variar a corrente elétrica do fio condutor. O projeto do eletroímã requer especificações, como o material do núcleo utilizado, área do núcleo, diâmetro e comprimento do enrolamento, distância do eletroímã até a viga, espessura do fio de cobre, corrente máxima, entre outras especificações. As etapas utilizadas para o projeto do eletroímã são baseadas no trabalho de (RAJESHKANNA, 2012).

Calcular a força em materiais ferromagnéticos é geralmente bastante complexo, devido às linhas de campo periféricas e à geometria utilizada. Neste trabalho, foram utilizadas algumas hipóteses simplificadoras que permitem estimar a força máxima sob condições específicas, como por exemplo, para campos magnéticos confinados em um material de alta permeabilidade, como certas ligas de aço. Assim, a força magnética máxima pode ser calculada pela equação 3.15.

$$
F_{mag} = \frac{B^2.A_s}{2.\mu_0} \tag{3.15}
$$

Uma vez que  $(B)$  é a magnetude do campo magnético,  $(A_s)$  é a área da supefície da face do polo do eletroímã e  $\mu_0 = 4\pi \times 10^{-7} [H/m]$  é a permeabilidade magnética do meio.

Neste trabalho, foi projetado um eletroímã no formato de (I) com um único polo, e o material utilizado como núcleo foi a liga de aço 1045, que possui alta permeabilidade, como apresentado na Figura 21.

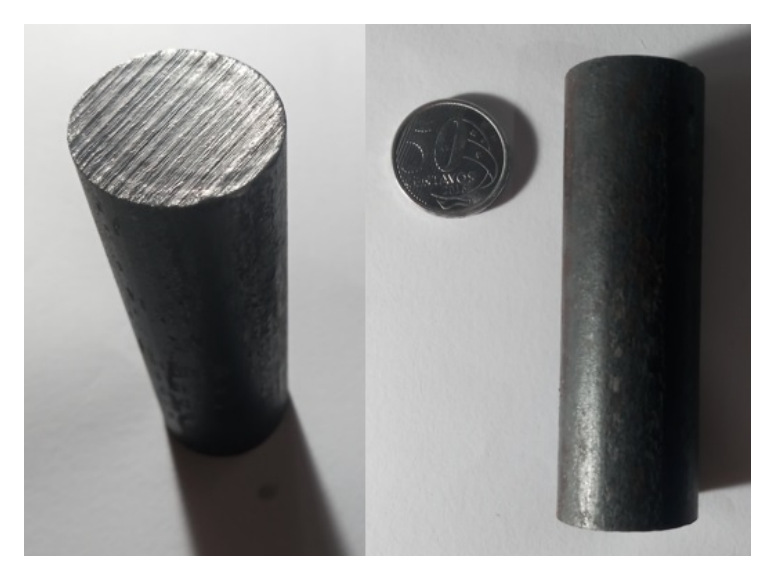

Figura 21 – Liga de aço 1045 utilizada como núcleo do eletroímã. Com dimensões de 25,5[mm] de diâmetro e 80[mm] de comprimento.

Ao alimentar um eletroímã, ele tende a atrair um material ferromagnético ou, nesse caso, atrair ou repelir o ímã de neodímio presente em uma das extremidades da viga. Para que o eletroímã seja capaz de movimentar a carga (viga) para a variação angular desejada, a magnitude da força magnética deve ser maior que a magnitude da força gravitacional sobre a viga. A Figura 22 mostra as dimensões utilizadas no projeto do eletroímã neste trabalho, para que o eletroímã atue sobre a viga na faixa de variação angular de até 1[rad] ou aproximadamente 57°, o que corresponde a um comprimento de entreferro máximo (**LEmax = 160 mm**).

A partir das dimensões definidas na Figura 22, foram calculados alguns parâmetros por meio de um script desenvolvido em MATLAB® para dimensionar a força magnética máxima gerada, a corrente máxima no eletroímã, a bitola necessária do fio de cobre e o número de voltas e camadas de enrolamento no núcleo de aço 1045. O script, com todas as etapas e cálculos necessários para dimensionar o eletroímã, pode ser visualizado no Apêndice D.

O primeiro passo no dimensionamento consiste em calcular a força no equilíbrio, ou seja, quando a força magnética e gravitacional são iguais,  $Fg = Fmag$ . Utilizando a equação 3.16 para uma massa da viga  $m_v = 0.051[kg]$  e uma aceleração da gravidade  $deg = 9,81[m/s^2]$ , temos uma força gravitacional de  $F_g = 0,5003[N]$ .

$$
F_g = m_v \cdot g \tag{3.16}
$$

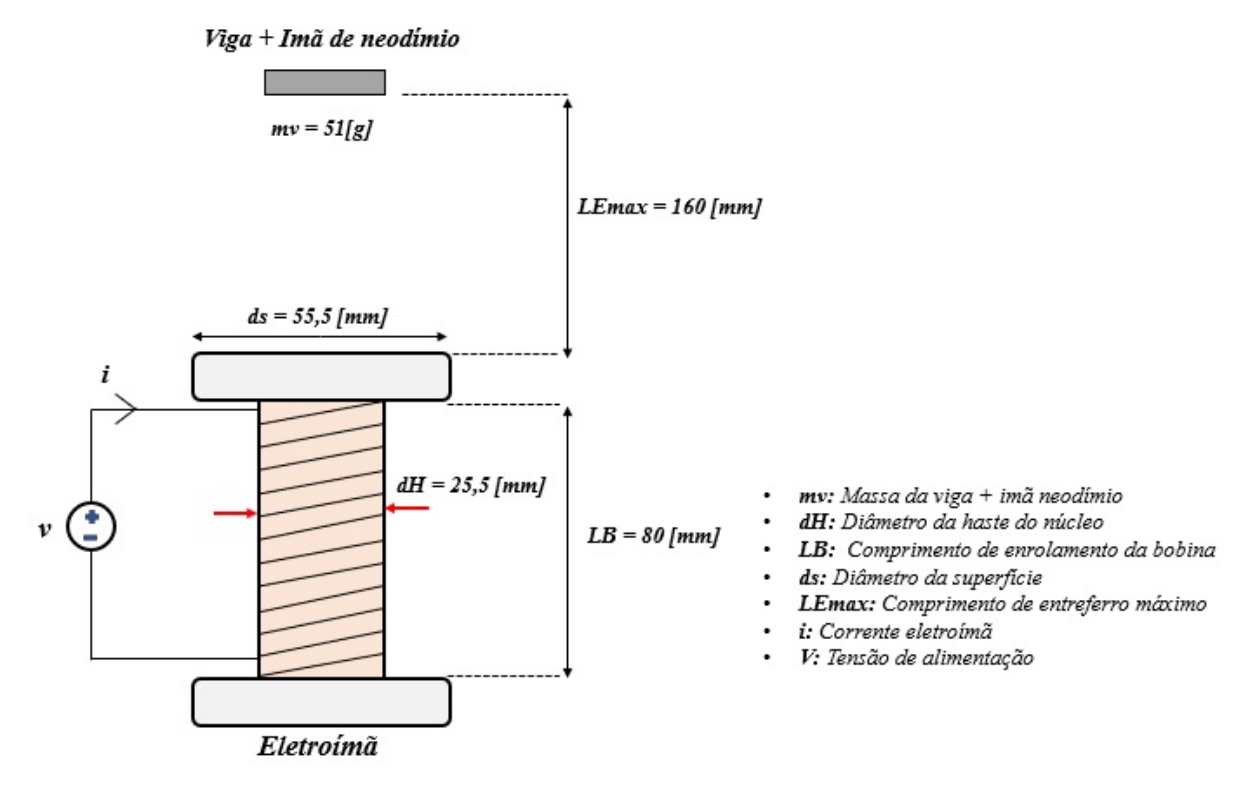

Figura 22 – Dimensões do eletroímã necessária para para gerar força de repulsão na viga com massa total de 51[g] a uma distância máxima de 160 [mm] ou 16 [cm].

Para se obter a magnitude do campo magnético **B** para a posição de equilíbrio, primeiro foi calculada a área da superfície do eletroímã,  $A_s$ , por meio da equação 3.17, onde  $d_s$  é o diâmetro da superfície do eletroímã. Assim, obtemos  $A_s = 0,0024[m^2]$ . Isolando o campo magnético **B** da equação 3.15 e utilizando o valor de  $F_{mag} = F_g$  no equilíbrio e a área  $A_s$ , encontramos a magnitude do campo magnético  $B = 0,0228[T]$ .

$$
A_s = \frac{\pi . d_s^2}{4} \tag{3.17}
$$

Considerando que o eletroímã atua como um cilindro fechado, calculamos a área central do eletroímã pela equação 3.17, onde  $rH$  é o raio da haste do núcleo e  $LB$  é o comprimento do enrrolamento da bobina. Assim obtemos  $A_c = 0.0074[m^2]$ .

$$
A_c = 2\pi r_H l_B + 2\pi r_H^2 \tag{3.18}
$$

A densidade do fluxo magnético no núcleo é calculada pela equação 3.19, considerando que o ângulo que o fluxo magnético faz com a superfície é  $\alpha = 0$ . Utilizando os valores de  $A_c$  e **B**, obtemos um fluxo de  $\Phi_B = 1,6940 \times 10^{-4}$  [*Wb*]

$$
\Phi_B = B.A_c \cdot \cos(\alpha) \tag{3.19}
$$

A magnetude da força de manetização é de  $H = 1,8142^{4} [A.T/m]$ , calculada por meio da equação 3.20. A magnitude da força de magnetização **H** e o comprimento de entreferro máximo **LEmax** foram utilizados para calcular a magnetude da força magnetomotora **MMF**, conforme a equação 3.21.

$$
H = \frac{B}{\mu_0} \tag{3.20}
$$

$$
MMF = H. LE_{max} \tag{3.21}
$$

Com um  $MMF = 2,9028 \times 10^3 [A.T]$ , podemos dimensionar a corrente máxima do eletroímã, visto que a força magneto-motora é o produto da corrente do eletroímã e o número de voltas do fio no núcleo de aço. Assim, escolhendo o número total de voltas como  $N = 2475$ , obtemos uma corrente máxima no eletroímã de  $i = 1,172[A]$ , utilizando a equação 3.22. Finalmente, podemos calcular a força magnética máxima utilizando a equação 3.15, obtendo um valor de  $F_{mag} = 1,536[N]$ . Esse valor representa a força magnética necessária para movimentar a viga na distância máxima de 160 [mm] definida.

$$
i_{max} = \frac{MMF}{N} \tag{3.22}
$$

A corrente máxima de operação calculada é usada para determinar a bitola do fio a ser enrrolado no núcleo de aço para gerar o campo magnético necessário. Portanto, para a corrente máxima de operação de  $i = 1,172[A]$ , foi escolhido um fio de cobre recozido padrão na escala Americana de bitolas de fios (*American Wire Gauge*) de 26 (AWG), com diâmetro do fio de  $d_{fio} = 0,4049[mm]$ . Assim, o número total de voltas na primeira camada é de aproximadamente  $N_{voltas} = 165$ , calculado pela equação 3.23, onde LB é o comprimento de enrrolamento da bobina e **FE** é o fator de empilhamento, considerando que o espaçamento e alinhamento entre as voltas não são perfeitos.

$$
N_{voltas} = \frac{LB.FE}{d_{fio}}\tag{3.23}
$$

O número total de camadas de fio de cobre é obtido pela equação 3.24. Para um total de voltas de **N=2475**, são necessárias um total de aproximadamente 15 camadas.

$$
numero\ camadas = \frac{Numbero\ total\ voltas}{Numbero\ total\ voltas\ 1\ camada} \tag{3.24}
$$

A indutância do eletroímã é obtida pela relação entre o número total de voltas, o fluxo magnético e a corrente total do eletroímã, conforme indicado pela equação 3.25. Foi encontrador uma indutância de **L = 0,3575 [H]**

$$
L = \frac{N.\Phi_B}{i} \tag{3.25}
$$

O comprimento aproximado de fio de cobre utilizado para a construção do eletroímã foi de 198,27 [m], podemos obter a resistência da bobina de fio sabendo que para o fio de 26 (AWG) a resistência tabelada é de  $R_{tablela} = 0,137[\Omega/m]$ . Portanto, a resistência total do eletroímã é de aproximadamente  $R = 27, 1635[\Omega]$ , calculado pela equação 3.26, valor muito próximo do medido por meio de um Ohmímetro. A Figura 23 ilustra o eletroímã construído.

$$
R = R_{tablela} \times compromise \quad total \, fio \tag{3.26}
$$

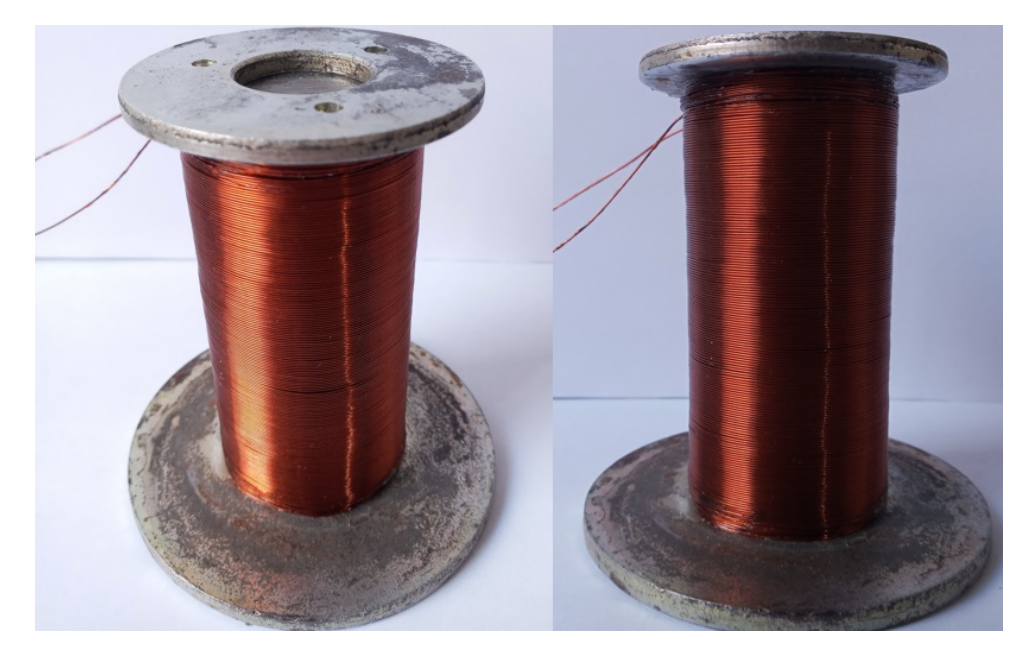

Figura 23 – Eletroímã projetado para a bancada do sistema de suspensão eletromagnética.

### 3.6 Estrutura do sistema de suspensão eletromagnética

As modelagem 3D das peças da estrutura do sistema foi feita no software Autodesk Fusion 360. Para a estrutura, fora projetados a viga, dois braços com furos para posicionar os rolamentos e uma base para encaixe dos dois braços. A Figura 24 mostra a vista isométrica do conjunto da estrutura feita no Fusion 360. Todas as dimensões das peças podem ser visualizadas nas cotagens dos desenhos técnicos do Apêndice E.

Na Figura 24, é possível observar os encaixes para os ímãs de neodímio nas extremindades de cada viga e os furos para encaixe dos rolamentos do eixo da viga. Já a Figura 25 mostra a estrutura montada após a impressão das peças com material termoplástico PLA (ácido poliláctico), o qual é um material amplamente utilizado em impressão 3D devido ao baixo custo, resistência, brilho e por ser um bioplástico renovável.

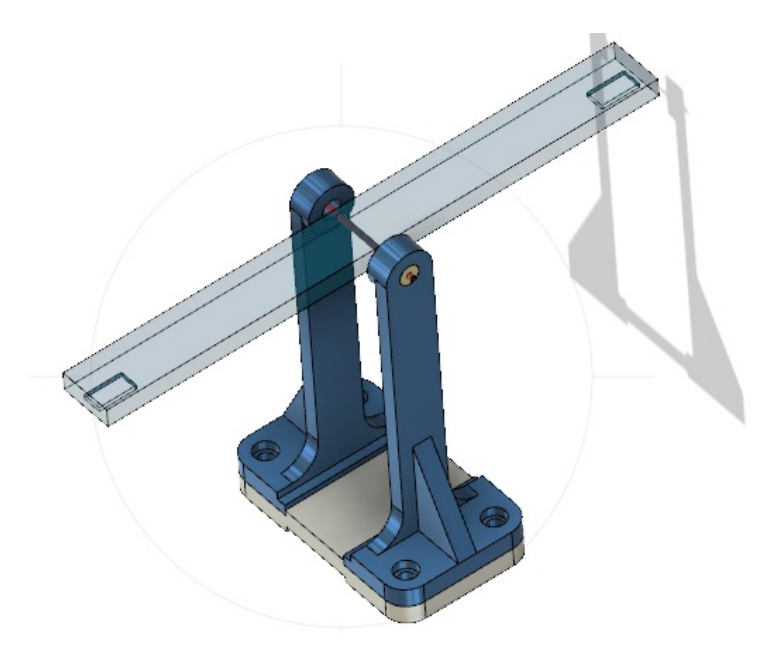

Figura 24 – Assembly da modelagem 3D feita no Autodesk Fusion 360. A estrutura e composta pela viga, braços para o eixo e rolamento e a base dos braços.

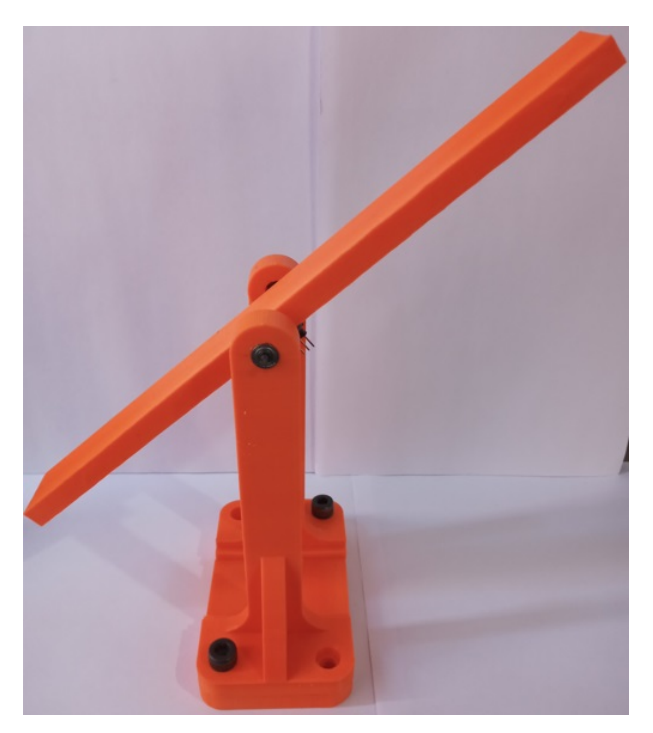

Figura 25 – Estrutura projetada para a bancada experimental do sistema de suspensão eletromagnética. As peças foram impressas com material termoplástico de PLA em impressora 3D.

# 3.7 Projeto circuito de controle

O circuito para controle do sistema de suspensão eletromagnética é dividido em alguns módulos principais, sendo eles a unidade de controle, módulo de comunicação, estrutura do sistema de suspensão, módulo de sensoriamento e o módulo de alimentação. O diagrama de blocos da Figura 26 detalha de forma geral a conexão entre cada um desses módulos.

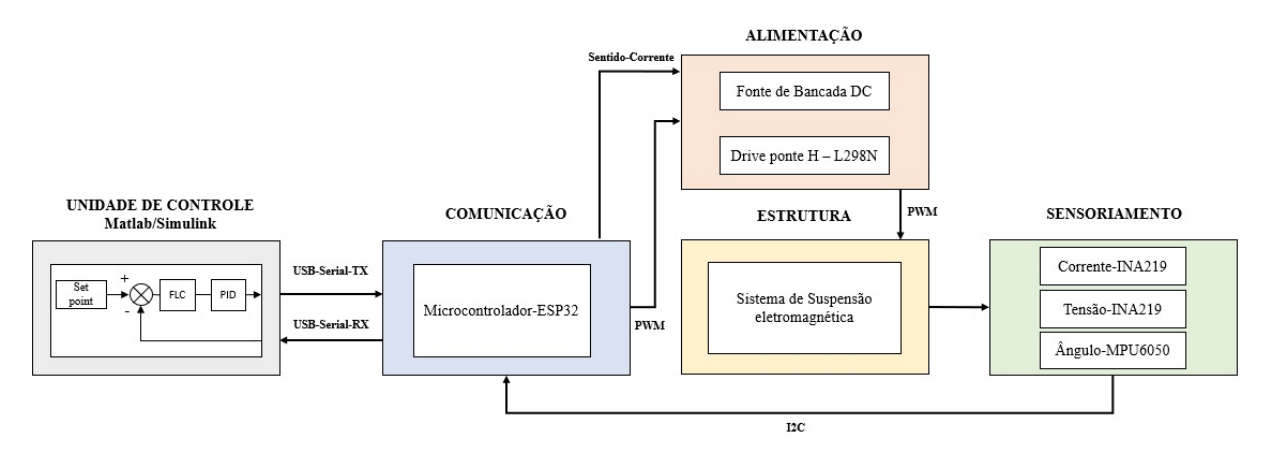

Figura 26 – Diagrama de blocos geral do circuito para controle do sistema sistema de suspensão eletromagnética.

- **Unidade de controle:** O módulo de controle consiste em um computador com software MATLAB®/Simulink para processar os dados do controlador PID com pré-compensador Fuzzy ou FP-PID. Os dados da unidade de controle são recebidos e enviados via porta serial por cabo *Universal Serial Bus* (USB), em que o valor da posição angular em radianos é recebido em **RX** e o sinal de controle convertido em uma palavra digital de 8 bits, é enviado em **TX**. Esse sinal é usado para modular a largura de pulso do sinal PWM (*Pulse Width Modulation*) gerado pela ESP32.
- **Comunicação:** O módulo de comunicação é responsável por receber, via comunicação *Inter-Integrated Circuit* (I2C), a palavra digital de 16 bits referente à medição do ângulo na viga pela MPU-6050 e palavra digital de 12 bits referente à tensão e corrente medidas no eletroímã. Além de receber os dados via I2C, a ESP32 realiza o tratamento dos dados digitais para obter os valores reais em volts ou ampère para tensão e corrente, respectivamente. Para a medição da posição angular, foi utilizado uma biblioteca em C++ do filtro de Kalman para realizar a fusão sensorial entre o giroscópio e acelerômetro, diminuindo assim o ruído e as variaçães presentes na leitura realizada pela MPU-6050. Os dados processados pela ESP32 são enviados via porta serial (USB) para a unidade de controle. Além disso a ESP32 recebe via serial a palavra digital de 8 bits, ou seja valores de 0 a 255, para gerar o sinal PWM em um de seus pinos digitais. A implementação do código realizado no arduino IDE pode ser visualizado com mais detalhes no Apêndice F.
- **Estrutura:** Consiste no sistema de suspensão eletromagnética da viga com liberdade de rotação. As peças da estruturas são feitas de material PLA, com um ímã de neodímio em cada extremidade da viga. No centro da viga, está fixado o sensor MPU-6050 para medir a variação angular da viga. A estrutura possui um eletroímã

como atuador, o qual tem um campo magnético controlado ao variar a tensão e, consequentemente, a corrente por meio da técnica de modulação por largura de pulso (PWM).

- **Sensoriamento:** Este módulo é composto pelos sensores MPU-6050, que permitem medir a posição angular da viga por meio de um giroscópio e acelerômetro, e pelo sensor INA219, conectado em série com o eletroímã para medição de tensão e corrente.
- **Alimentação:** A alimentação inicial é realizada por uma fonte de bancada, que é utilizada para alimentar o driver ponte H L298N. Este recebe o sinal PWM de amplitude de 3,3[V] da ESP32 e aumenta a amplitude do sinal de acordo com a alimentação do driver, que neste trabalho foi utilizado com uma alimentação de até 24 [V]. Além disso, foi utilizado um sinal digital da ESP32 para controlar o sentido da corrente da ponte H do driver L298N, permitindo assim controlar se o eletroímã irá gerar força de atração ou repulsão.

O esquemático do circuito de controle do sistema de suspensão eletromagnética é ilustrado no Apêndice F, onde é detalhando todas as conexões entre o microcontrolador ESP32 e os sensores MPU-6050, INA219, o driver L298N e o display OLED e atuador eletromagnético.

# 3.8 Especificações MPU-6050

O sensor para medição da angulação da viga utilizado neste trabalho é o módulo MPU-6050 da empresa *InvenSense*, mostrado na Figura 27. É constituído de um chip com acelerômetro e giroscópio, ambos sensores triaxiais, e utiliza um barramento de comunicação I2C para a transmissão dos dados. O MPU-6050 é um sensor de baixo custo fabricado com tecnologia MEMS (Micro-Electro-Mechanical System) (NETO, 2021). Algumas especificações do sensor são apresentadas na Tabela 6 (INVENSENSE, 2013).

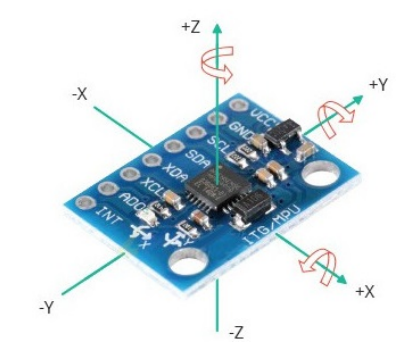

Figura 27 – MPU-6050 com 6 graus de liberdade 6-DOF, sendo 3 eixos para o acelerometro e 3 eixos para o giroscópio.

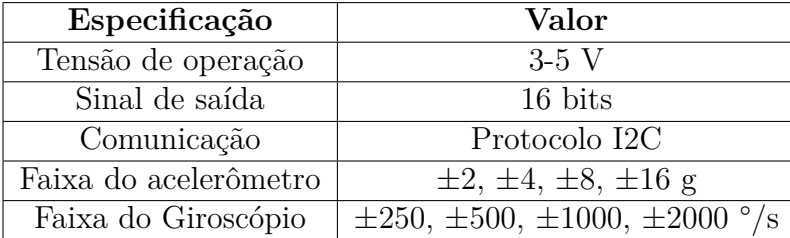

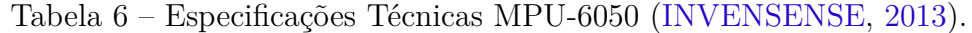

### 3.9 Especificações Drive - L298N

O módulo drive L298N é projetado para controlar cargas indutivas, como motores, eletroímãs e relés, permitindo o controle do sentido da corrente elétrica e a potência fornecida à carga por meio de sinal PWM. Esse módulo possibilita o controle de dois canais, A e B, simultaneamente, mas neste trabalho será utilizado apenas o **canal A** (OUT1 e OUT2) para o controle do eletroímã. A Figura 28 mostra a pinagem e bornes de conexão do módulo. O pino de **Enable A** receberá o sinal PWM da ESP32 para o controle da tensão e corrente no eletroímã, enquanto os pinos de entrada **IN1** e **IN2** são utilizados para controlar o sentido da corrente, permitindo a realização de forças de atração ou repulsão no eletroímã. Como estamos alimentando o drive com tensão de até 24 [V], o **jumper** do módulo é retirado, e a alimentação do chip L298 é realizada de forma externa pelo pino de +5 [V].

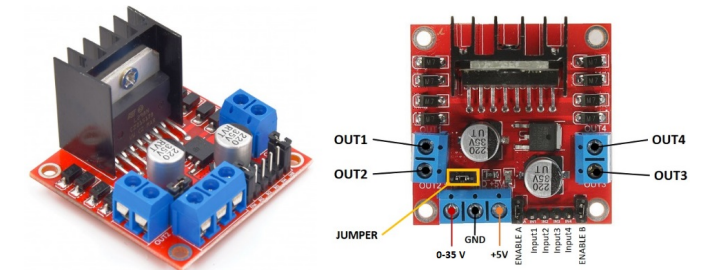

Figura 28 – Drive-L298N com ponte H para controle da tensão e corrente do eletroímã por meio de técnica PWM.

A tabela 7 mostra mais detalhadamente as especificações técnicas do drive L298N extraídas do datasheet (STMICROELECTRONICS, 2023).

#### 3.10 Especificações INA219

Para monitorar a corrente e tensão do eletroímã do sistema, é utilizado o sensor INA219, mostrado na Figura 29, que realiza o monitoramento de tensão e corrente por meio da queda de tensão em um resistor shunt de 100  $[m\Omega]$  em série com a carga. A obtenção dos parâmetros é feita utilizando a lei de Ohm, pois conhecendo a tensão e a

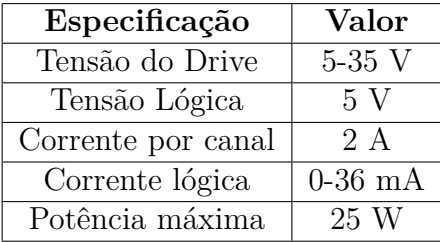

Tabela 7 – Especificações Técnicas Drive-L298N (STMICROELECTRONICS, 2023).

resistência é possível calcular a corrente da carga. O sensor possui um conversor ADC interno com resolução de 12 bits, o qual envia os dados dos registradores internos via comunicação I2C (TEXASINSTRUMENTS, 2015).

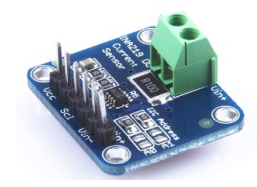

Figura 29 – Sensor INA219 para medição de corrente e tensão.

A tabela 8 mostra mais detalhadamente as especificações técnicas do sensor INA219, extraídas do datasheet (TEXASINSTRUMENTS, 2015).

Tabela 8 – Especificações Técnicas Sensor de Tensão e corrente INA219 (TEXASINS-TRUMENTS, 2015).

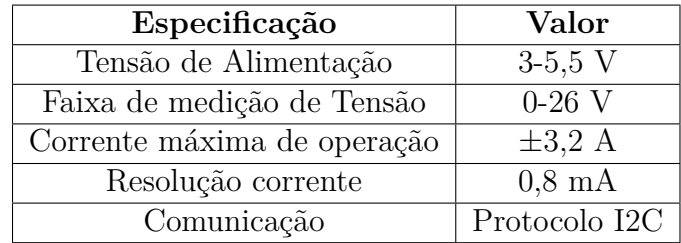

# 3.11 Protocolo Experimental

Foi realizado um ensaio experimental para coletar dados e caracterizar o funcionamento da bancada do sistema de suspensão eletromagnética, como tensão, corrente, posição angular e temperatura no eletroímã. O ensaio foi conduzido no laboratório NEI da Universidade de Brasília (UnB-FGA), com temperatura ambiente inicial de aproximadamente 29,6°C, que não foi medida constantemente durante o ensaio. Durante o ensaio, o eletroímã ficou ligado constantemente por até 15 minutos, visto que seu campo magnético diminuía lentamente à medida que o eletroímã aquecia, ao atingindo uma temperatura em torno de 52,3°C. O procedimento de medição de dados foi realizado seguindo as etapas abaixo:

- 1. O ensaio foi realizado inicialmente com o sistema em malha aberta, ou seja, sem o circuito de controle, utilizando apenas a fonte de bancada Minipa modelo MPL-3305M conectada diretamente ao eletroímã.
- 2. Utilizando uma câmera termográfica FLIR C5 (FLIR, 2023), foi medido a temperatura inicial do eletroímã antes de ligar o sistema.
- 3. Foi definida como posição inicial da viga a posição de aproximadamente  $0[rad]$ , equivalente a 0° ou valores muito próximos de 0. Essa posição foi escolhida, pois a coleta de dados é realizada utilizando uma força de repulsão entre o eletroímã e a viga, visto que a própria força gravitacional está se contrapondo ao movimento. Como a viga, impressa em material PLA, possui imperfeições, foram adicionados pequenos pesos em uma das extremidades da viga para mantê-la equilibrada na posição inicial de aproximadamente  $0[rad]$ .
- 4. Em seguida, a tensão da fonte de bancada foi variada gradualmente para variar a corrente de 0 [A] até 0,65 [A], em passos de 10 [mA]. A cada variação de 10 [mA], foi anotada a posição angular em radianos medida pelo sensor inercial MPU-6050, juntamente com a corrente. Um total de 60 amostras de tensão, corrente e posição angular foram obtidas.
- 5. Na corrente máxima medida de 0.65 [A], após aproximadamente 15 minutos com o sistema ligado, observou-se uma diminuição da corrente máxima do sistema. Nesse momento, foi medida a temperatura final do eletroímã com a câmera termográfica FLIR C5.

Um segundo procedimento experimental foi realizado considerando o sistema em malha fechada, ou seja, já com o circuito de controle do sistema de suspensão eletromagnética.

- 1. Para o ensaio do sistema já com o circuito de controle, a viga foi posicionada inicialmente em aproximadamente 0 [rad]. O controle da posição angular é realizado utilizando força de repulsão eletromagnética.
- 2. Foi definido um setpoint para teste de 0.4 [rad], equivalente a uma variação angular de até 22,9°C aproximadamente. Ao iniciar o sistema de controle, foram obtidos gráficos da resposta dinâmica ao degrau com controladores PID e FP-PID utilizando MATLAB®/Simulink.

3. Com o sistema de controle ligado para um setpoint de 0.4 [rad], foi medido, por meio de um osciloscópio BK Precision Modelo 2530, o sinal PWM fornecido ao eletroímã.

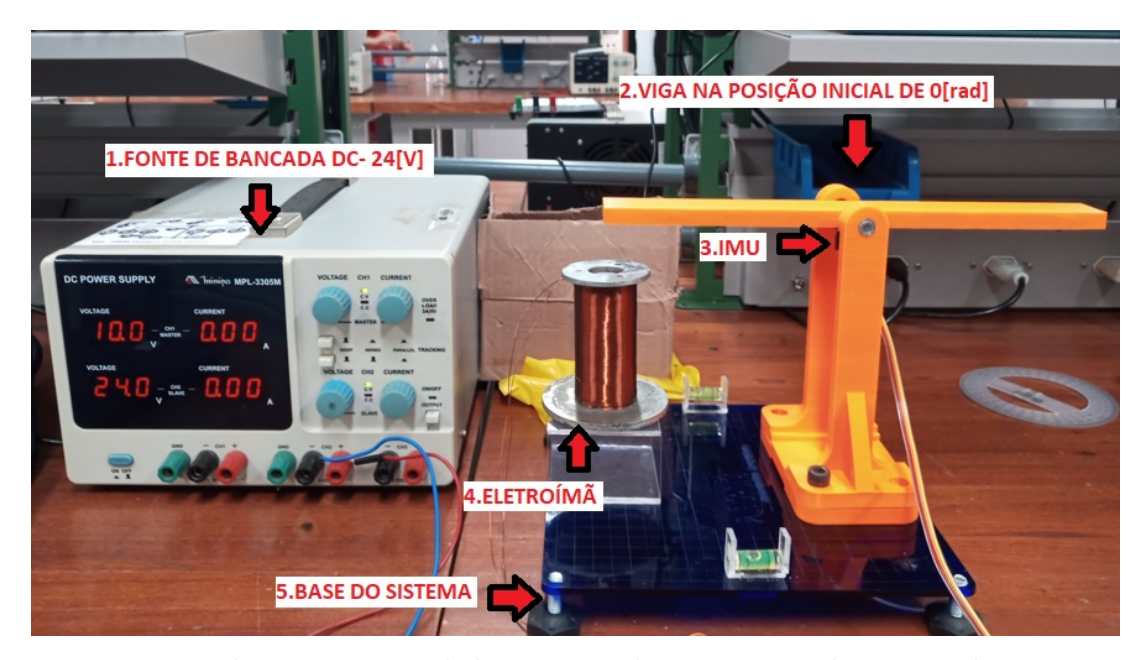

Figura 30 – Bancada Experimental do sistema de suspensão eletromagnética em malha aberta. Onde, (1)Fonte de bancada Minipa MPL-3305M.(2)posição angular inicial da viga em aproximadamente 0[rad]. (3) é o sensor inicercial MPU-6050 posicionada no centro do eixo de rotações.(4) é o eletroímã projetado para atuar sobre a viga.(5) é a base do sistema com pés niveladores e medidor de nível para manter a superfície do sistema plana.

## 3.12 Considerações finais do capítulo

Neste capítulo, foi abordado o fluxo metodológico do procedimento teórico - experimental desenvolvido nesse trabalho de conclusão de curso. Foi apresentado em detalhe o projeto dos controladores PID e FP-PID, utilizando as ferramentas disponíveis no software MATLAB®. No projeto do controlador PID, os ganhos proporcionais  $(K_p)$ , integrais  $(K_i)$  e derivativos  $(K_d)$  foram adicionados à planta modelada, e a região de estabilidade foi analisada utilizando o critério de Routh-Hurwitz. Já no controlador FP-PID, foram apresentadas as etapas de desenvolvimento do bloco de controle de lógica fuzzy (FLC). Além disso, são apresentadas todas as etapas e materiais utilizados na construção da bancada experimental, como o projeto do eletroímã, projeto da estrutura do sistema de suspensão eletromagnética, projeto do circuito de controle e o protocolo experimental utilizado para a medição dos dados necessários para caracterizar o funcionamento da bancada experimental construída.

# 4 Resultados

Este capítulo apresenta os resultados simulados e experimentais obtidos dos controladores e da planta do sistema de suspensão eletromagnética projetado ao longo deste trabalho. Os resultados obtidos na simulação e na bancada experimental mostram que o modelo da planta de ordem 3 e o controlador FP-PID projetado apresentam indicadores de desempenho satisfatórios para o controle da posição angular da viga por meio de um atuador eletromagnético. Além disso, demonstram uma boa resposta dinâmica diante de pequenas perturbações adicionadas ao sistema de suspensão eletromagnética.

O processo de modelagem do sistema, realizado pelo método de caixa branca, apresenta a vantagem de permitir a construção do modelo dinâmico do sistema de suspensão eletromagnética com base em seus parâmetros físicos. A representação da função de transferência obtida em termos desses parâmetros possibilitou uma maior flexibilidade para ajustar o comportamento dinâmico da posição angular e da corrente no eletroímã. Apesar da hipótese simplificadora considerada, que limita a região de variação angular da viga, ela possibilitou o uso de um número maior de ferramentas para análise, típicas de sistemas LIT. No entanto, devido às não linearidades e à instabilidade do sistema eletromagnético, foram projetados e comparados dois métodos de controle: PID e FP-PID, a fim de alcançar os indicadores de desempenho desejados. Para as simulações do sistema modelado e dos controladores projetados, foram utilizados os parâmetros físicos reais extraídos da bancada experimental construída, ilustrados na Figura 30. Esses parâmetros são apresentados na Tabela 9.

Tabela 9 – Parâmetros físicos extraídos da bancada experimental construída do sistema de suspensão eletromagnética. Para simulação é utilizado os parâmetros medidos sem considerar sua incerteza.

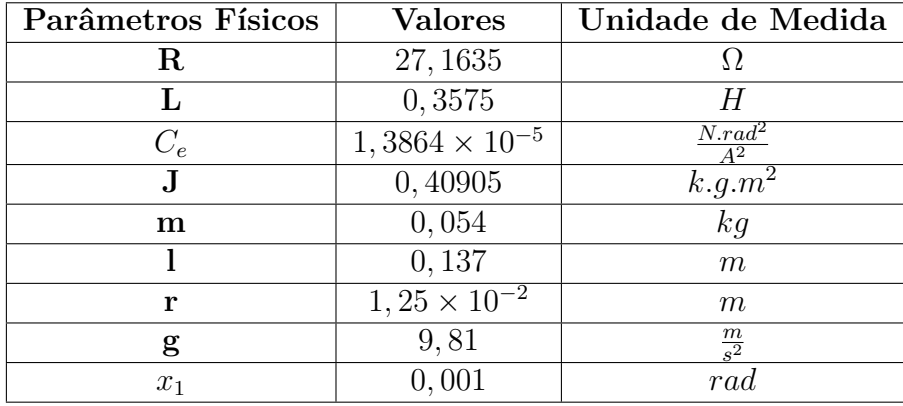

Os parâmetros apresentados na Tabela 9, como resistência **(R)**, indutância **(L)**,

massa **(m)**, gravidade **(g)**, momento de inércia **(J)**, comprimento da viga **(l)**, distância do centro de massa até o eixo de rotações **(r)**, constante de proporcionalidade eletromagnética  $(C_e)$ , e posição angular de equilíbrio  $\overline{x_1}$ , foram aplicados na Equação 2.26 do sistema modelado. Após algumas manipulações, obteve-se a função de transferência com parâmetros do sistema construído representado pela Equação 4.1. O script utilizado para os cáculos é detalhado no Apêndice G.

$$
G_p(s) = \frac{30.25}{s^3 + 75.98s^2 + 32.38s + 2460.01} \tag{4.1}
$$

As raízes do denominador, ou os polos, da função de transferência da Equação 4.1 são  $S_3 = -75.9800 + 0.0000j$ ,  $S_2 = -0.0000 + 5.6901j$  e  $S_1 = -0.0000 - 5.6901j$ . Observase que  $S_3$  é um polo puramente real e  $S_2$  e  $S_1$  são polos complexos conjugados que estão localizados sobre o eixo imaginário. Como um dos polos está à esquerda do plano *s* e os outros dois polos estão sobre o eixo imaginário tendendo ao semiplano direito, o sistema é considerado marginalmente estável.

A Figura 31 e 32 mostram o lugar geométrico das raízes (LGR) e as respostas dinâmicas ao degrau e ao impulso utilizando a função de transferência da Equação 4.1, após a aplicação dos parâmetros físicos do sistema. A função de transferência possui 3 polos e nenhum zero. Como dois polos estão localizados exatamente sobre o eixo imaginário, qualquer perturbação ou ganho aplicado ao sistema pode deslocar o par de polos para o semiplano direito do plano complexo, tornando o sistema instável. Além disso, a análise da resposta ao impulso e ao degrau do sistema em malha aberta reforça a necessidade da aplicação de um controlador para obter os indicadores de desempenho desejados.

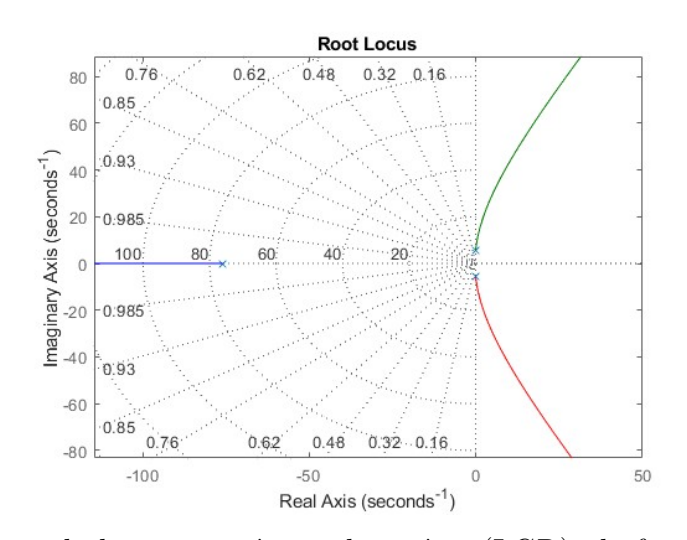

Figura 31 – Diagrama do lugar geométrico das raízes (LGR), da função de transferência obtida com parâmetros da bancada experimental. As raízes do denominador ou polos são  $S_3 = -75.9800 + 0.0000j$ ,  $S_2 = -0.0000 + 5.6901j$  e  $S_1 =$ −0*.*0000 − 5*.*6901. Os dois polos sobre o eixo imaginário e o polo a esquerda indicam que o sistema é marginalmente estável.

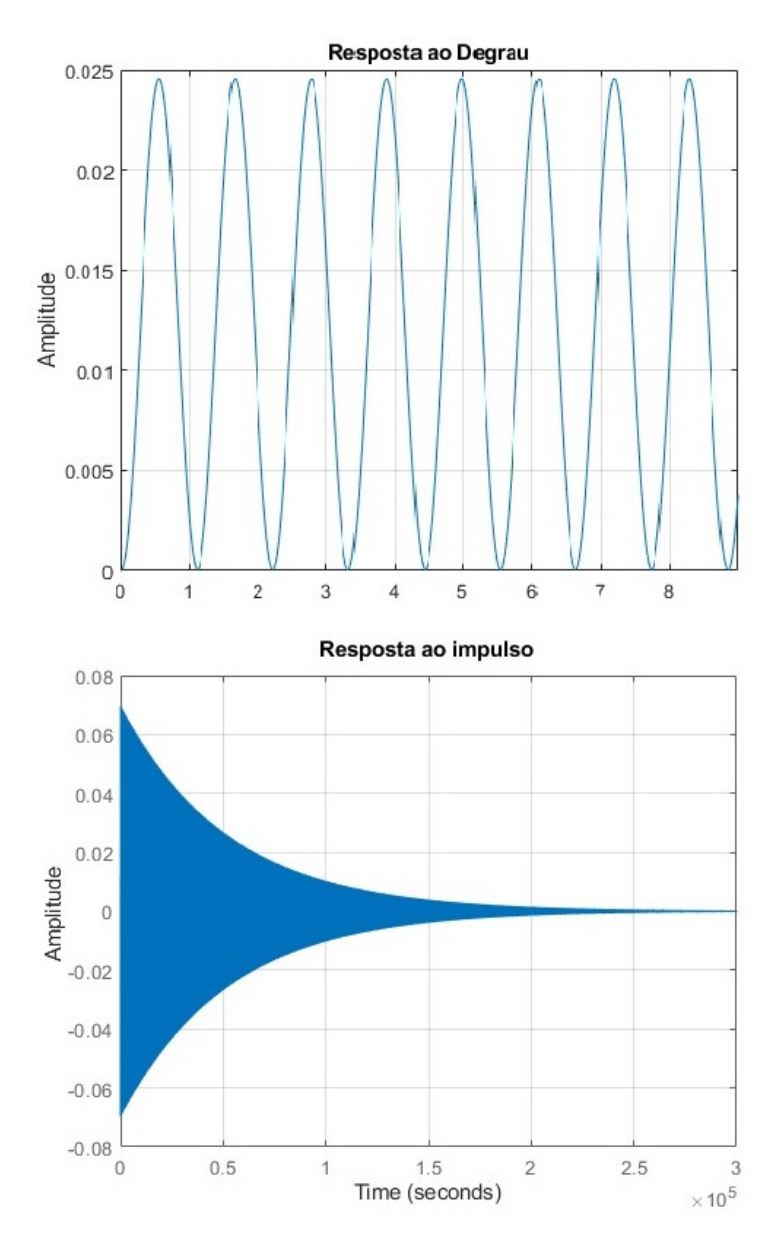

Figura 32 – Gráfico da resposta dinâmica ao degrau e resposta ao impulso da função de transferência 4.1 em malha aberta. É possível perceber a necessidade da aplicação de um controlador ao verificar que a resposta ao degrau é um sistema oscilatório devido aos polos sobre o eixo imaginário, e a resposta ao impulso indica uma exponencial amortecida que tende a zero após um tempo excessivo até a estabilização.

Além da análise transitória do sistema modelado, também foi realizada a análise da sua resposta em frequência por meio do diagrama de Bode. A Figura 33 ilustra o diagrama de Bode de magnitude e fase da função de transferência em malha aberta. É possível observar uma atenuação do sinal à medida que a frequência aumenta, funcionando como um filtro passa-baixa. A frequência de corte do sinal é de aproximadamente 0,9055[Hz] ou 5,69[rad/s], onde ocorre uma atenuação de 3[dB] no diagrama de magnitude. No diagrama de fase, temos uma margem de fase em -180º com frequência de 0,9103[Hz], muito próxima da frequência de corte. Na frequência de corte, há um pico de ressonância de 65,2[dB].

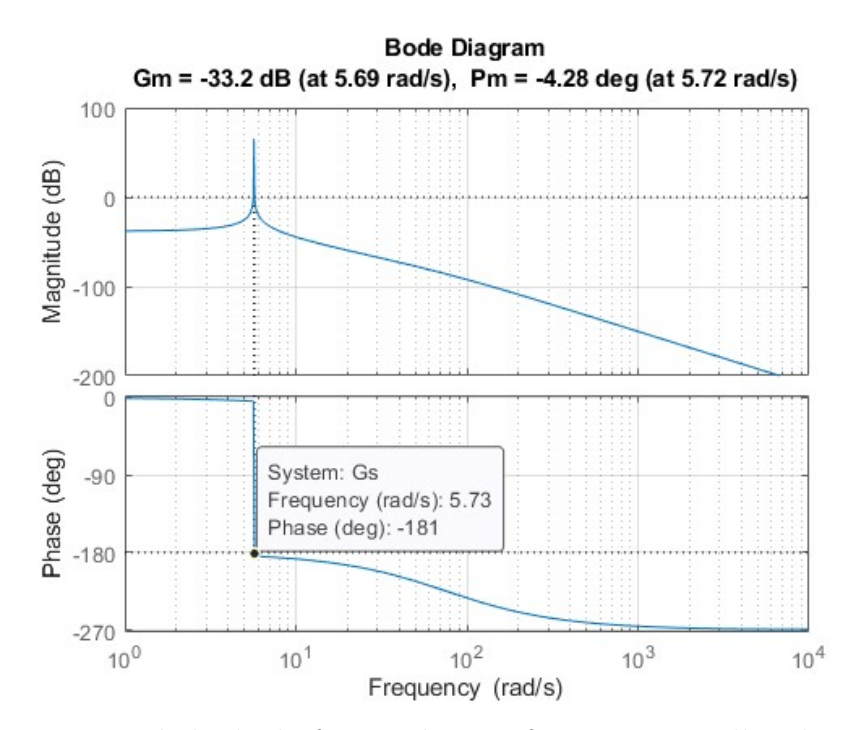

Figura 33 – Diagrama de bode da função de transferência em malha aberta. O Primeiro gráfico representa o diagrama magnitude e o segundo gráfico o diagrama de fase. Os dados de **Gm** são a margem de ganho e **Pm** a margem de fase e sua respectiva frequência de corte aproximadamente em -3[dB].

#### 4.1 Indicadores de desempenho

A Tabela 10 apresenta os parâmetros de desempenho obtidos a partir da resposta ao degrau do sistema em malha aberta. Observa-se que, devido ao sistema ser oscilante e marginalmente estável, não foi possível extrair os parâmetros da resposta dinâmica do sistema em malha aberta. Além disso, temos uma faixa de valores desejados como parâmetros de operação do sistema de suspensão eletromagnética, os quais são utilizados como base para o projeto dos controladores. Os valores desejados da Tabela 10 são definidos considerando as limitações estruturais presentes na construção da bancada experimental, visto que os componentes não são ideais.

Tabela 10 – Índicadores de desempenho do sistema em malha aberta e faixa de valores com desempenhos desejados após aplicação dos controladores.

| <b>Tabela</b>                | <b>Sistema</b> |                                  |  |
|------------------------------|----------------|----------------------------------|--|
| Parâmetros                   |                | Malha aberta   Valores desejados |  |
| Tempo de subida-Tr [s]       |                | até $5 \text{ [s]}$              |  |
| Tempo de pico-Tp [s]         |                |                                  |  |
| Tempo de assentamento-Ts [s] |                | até 15 $[s]$                     |  |
| $overshoot(sobrevalor)-\%SP$ |                | até $1\%$                        |  |
| Erro em regime               |                | nulo                             |  |
| a.                           |                |                                  |  |
### 4.2 Controlador PID - Simulação

Para o projeto do controlador PID, incialmente são obitidos os valores dos seus ganhos,  $K_p$ ,  $K_i$  e  $K_d$ , utilizando o método de sintonia de Ziegler-Nichols. Em seguida, a partir dos valores iniciais, o ganhos são ajustados de forma empírica com o auxilio da ferramenta Simulink do MATLAB ®. A escolha dos ganhos do controlador PID é baseada na faixa de valores dos indicadores de desempenho desejado, visando um bom controle da posição angular da viga em relação ao ponto de equilíbrio definido.

O método de sintonia de Ziegler-Nichols por sensibilidade limite foi utilizado como ponto de partida para obter os ganhos do controlador. Utilizando o diagrama de Bode para identificar a frequência em que as oscilações possuem amplitude aproximadamente constante, buscamos obter o ganho crítico  $K_u$  e o período crítico  $T_u$ . A frequência de oscilação é determinada pelo ponto em que o diagrama de fase cruza -180º, conhecido como margem de ganho, representando o limite para o ganho crítico. Analisando o diagrama de Bode da Figura 33, para a margem de ganho de -33,2 dB, encontramos uma frequência de oscilação de  $\omega_g = 5,69 \text{ rad/s}$ . Em seguida, calculamos o período crítico como  $P_u =$  $2\pi/5,69 = 1,10425.$  O ganho crítico  $K_u$  é obtido convertendo a margem de ganho de decibéis para magnitude, resultando em  $K_u = 0,0219$ .

Com o ganho crítico  $K_u$  e o período crítico  $P_u$  obtidos, utilizamos as Tabelas 2 e 3 para calcular os ganhos proporcionais  $K_p$ , integrais  $K_i$  e derivativos  $K_d$  do controlador pelo método de Ziegler-Nichols. Os ganhos obtidos foram  $K_p = 0,01314, K_i = 0,0238$  e  $K_d = 0,00181373.$  No entanto, esses ganhos não atenderam aos indicadores de desempenho desejados da Tabela 10, conforme observado na Figura 34. Apesar do overshoot e do erro de regime serem nulos, os tempos de subida e estabilização foram excessivamente longos. Foi utilizado outro método de sintonia, o de Tyreus e Luyben baseado na sensibilidade limite, mas os parâmetros do controlador PID ficaram próximos aos obtidos por Ziegler-Nichols (RIBEIRO; SANTOS, 2017). Entre os motivos para a não apresentação de índices de desempenho satisfatórios pelos métodos de Ziegler-Nichols, está o fato de a planta ser de ordem 3 e apresentar não linearidades significativas no atuador eletromagnético. Além disso, o método pode não ser sintonizado para casos em que os polos estão próximos do eixo imaginário.

Por isso, com o auxílio da ferramenta *pidtune* do MATLAB ®, os ganhos foram ajustados de forma empírica até atingir indicadores de desempenho aceitáveis. Os novos ganhos obtidos, que estão dentro da faixa de estabilidade do critério de Routh, são:  $K_p =$ 157, 2892,  $K_i = 223, 1545$  e  $K_d = 18, 56$ , como ilustrado na Figura 35.

O gráfico da Figura 36 apresenta a resposta dinâmica do sistema de suspensão eletromagnética com controlador PID após aplicar um degrau de 0.4[*rad*]. Observa-se que, apesar da resposta dinâmica ter tempos de subida e estabilização rápidos, o sistema

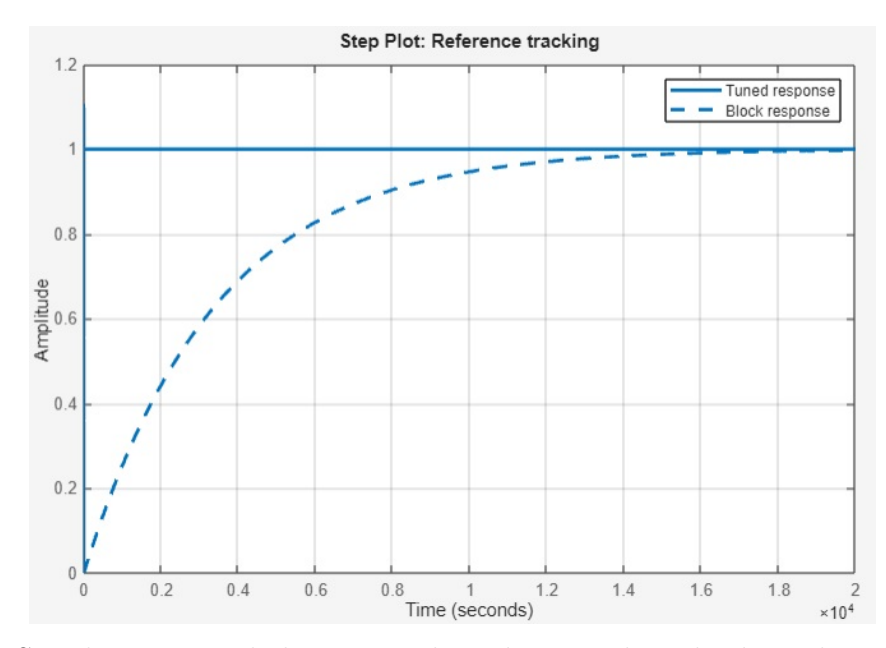

Figura 34 – Simulação controlador PID utilizando os ganhos obtidos pelo método de sensibilidade limite de Ziegler-Nichols. A resposta possui overshoot e erro de regime nulos mas tempo de subida de  $7.51 \times 10^3$  e tempo de estabilização de  $1.34 \times 10^4$  muito elevados.

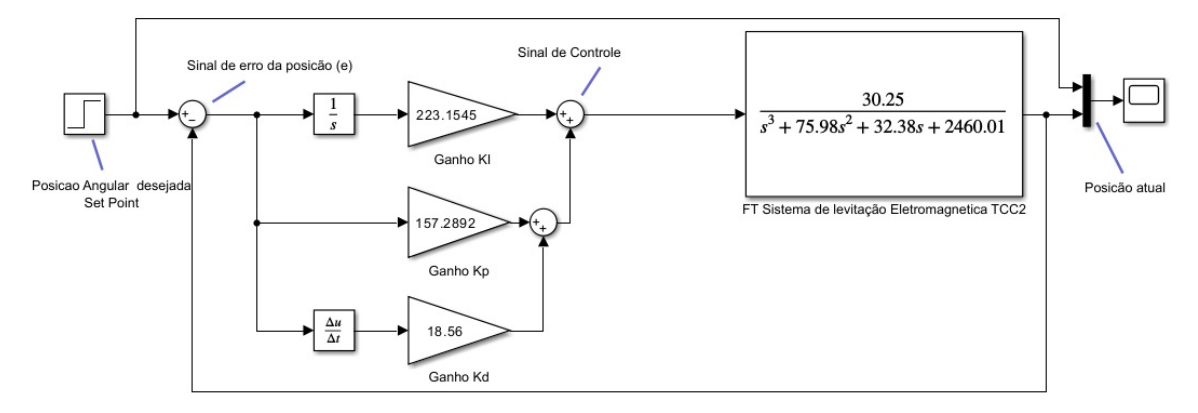

Figura 35 – Simulação controlador PID no simulink, utilizando os ganhos  $K_p = 157,2892$ ,  $K_i = 223, 1545, K_d = 18, 56.$ 

apresenta um alto overshoot e muitas oscilações antes de alcançar o regime permanente. Mesmo ajustando os valores dos ganhos para maiores ou menores, as oscilações persistiram. Mesmo após adicionar um filtro passa-baixa à ação derivativa, a redução das oscilações não foi significativa. A Tabela 11 detalha os indicadores de desempenho obtidos utilizando um controlador PID.

## 4.3 Controlador FP-PID - Simulação

Outro controlador projetado foi o FP-PID, no qual o controlador PID já projetado foi colocado em cascata com um controlador de lógica fuzzy FLC, atuando como précompensador do controlador PID. Os ganhos de entrada do erro e da variação do erro

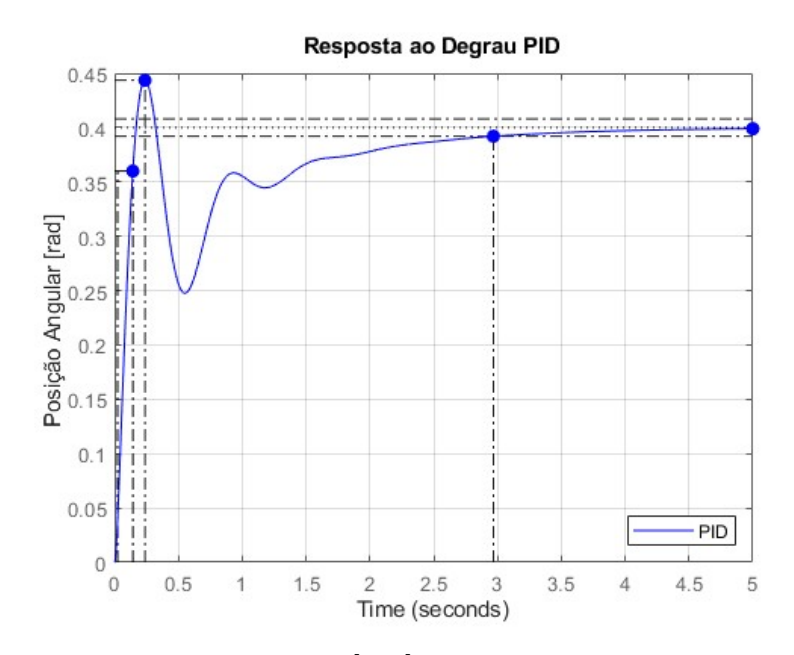

Figura 36 – Resposta ao degrau de 0.4 [rad] aplicado ao sistema, após adicionar o controlador PID em cascata com a planta modelada. É possível observa que há uma grande oscilação e overshoot antes do sistema se estabilizar.

 $K_e = 0,48$  e  $K_{de} = 0,39$ , e o ganho da saída do FLC  $K_f = 23,68$  mostrados na Figura 37, foram ajustados de forma empírica considerando os limites de [-1,1] para a faixa de valores de entrada e saída. As regras de inferência fuzzy utilizadas foram apresentadas na Tabela 5. Após a etapa de defuzzificação, a saída retorna uma taxa de variação, sendo necessário adicionar um integrador na saída para obter o valor de compensação a ser adicionado ao novo set-point do controlador PID. A Tabela 11 detalha os indicadores de desempenho obtidos com o controlador FP-PID adicionado à planta.

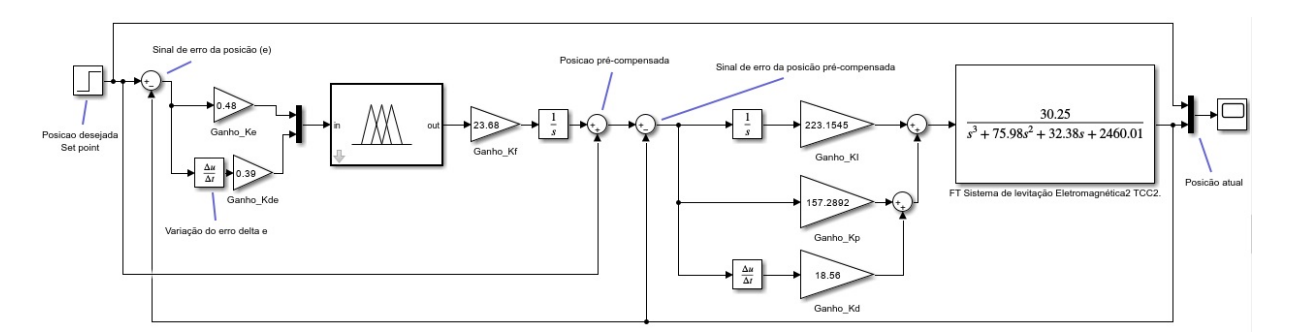

Figura 37 – Simulação do controlador FP-PID no simulink, utilizando o controlador PID já projetado em cascata com o controlador FLC utilizado como précompensador.

A Figura 38 ilustra a resposta dinâmica do sistema de suspensão eletromagnética após a adição do controlador FP-PID e a aplicação de um degrau unitário. Observa-se que, ao adicionar o pré-compensador (PC-Fuzzy) ao controle PID tradicional, obtém-se uma resposta dinâmica com menos oscilações, mais rápida e sem overshoot. A eficácia do controlador FP-PID será mais evidente na bancada experimental diante da adição de perturbações mais consideráveis ao sistema, levando em consideração que, embora o sistema tenha sido linearizado para se tornar um sistema LIT, ainda existem fatores não lineares que serão evidenciados na bancada experimental construída.

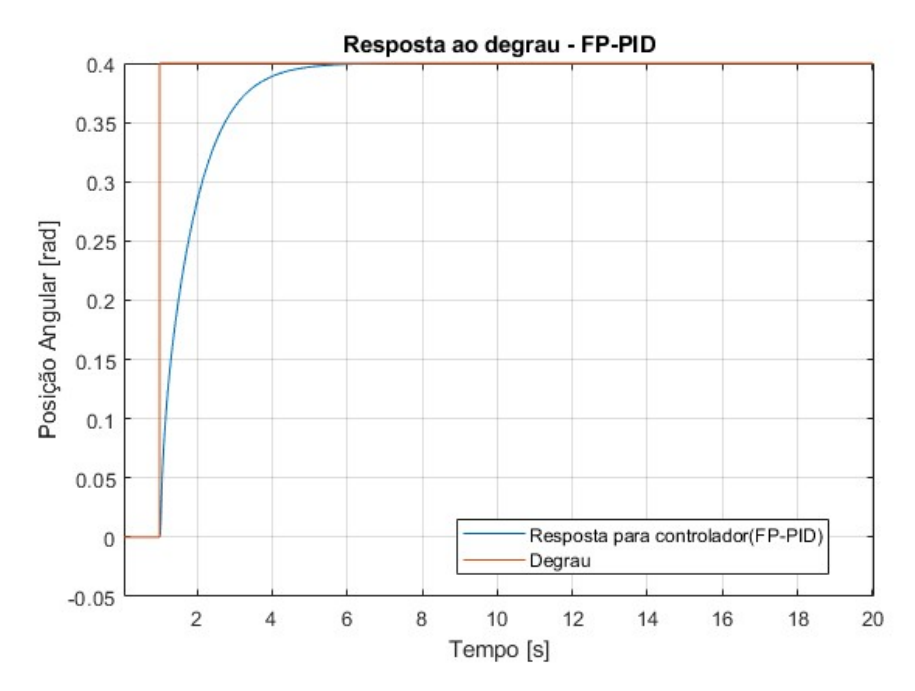

Figura 38 – Resposta ao degrau aplicado ao sistema, após adicionar o controlador FP-PID em cascata com a planta modelada. É possível observar que a adição do précompensador diminuiu significativamente as ocilações e eliminou o overshoot na resposta do sistema.

### 4.4 Comparação de resultados PID e FP-PID - Simulação

A Tabela 11 compara os indicadores de desempenho obtidos na simulação das duas técnicas de controle PID e FP-PID. Os resultados obtidos são muito próximos um do outro, o que ocorre devido à etapa de compensação adicionada ao sistema (PC-Fuzzy), que atua de forma significativa quando ocorrem variações maiores no sinal de erro, alimentando a entrada do controlador de lógica fuzzy (FLC) para gerar a compensação com base nessas informações. Por essa razão, a região com oscilações e o overshoot apresentados na Figura 36 foram reduzidos ao adicionar o pré-compensador. De forma equivalente, caso o sistema não tenha grandes variações do sinal de erro, a resposta dinâmica de saída é principalmente influenciada pelas ações do controlador PID.

Outra comparação entre os controladores PID e FP-PID foi realizada utilizando o critério da integral do erro absoluto ponderado no tempo (ITAE), definido pela Equação 2.30. Os valores obtidos foram 0.672 para o PID e 0,33 para o FP-PID. Ambos os controladores atenderam o critério ITAE, uma vez que possuem valores positivos e pequenos.

No entanto, o controlador FP-PID apresentou melhor desempenho no sistema, pois seu valor foi mais próximo de zero.

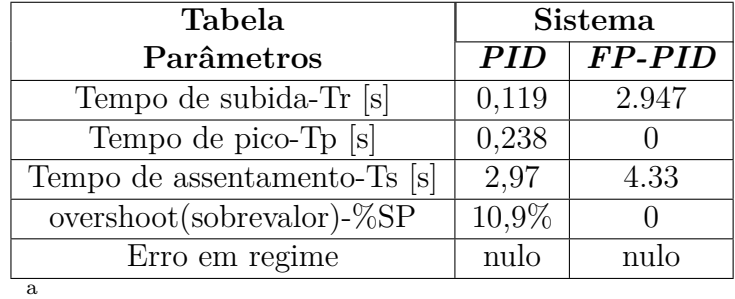

Tabela 11 – Comparação de indicadores de desempenhos obtidos entre as respostas dos controladores PID e FP-PID

### 4.5 Planta digital - Domínio discreto (z)

A função de transferência no domínio discreto **G(z)** possui 3 polos sendo eles  $P_3 = 0.9741 + 0.2257j, P_2 = 0.9741 - 0.2257j$  e  $P_1 = 0.0479 - 0.0000j$  e 2 zeros reais iguais à  $Z_1 = -2.1303 + 0.0000j$  e  $Z_2 = -0.1087 + 0.0000j$ .

$$
G(z) = \frac{0.000174z^2 + 0.0003896z + 4.031 \times 10^{-5}}{z^3 - 1.996z^2 + 1.093z - 0.04787}
$$
(4.2)

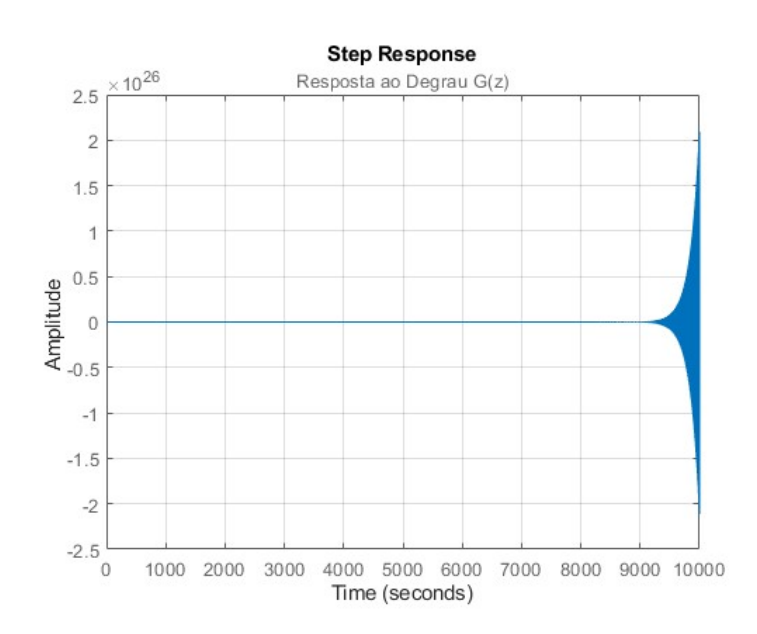

Figura 39 – Resposta ao degrau da função de transferência no domínio discreto para taxa de amostragem **T=0.04 [s]**.É obsevado que o sistema é instável em malha aberta já que sua reposta tende a infinito.

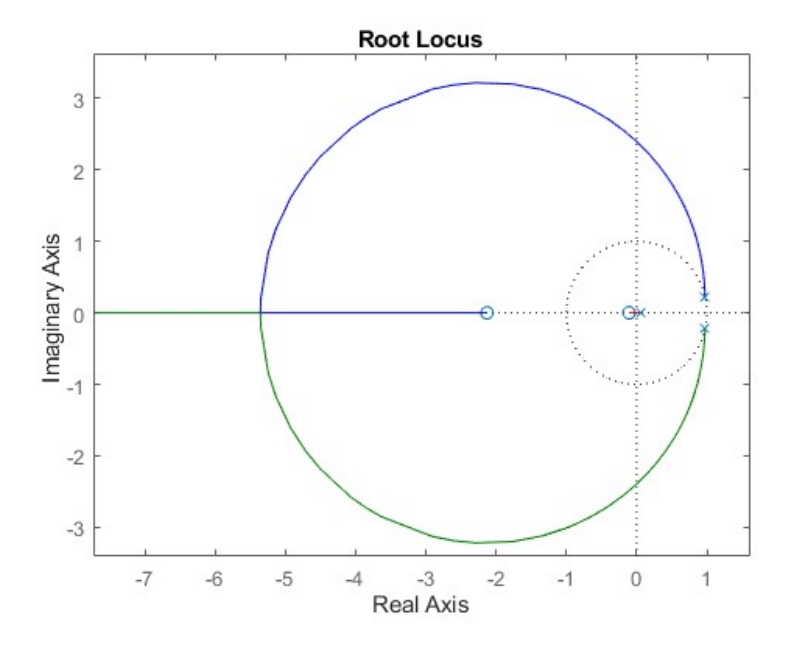

Figura 40 – Lugar geométrico das raízes LGR para a função de transferência discreta. No domínio **z** o diagrama é representado por um círculo unitário de raio 1. O sistema possui 3 polos complexo conjugados  $P_3 = 0.9741 + 0.2257j$ ,  $P_2 =$  $0.9741+0.2257j$  e  $P_1 = 0.0479-0.0000j$  e 2 zeros reais  $Z_1 = -2.1303+0.0000j$ e  $Z_2 = -0.1087 + 0.0000j$ 

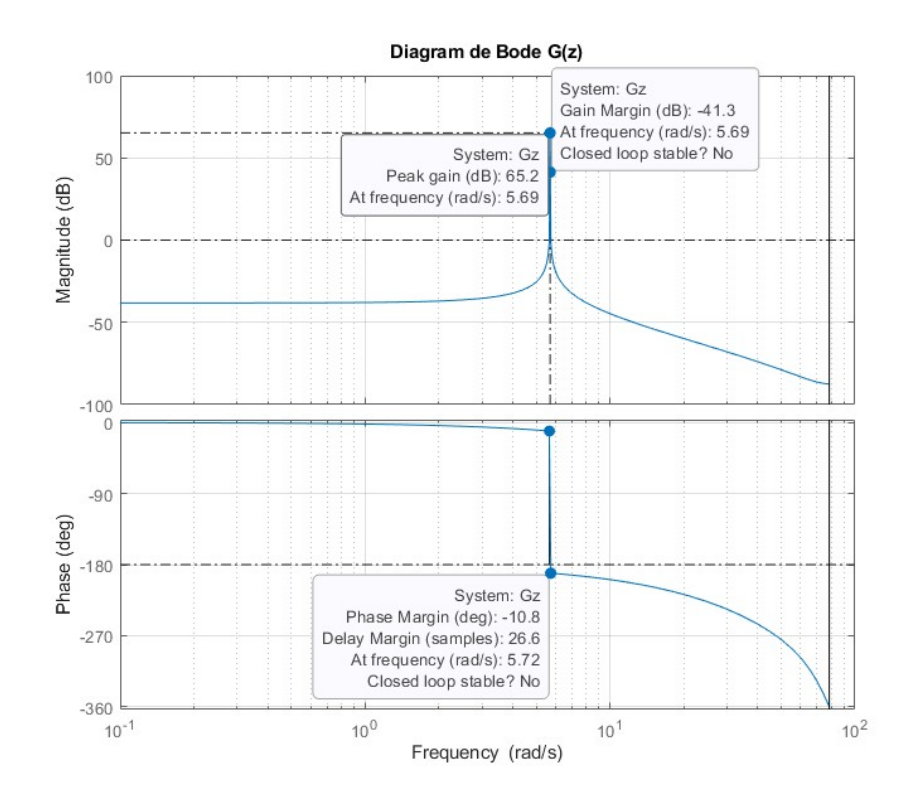

Figura 41 – Diagrama de bode da FT discreta **G(z)** em malha aberta. O Primeiro gráfico representa o diagrama magnitude e o segundo gráfico o diagrama de fase.

### 4.6 Resultados Experimentais

Visto que a simulação do controlador FP-PID proposto apresentou resultados satisfatórios na planta modelada do sistema de suspensão eletromagnética, buscou-se então verificar sua eficácia na prática. A bancada experimental completa, construída após a aplicação da metodologia apresentada, é ilustrada na Figura 42, onde é possível observar os principais módulos que compõem a bancada experimental.

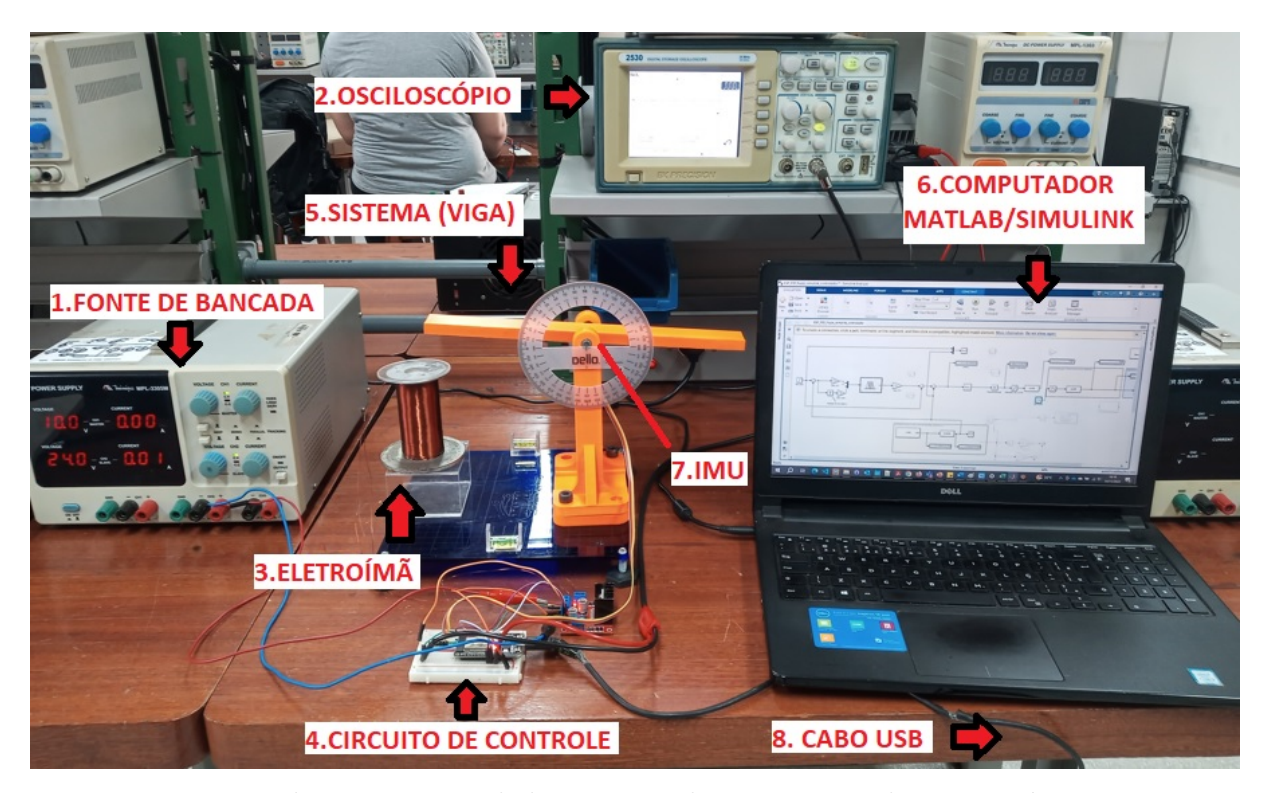

Figura 42 – Bancada experimental do sistema de suspensão eletromagnética, composta pelos seguintes módulos principais: 1-Fonte de Bancada 24V, 2-Oscilóscopio, 3-Eletroímã, 4-Circuito de Controle, 5-Sistema (viga), 6- Computador com MATLAB/simulink, 7-Unidade de medição Inercial (IMU) e 8- Cabo USB.

Com a bancada experimental montada, o comportamento do sistema foi caracterizado ao extrair dados de tensão, corrente, posição angular e duty cycle do sinal PWM (*Pulse Width Modulation*) enviado ao eletroímã. Na Figura 43, o sinal PWM de 30 [kHz] é exibido, onde a figura 1 mostra o PWM com o menor ciclo de trabalho (duty cycle) necessário para gerar uma variação de 0,01[A] na corrente do eletroímã, correspondente a um duty cycle de 47,06%, representado pelo valor 120 do PWM de 8 bits da ESP32. Na figura 2, é apresentado o duty cycle máximo de 100%, permitindo uma corrente máxima de até 0,65[A] considerando o valor 255 para o PWM de 8 bits da ESP32. Observou-se que, para o PWM de 100%, o sinal de saída não se mantém constante, indicando que, no sistema real, o PWM não está fornecendo toda a potência para a carga.

As Figuras 44, 45 e 46 exibem os gráficos que relacionam as variáveis medidas de corrente, posição angular e duty cycle do sistema de suspensão eletromagnética. Esses

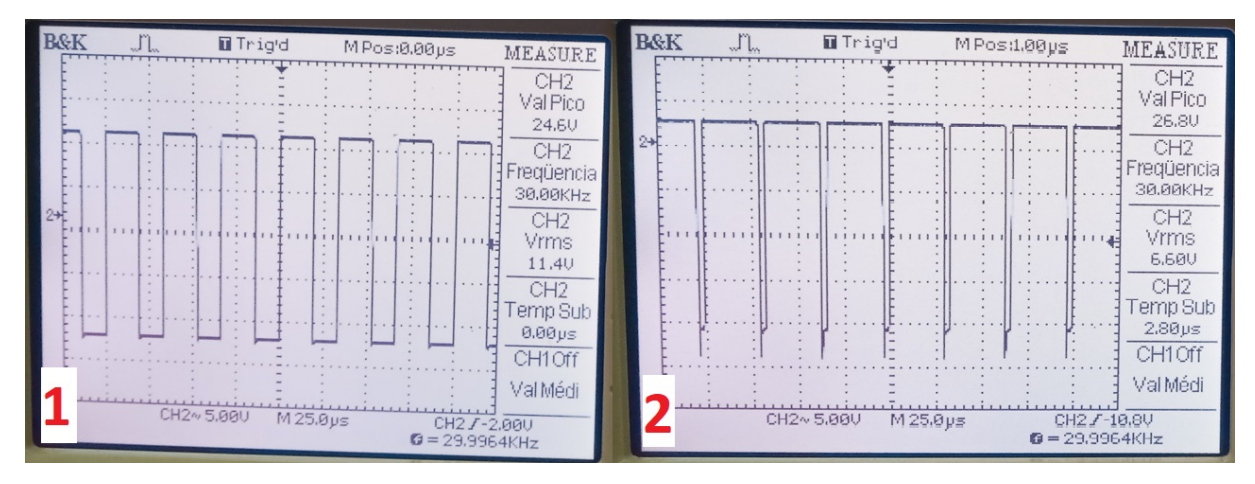

Figura 43 – PWM de 8 bits e 30[kHz] utilizado como sinal de controle do eletroímã. A figura 1 mostra o menor duty cycle necessário para iniciar a variação de corrente no eletroímã. É a figura 2 ilustra o maior duty cycle obtido como sinal de controle do eletroímã.

gráficos ajudam a compreender os limites mecânicos e elétricos do sistema construído, evidenciando que a função de transferência modelada e o sistema real podem apresentar respostas dinâmicas diferentes. Ao observar os gráficos, identificamos que a variação angular máxima da viga está na faixa de (0-0,45[rad]), o que corresponde a uma variação máxima de até 25,7°. Quanto à corrente, ela varia entre (0-0,65[A]), podendo mudar com a temperatura. Também notamos que, para um sinal PWM de 8 bits com valores de 0 a 255, a faixa de variação do duty cycle foi de (120 - 255) ou (45,06% - 100%). A equação de ajuste de curva por mínimos quadrados, mostrada na Figura 44, permite estimar a corrente no eletroímã a partir da posição angular atual da viga.

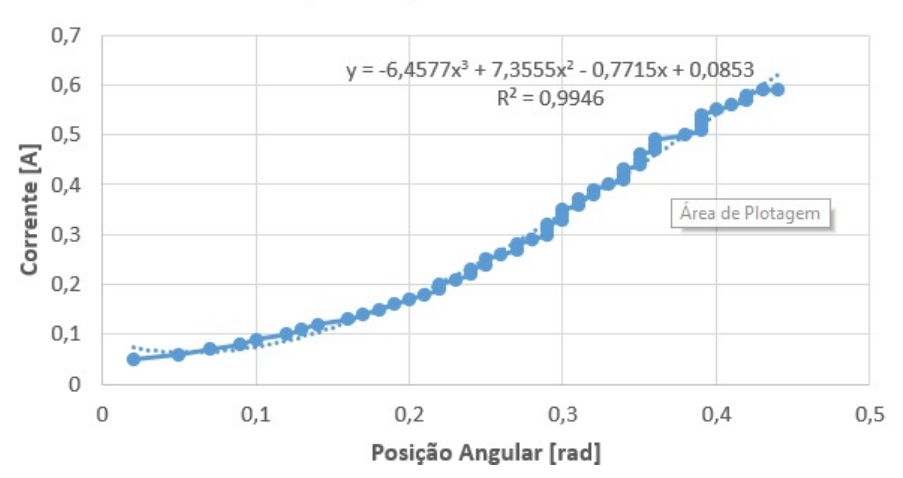

#### Posição Angular X Corrente

Figura 44 – Gráfico posição angular por corrente. Com faixa de variação angular de (0- 0,45[rad]) e faixa de variação de corrente de (0-0,65[A]).

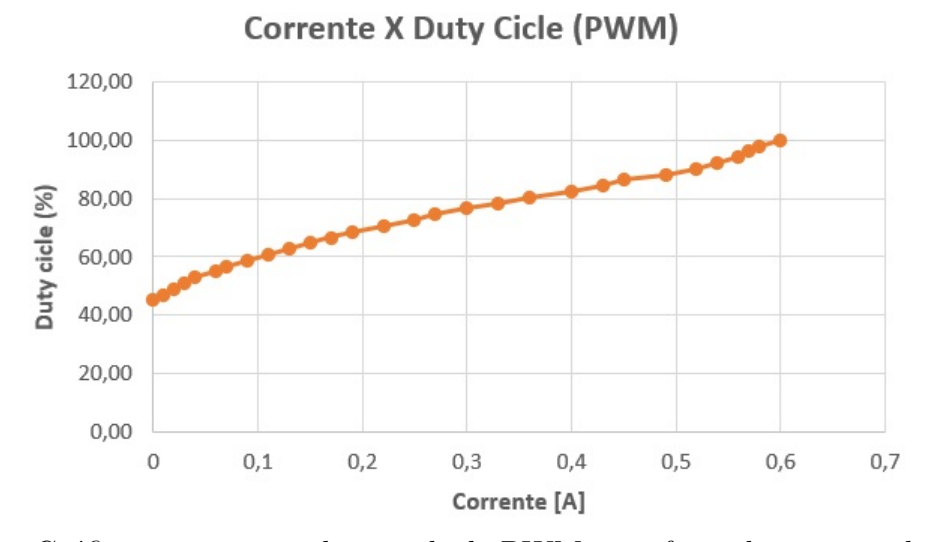

Figura 45 – Gráfico corrente por duty cycle do PWM. com faixa de variação do duty cycle de (45,06% - 100%) ou (120-255) para um sinal de 8 bits.

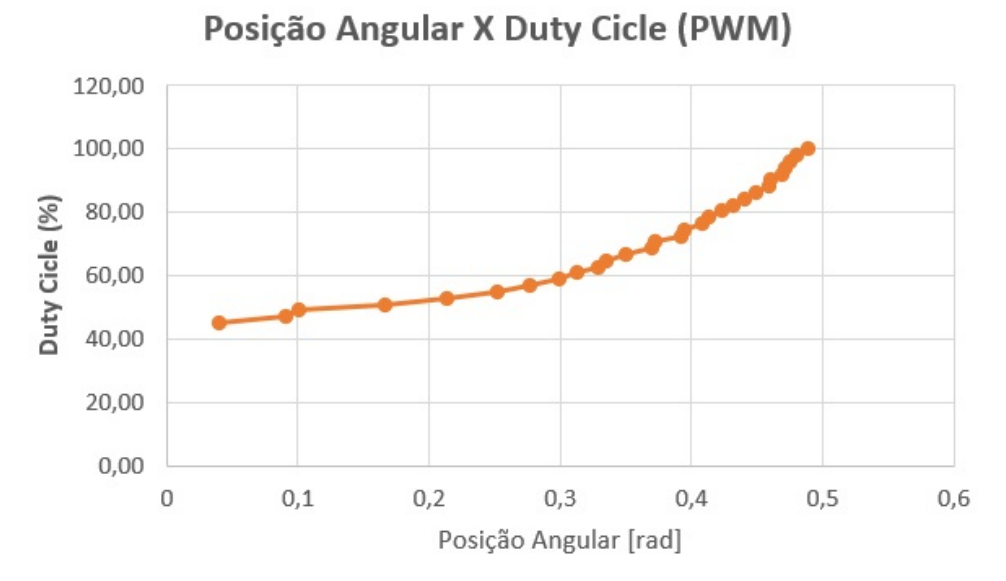

Figura 46 – Gráfico posição angular por duty cycle do PWM.

#### 4.6.1 Efeitos da temperatura no eletroímã

Ao analisar o efeito da temperatura no eletroímã durante a execução do protocolo experimental, foi observado que a temperatura gera efeitos consideráveis na resposta dinâmica do sistema, limitando por exemplo, a variação angular máxima da viga. Notou-se que, durante a operação máxima do eletroímã, com alimentação de 24V e corrente de até 0,65A, após 15 minutos de funcionamento contínuo, a corrente diminuiu para 0,6A devido à temperatura, que alcançou 52,3°C. A Figura 47 ilustra a temperatura do eletroímã registrada pela câmera termográfica FLIR C5 no início e no fim do experimento realizado.

Essa redução na corrente e, consequentemente, na intensidade do campo magnético ocorre porque o eletroímã utiliza fios condutores de cobre para gerar o campo magnético. O aumento da temperatura resulta em um aumento na resistência elétrica do fio, o que causa

uma maior dissipação de energia na forma de calor e, consequentemente, uma diminuição no fluxo de corrente elétrica no fio condutor.

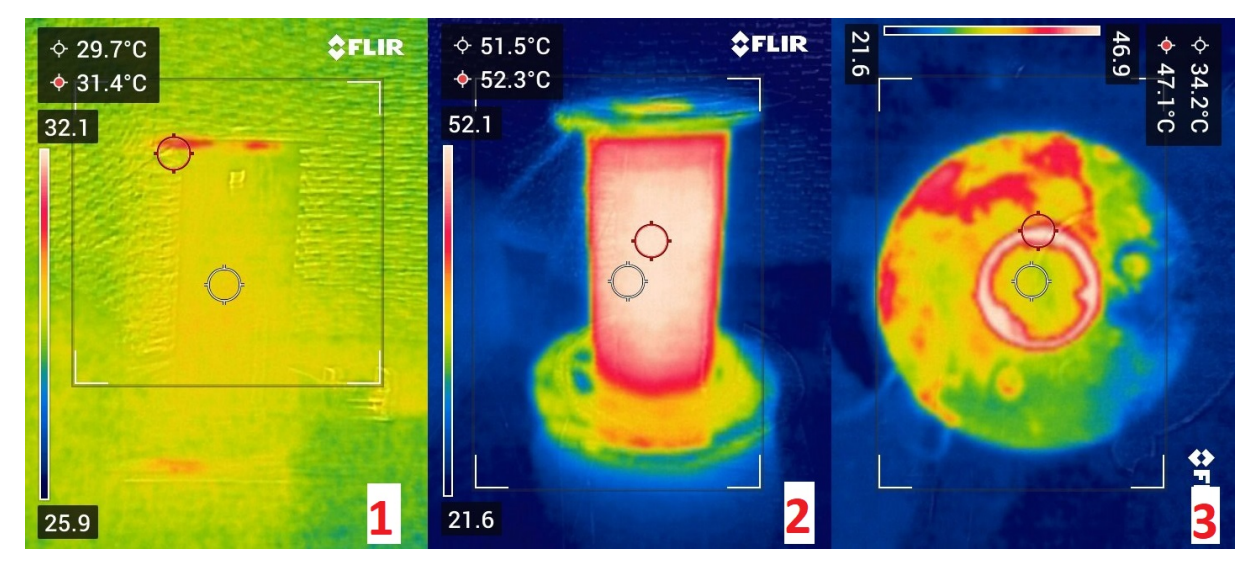

Figura 47 – Registro de temperatura no eletroímã, onde a figura 1 é a temperatura inicial do eletroimã de 29,7°C, a figura 2 é a temperatura final do núcleo de 52,3°C após 15 minutos de operação contínua e a figura 3 é a teperatura da superfície do eletroímã de 47,1°C após 15 minutos de operação.

### 4.6.2 Controlador PID e FP-PID - Bancada Experimental

As Figuras 48 e 49 correspondem à unidade de controle apresentada na Figura 26 da metodologia. A unidade de controle para ambos os controladores PID e FP-PID recebe, pela porta serial, o valor da angulação da viga em radianos enviado pela ESP32. Esse valor é utilizado no elo de realimentação para calcular o sinal de erro a partir do setpoint definido e, assim, enviar o valor à entrada do controlador. Antes de enviar o sinal de controle via porta serial para a ESP32, os dados são preparados para envio. Na preparação dos dados, é utilizado um bloco de módulo para gerar apenas valores positivos, visto que o sistema pode operar com força de atração e repulsão. Em seguida, é aplicado um bloco de saturação para limitar os dados enviados a uma faixa de 0 a 255, correspondente à faixa que o PWM de 8 bits da ESP32 deve receber para definir o duty cycle do sinal. Também é utilizado um bloco para converter os valores em inteiros de 8 bits e um amostrador de ordem zero (**Zoh**) para definir uma taxa de envio de 40[ms] dos dados. O algoritmo desenvolvido em C++ no Arduino IDE é carregado na ESP32 para realizar a comunicação entre o Simulink e o circuito de controle. Para uma boa sincronia de comunicação, tanto a ESP32 quanto o Simulink utilizam um período de amostragem de 40[ms] e um baud rate de 115200. O algoritmo de controle utilizado pela ESP32 pode ser acessado no Apêndice H.

Na Figura 50, temos duas curvas da resposta a um degrau de 0.4[rad] medidas em um intervalo de 20[s] na bancada experimental. A curva em lilás representa a resposta

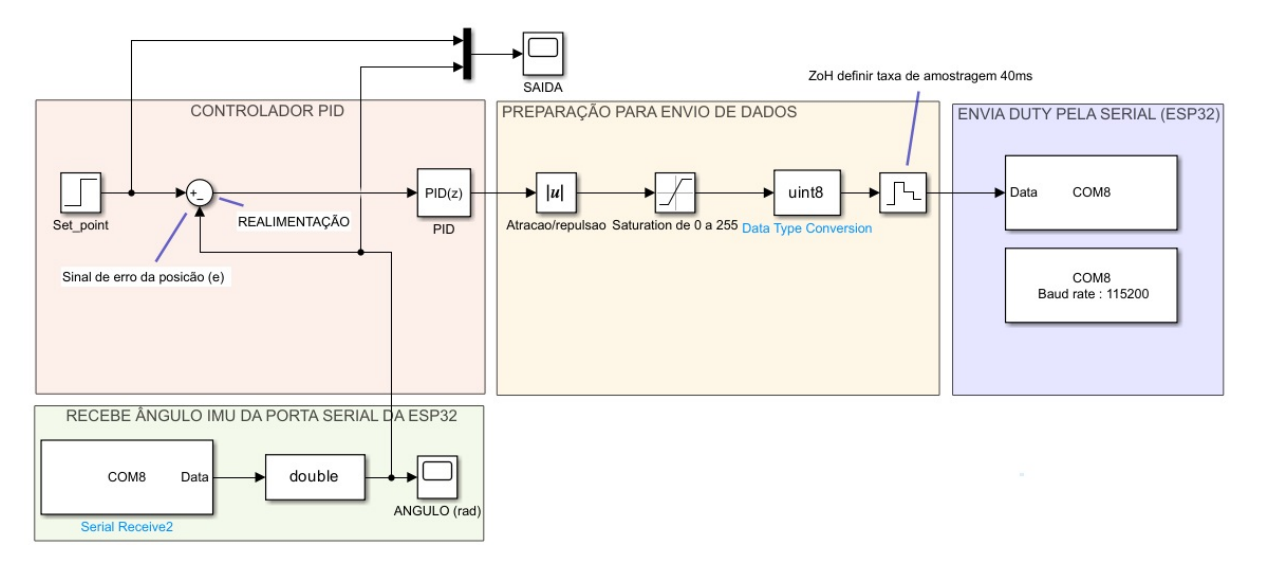

Figura 48 – Unidade de controle PID no simulink para controle da bancada experimental. A unidade é formada por um módulo de recepção dos dados da serial, modulo de preparação dos dados, múdulo de envio de dados pela serial e o módulo com o controlador PID.

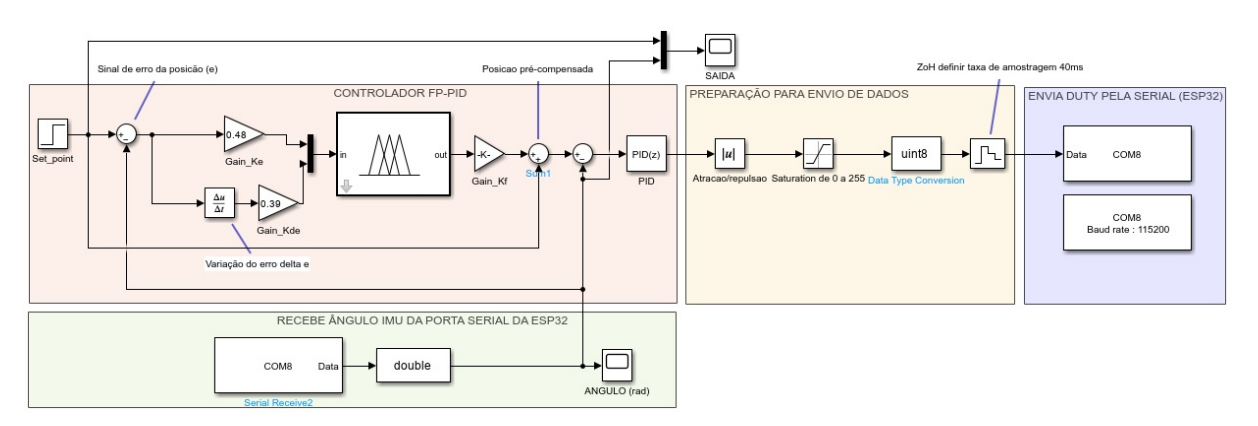

Figura 49 – Unidade de controle FP-PID no simulink para controle da bancada experimental. A unidade é formada por um módulo de recepção dos dados da serial, modulo de preparação dos dados, múdulo de envio de dados pela serial e o módulo com o controlador FP-PID projetado.

dinâmica do sistema de suspensão eletromagnética ao utilizar apenas o controlador PID, onde é possível observar a presença de oscilações e um tempo maior para a viga se estabilizar na posição de 0.4[rad]. Por outro lado, a curva em laranja representa a resposta do sistema ao utilizar um controlador FP-PID, onde se obteve um resultado melhor, pois não houve oscilações e o tempo de resposta e estabilização foi mais rápido. O gráfico evidencia a efetividade do controlador de lógica fuzzy FLC em cascata com o controlador PID. Isso ocorre porque o FLC utiliza o erro e a variação do erro do sistema, junto com as regras fuzzy definidas no intervalo de [-1,1], para adaptar a compensação de energia a ser aplicada ao novo setpoint do PID. A tabela 12 apresenta a comparação dos indicadores de desempenho obtidos na bancada experimental para cada controlador projetado.

A tabela 12 apresenta a comparação dos indicadores de desempenhos obtidos na

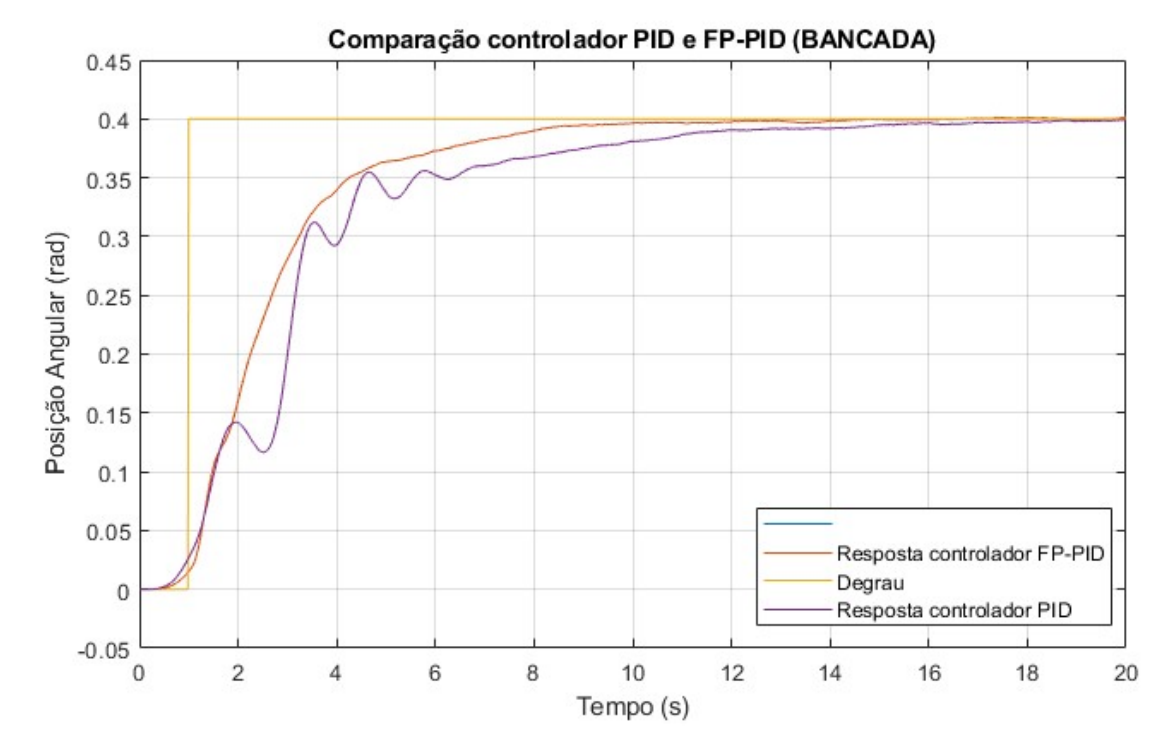

Figura 50 – Gráfico de comparação da resposta dinâmica da bancada esperimental para controlador PID e FP-PID e um setpoint de 0,4[rad] equivalente a uma variação angular de 22,9° da viga. O controlador FP-PID possui uma resposta e estabilização mais rápida além de apresentar oscilações menores.

bancada experimental para cada controlador projetado. Ao analisar o gráfico e tabela temos que o controlador FP-PID assim como nas simulações também apresentou melhor eficácia para o controle do sistema de suspensão eletromagnética construído. Outro parâmetro que comprova a eficácia do controlador FP-PID é ilustrado na Figura 51, onde são adicionadas pertubações como um fluxo de vento na viga no tempo de 15[s] e depois 30[s] e em ambas as pertubações o sistema possui uma resposta rápida para retorna a posição de equilíbrio definida.

A tabela 12 apresenta a comparação dos indicadores de desempenho obtidos na bancada experimental para cada controlador projetado. Ao analisar o gráfico e a tabela, concluímos que o controlador FP-PID, assim como nas simulações, também apresentou maior eficácia no controle do sistema de suspensão eletromagnética construído. Outro parâmetro que comprova a eficácia do controlador FP-PID é ilustrado na Figura 51, onde são adicionadas pertubações como um fluxo de vento na viga no tempo de 15[s] e depois 30[s] e em ambas as pertubações o sistema possui uma resposta rápida para retorna a posição de equilíbrio definida.

Tabela 12 – Comparação de indicadores de desempenhos obtidos entre as respostas dos controladores PID e FP-PID na Bancada Experimental

| <b>Tabela</b>                | Sistema    |               |  |
|------------------------------|------------|---------------|--|
| Parâmetros                   | <i>PID</i> | <b>FP-PID</b> |  |
| Tempo de subida-Tr [s]       | 6,88       | 4,74          |  |
| Tempo de pico-Tp [s]         |            |               |  |
| Tempo de assentamento-Ts [s] | 14,1       | 8,24          |  |
| $overshoot(sobrevalor)-\%SP$ |            |               |  |
| Erro em regime               | nulo       | nulo          |  |
| a.                           |            |               |  |

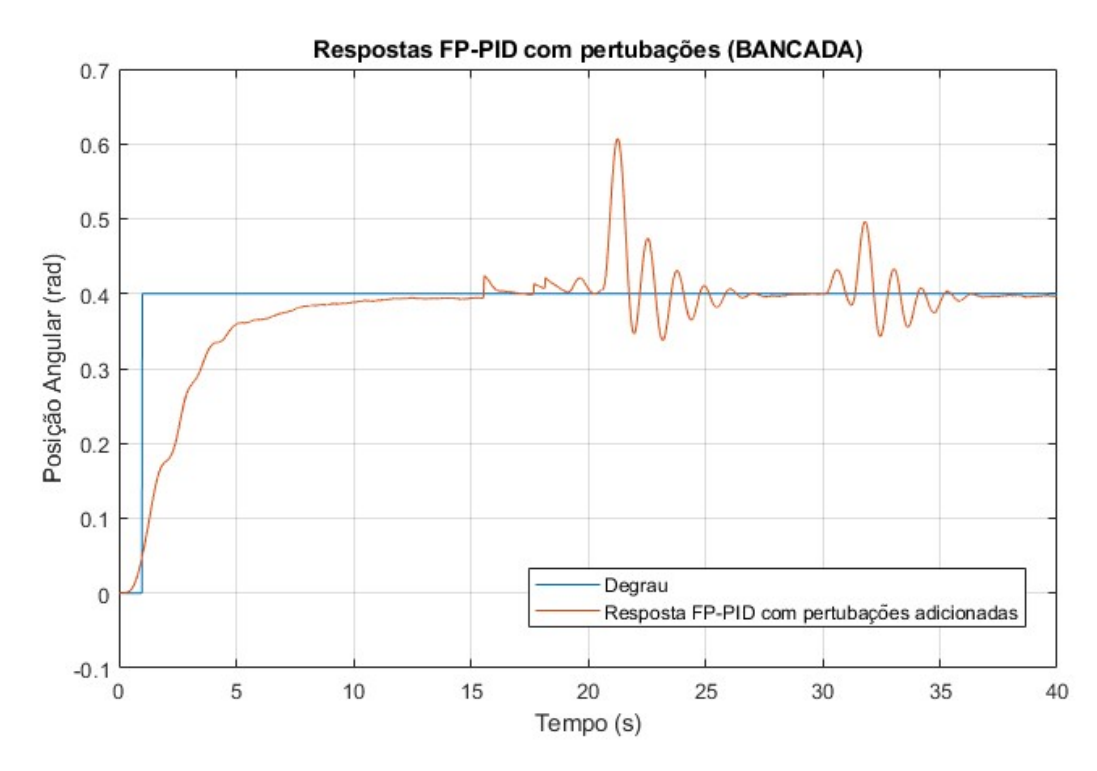

Figura 51 – Gráfico da resposta dinâmica da bancada experimental após adicionar pertubações como um fluxo de vento e pequenas cargas a viga. A pertubações são adicionadas no intervalo de (15-27[s]) e (30-35[s]) gerando pequenas oscilações

### 4.7 Comparação resultados simulados e experimentais

A tabela 13 resume os indicadores de desempenho dos controladores PID e FP-PID obtidos por simulação, utilizando a função de transferência modelada, e experimentalmente, utilizando a bancada construída. Os resultados indicam uma grande discrepância entre os indicadores do controlador PID em simulação e experimentalmente, algo que foi melhorado consideravelmente ao adicionar o pré-compensador fuzzy em cascata com o PID. Os indicadores do controlador FP-PID apresentaram os melhores resultados e menor diferença em termos de eficácia do controle do sistema, tanto em simulação quanto experimentalmente. A diferença nos resultados é gerada principalmente devido às limitações estruturais da bancada experimental, incluindo a construção da viga e do eletroímã, além dos componentes não ideais e não lineares que a função de transferência utilizada não considera em sua modelagem matemática. Contudo, os resultados obtidos em simulação e experimentalmente com o uso do controlador FP-PID atendem os valores desejados para o projeto apresentados na Tabela 10, visto que o **Tr** foi menor que 5[s], o **Tp** foi igual a 0[s], o **Ts** foi menor que 15[s], o overshoot foi de **%SP=0** e o erro de regime foi nulo.

| Parâmetros                     | Simulação  |               | Experimental |        |
|--------------------------------|------------|---------------|--------------|--------|
|                                | <b>PID</b> | <b>FP-PID</b> | <b>PID</b>   | FP-PID |
| Tempo de subida-Tr[s]          | 0,119      | 2,94          | 6,88         | 4,74   |
| Tempo de pico- $Tp[s]$         | 0,238      |               |              |        |
| Tempo de assentamento-Ts[s]    | 2.97       | 4,33          | 14,1         | 8,24   |
| $Overshoot(sobrevalor) = \%SP$ | 10,9       |               |              |        |
| Erro de regime                 | nulo       | nulo          | nulo         |        |

Tabela 13 – Comparação de resultados simulados e Experimentais

### 4.8 Considerações finais do capítulo

Este capítulo apresentou os resultados obtidos por meio de simulações realizadas no software MATLAB®/Simulink e os resultados obtidos em bancada experimental construída para validação dos controladores. Primeiro, foi medido os parâmetros físicos reais da bancada construída, com esses parâmetros foi obtido uma nova função de transferência de ordem 3. A função de transferência obtida é instável em malha aberta, uma vez que possui dois polos exatamente sobre o eixo imaginário. Foi realizado a sintonia do controlador PID utilizando a ferramenta pidtune do Simulink. Em relação aos resultados, observou-se que tanto em simulação quando na bancada experimental o controlador FP-PID apresentou maior eficácia em termos de tempo de subida e tempo de estabilização além de não apresentar oscilações em sua resposta dinâmica. Os dados de corrente, posição angular, duty cycle e temperatura extraídos da bancada experimental mostra que o sistema construído possui liitações mecânica e elétricas comparado ao seu modelo obtido pelo método caixa branca.

## 5 Conclusão

Considerando os objetivos propostos neste trabalho, a modelagem matemática do sistema pelo método caixa branca apresentou resultados satisfatórios na representação do sistema de suspensão eletromagnética. Mesmo ao aplicar os parâmetros reais extraídos da bancada experimental, a função de transferência de ordem 3 obtida foi suficiente para o projeto e sintonia dos controladores, apresentando resultados coerentes com o sistema proposto. Contudo, a planta modelada mostrou-se ineficaz na sintonia dos ganhos dos controladores PID e FP-PID pelo método de Ziegler-Nichols. Mesmo com a obtenção dos ganhos, os indicadores de desempenho desejados não foram atendidos, pois o tempo de estabilização do sistema foi excessivamente grande. Dentre os motivos para a ineficácia do método, está o fato de a planta ser de ordem superior a 2, além de apresentar não linearidades significativas no atuador eletromagnético, e os polos do sistema estarem muito próximos do eixo imaginário. Nessas circunstâncias, o método de Ziegler-Nichols pode não funcionar corretamente. Nesse contexto, os ganhos dos controladores foram ajustados empiricamente, e ao comparar as técnicas de controle PID e FP-PID, os resultados mostram que o pré-compensador fuzzy FLC adicionado em cascata com um controlador clássico PID consegue melhorar o desempenho do sistema em termos de tempo de subida e tempo de estabilização mais rápidos, além de eliminar consideravelmente as oscilações presentes na resposta transiente.

As principais limitações observadas estão na bancada experimental construída para validação dos resultados simulados e experimentais. No sistema real, a variação angular máxima obtida foi de 0,45[rad], correspondente a uma variação de 25,7° diferente do valor proposto inicialmente, com variação angular de até 1[rad]. Essa diferença entre valores teóricos e experimentais ocorre devido às limitações estruturais do sistema da viga e às limitações elétricas no projeto do eletroímã que não são ideais na bancada experimental, algo que no modelo teórico foi desconsiderado ao aplicar algumas hipóteses simplificadoras. Outro fator importante observado na bancada experimental está no efeito da temperatura do eletroímã na resposta dinâmica do sistema. Para períodos de operação maiores que 15 minutos, a temperatura do núcleo do eletroímã chega a 52,3°C, influenciando no desempenho do sistema de suspensão eletromagnética devido ao aumento da resistência do condutor de cobre e consequentemente na diminuição da corrente e intensidade do campo magnético que atua sobre a viga.

Apesar da limitações e desafios enfrentados, este trabalho possui potencial para ser aplicado como ferramenta educacional auxiliar em disciplinas diversas, como sistemas de controle e eletromagnetismo. A implementação dos controladores no ambiente do Simulink reforça essa ideia, pois o software Matlab®/Simulink permite que os controladores

sejam testados e editados de forma interativa por meio de seus esquemáticos em blocos, facilitando que outras pessoas desenvolvam novas funcionalidades e melhorias no sistema de suspensão eletromagnética.

### 5.1 Trabalhos Futuros

Entre algumas propostas de melhorias e trabalhos futuros que podem ser realizados com base neste trabalho de conclusão de curso estão:

- Considerar a utilização de outros métodos de modelagem do sistema de suspensão eletromagnética, como por exemplo a identificação do sistema pelo método caixa preta, que utilizaria os dados de entrada e saída coletados experimentalmente da bancada.
- Revisão do Método de Sintonia dos Controladores: Considerando a ineficácia do método de Ziegler-Nichols devido às características da planta, poderia ser benéfico a utilização de outros métodos de sintonia de controladores, como algoritmos bioinspirados (PSO, do inglê *Particle Swarm Optimization*) e *machine learning*.
- Aprimoramento da Bancada Experimental: Para alinhar melhor os resultados experimentais com os teóricos, seria útil revisar e possivelmente modificar o design e a construção da viga e do eletroímã. Isso pode incluir a utilização de materiais e componentes que melhor correspondam às suposições feitas na modelagem teórica.
- Gerenciamento de Calor do Eletroímã: Considerando o efeito significativo da temperatura no desempenho do sistema. Algumas propostas é a dissipação do calor por condução térmica, quando há contato direto entre o eletroímã e uma superfície condutora de calor, como dissipadores de calor ou outros materiais metálicos. Isso permite que o calor se espalhe e seja dissolvido na superfície de contato. A utilização de um cooler ou líquidos como óleo podem auxiliar nessa dissipação de calor.

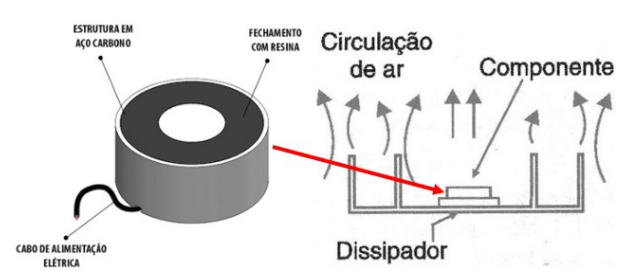

Figura 52 – Sistema de dissipação de calor proposto por condução térmica e convecção.

• Utilizar o estudo e análise apresentados como base em outras aplicações, como em sistemas de transporte, controle de vibrações, redução de impactos e laboratórios de pesquisa científica ou médica.

## Referências

AGUIRRE, L. A. *Introdução à identificação de sistemas–Técnicas lineares e não-lineares aplicadas a sistemas reais*. [S.l.]: Editora UFMG, 2004. Citado 3 vezes nas páginas 27, 31 e 32.

ALMAZAN-ARVIZU, R. Y. et al. Control pi difuso de un sistema de levitación magnética mediante un sistema embebido. *Ingeniería Investigación y Tecnología*, Universidad Nacional Autonoma de Mexico, v. 20, p. 1–11, 10 2019. ISSN 25940732. Disponível em:  $\langle \text{http://www.revistaingenieria.unam.mx/numeros/v20n4-07.php}\rangle$ . Citado 5 vezes nas páginas 20, 21, 24, 44 e 50.

BARBOSA, L. F. W. et al. Controle analÓgico de um levitador magnÉtico (maglev) de simples construÇÃo e operaÇÃo. In: . [s.n.], 2004. p. 1–6. BARBOSA, Luis Filipe Wiltgen et al. Controle analógico de um levitador magnético (MagLev) de simples construção e operação. In:  $\langle b \rangle$ XV Brazilian Conference on Automatics, Gramado, Brazil $\langle b \rangle$ . 2004. Disponível em: <https://www.researchgate.net/publication/228557096>. Citado na página 20.

BOJORGE, N. *Estabilidade método critério de routh-hurwitz casos especiais*. 2017. Disponível em: <https://www.professores.uff.br/ninoska/wp-content/uploads/sites/ 57/2017/10/Control\_Aula19\_casos-especial-Estabilidade\_1sem2017.pdf?fbclid= IwAR1-AEahgTGzyFTT47lProXuvQTVgLmHJI\_WJnZvsBcxQX\_v9k4IAZSRczs>. Citado 2 vezes nas páginas 9 e 35.

CARDOSO, M. R. d. S. *Controlo inteligente de um Sistema de Levitação Magnética*. Tese (Doutorado) — ISEP - Instituto Superior de Engenharia do Porto, 2015. Disponível em:  $\langle \text{http://hdl.handle.net/10400.22/7181}\rangle$ . Citado 4 vezes nas páginas 20, 24, 26 e 33.

COELHO, A. A. R.; COELHO, L. dos S. *Identificação de sistemas dinâmicos lineares*. [S.l.: s.n.], 2004. Citado na página 27.

CRUZ-PEGUEROS, M. et al. Modelado y control de un sistema de levitación magnética basado en un cojinete magnético activo. *Nova Scientia*, v. 9, p. 229, 9 2017. ISSN 2007-0705. Disponível em: <http://novascientia.delasalle.edu.mx/ojs/index.php/Nova/ article/view/940>. Citado 6 vezes nas páginas 9, 21, 24, 25, 27 e 44.

DORF, R.; BISHOP, R. *Sistemas de controle modernos*. 13. ed. Rio de Janeiro: LTC, 2018. Citado na página 42.

FARIAS, M. d. S. Realimentação de estados baseada em regras fuzzy tipo-2 para servocontrole de sistemas não lineares. Brasil, 2019. Disponível em: <https://repositorio.ufrn.br/handle/123456789/29005>. Citado na página 38.

FERREIRA, C.; PUGLIESE, L. F. Sintonia de controlador fuzzy baseada em algoritmos genéticos aplicada a um sistema nao linear de levitacao magnética. 2017. Disponível em: <https://www.researchgate.net/profile/Luiz-Pugliese/ publication/320279536\_SINTONIA\_DE\_CONTROLADOR\_FUZZY\_BASEADA\_

EM\_ALGORITMOS\_GENETICOS\_APLICADA\_A\_UM\_SISTEMA\_NAO\_ LINEAR\_DE\_LEVITACAO\_MAGNETICA/links/59dacf030f7e9b12b36d8fa0/ SINTONIA-DE-CONTROLADOR-FUZZY-BASEADA-EM-ALGORITMOS-GENETICOS-APLIC pdf>. Citado 3 vezes nas páginas 24, 25 e 50.

FLIR, T. *COMPACT THERMAL CAMERA FLIR C5*. 2023. <https://www.flir. com.br/products/c5/?vertical=condition+monitoring&segment=solutions>. Accessed: November 15, 2023. Citado na página 66.

GABRIEL, P. R. et al. Controle digital em cascata de uma planta didática de levitação magnética com linearização por realimentação. Joinville, SC, 2018. Disponível em: <https://repositorio.ufsc.br/handle/123456789/191762>. Citado na página 21.

GAIDHANE, P. J. et al. Design of interval type-2 fuzzy precompensated pid controller applied to two-dof robotic manipulator with variable payload. *ISA transactions*, Elsevier, v. 89, p. 169–185, 2019. Citado na página 50.

GOLNARAGHI, F.; KUO, B. C. *Automatic control systems*. [S.l.]: McGraw-Hill Education, 2017. Citado na página 33.

INVENSENSE. *MPU-6000 and MPU-6050 Product Specification Revision 3.4*. 2013. Disponível em:  $\langle \text{https://invensense.tdk.com/wp-content/uploads}/2015/02 \rangle$ MPU-6000-Datasheet1.pdf>. Citado 3 vezes nas páginas 14, 63 e 64.

IVO, R. M. Sistema de controle de cadeira de rodas motorizada para usuários portadores de tetraplegia. 2017. Disponível em: <https://bdm.unb.br/handle/10483/20103>. Citado na página 37.

JÚNIOR, L. P. d. S. Implementação de um sistema de controle inteligente de posição radial aplicado em uma máquina de indução como motor-mancal do tipo bobinado dividido. Brasil, 2017. Citado na página 41.

JÚNIOR, L. P. d. S. Implementação de um sistema de controle inteligente de posição radial aplicado em uma máquina de indução como motor-mancal do tipo bobinado dividido. Brasil, 2017. Disponível em: <https://repositorio.ufrn.br/handle/123456789/23646>. Citado na página 42.

KIM, J.-H. et al. Fuzzy precompensation of pid controllers. In: IEEE. *Proceedings of IEEE International Conference on Control and Applications*. [S.l.], 1993. p. 183–188. Citado na página 50.

KUMAR, A.; KUMAR, V. Hybridized abc-ga optimized fractional order fuzzy pre-compensated fopid control design for 2-dof robot manipulator. *AEU-International Journal of Electronics and Communications*, Elsevier, v. 79, p. 219–233, 2017. Disponível em: <https://www.sciencedirect.com/science/article/pii/S1434841117302327? casa\_token=zRZqdznSIAAAAAAA:ruulv3Qbgd3hcqnyLjTjy\_RrkYfC35XCBThJ\_ EBG3gGB1PwBRuq5nkBJeoA32xuof0nrYTSsVM1t>. Citado na página 48.

LEGASPE, E. P. *Controlador fuzzy de código aberto para uso em controladores programáveis.* Tese (Doutorado) — Universidade de São Paulo, 2012. Disponível em:  $\langle \text{https://www.teses.usp.br/teses/disponiveis/3/3143/tde-30072013-214419/en.php}\rangle.$ Citado na página 39.

LEMOS, S. C. A. Simulação de controle de sistema de levitação magnética. 2004. Disponível em: <https://repositorio.uniceub.br/jspui/handle/123456789/3185>. Citado 2 vezes nas páginas 24 e 25.

LEVITATION, M. Control experiments feedback instruments limited. *Feedback Instrum. Ltd., West Sussex, UK*, 2011. Citado 2 vezes nas páginas 9 e 25.

MARANGONI, B. G. et al. Controle ativo de vibrações do tipo self-sensing utilizando atuadores eletromagnéticos. Universidade Federal de Uberlândia, 2020. Disponível em: <https://repositorio.ufu.br/handle/123456789/29027>. Citado 2 vezes nas páginas 36 e 37.

MATHWORKS, T. *Fuzzy logic toolbox for use with Matlab. User's guide, version 2. Natick, MA: The Mathworks*. Inc. MA: MIT Press, 2023. Disponível em: <https://www.mathworks.com/help/fuzzy/fuzzylogicdesigner-app.html>. Citado na página 42.

MEDEIROS, R. B. de; MUñOZ, D. M. Tuning of fp-pid controller based on pso algorithm applied to a human gait. In: *2022 Latin American Robotics Symposium (LARS), 2022 Brazilian Symposium on Robotics (SBR), and 2022 Workshop on Robotics in Education (WRE)*. [S.l.: s.n.], 2022. p. 1–6. Citado 2 vezes nas páginas 38 e 48.

NETO, P. B. T. Caixa preta para carros: proposta para calibração, coleta e fusão de dados. 2021. Disponível em:  $\langle \text{https://bdm.unb.br/bitstream/10483/29838/1/2021} \rangle$ PauloBTeixeiraNeto\_tcc.pdf>. Citado na página 63.

NISE, N. Engenharia de sistemas de controle, 7a. *Edição, LTC*, 2017. Citado 7 vezes nas páginas 27, 28, 30, 34, 35, 47 e 54.

OGATA, K. *Engenharia de controle moderno. 5ª*. [S.l.]: São Paulo: Pearson, 2011. Citado 4 vezes nas páginas 30, 33, 35 e 37.

OKADA, K. F. Ávila. AnÁlise dos controladores pid e h-infinito nas abordagens 1-dof e 2-dof para o sistema de levitaÇÃo magnÉtica. Universidade Federal de Uberlândia, p. 1–6, 2019. Disponível em: <https://repositorio.ufu.br/handle/123456789/27738>. Citado na página 20.

OLIVEIRA, A. F. Teoria de conjuntos. intuitiva e axiomática (zfc). *Lisboa: Livraria escolar editora*, 1982. Citado 3 vezes nas páginas 10, 42 e 43.

OPPENHEIM, A. V.; WILLSKY, A. S. Sinais e sistemas. 2010. Citado na página 34.

QIN, Y. et al. A modeling and control approach to magnetic levitation system based on state-dependent arx model. *Journal of Process Control*, Elsevier, v. 24, p. 93–112, 1 2014. ISSN 0959-1524. Disponível em: <https://www.sciencedirect.com/science/article/ pii/S0959152413002230>. Citado na página 21.

RABELO, I. d. A. Estudo e simulação de um controlador pid aplicado em um sistema de suspensão magnética de uma viga. 2022. Disponível em: <https: //bdm.unb.br/handle/10483/33586>. Citado na página 44.

RAJESHKANNA, G. Design, development and testing of an electromagnet for industrial waste metal scraps cleaning. *International Journal of Electrical Engineering & Technology (IJEET)*, v. 3, n. 3, p. 1–7, 2012. Citado na página 56.

RIBEIRO, A.; SANTOS, R. Sintonia de um controlador pid em um sistema de controle de nível de tanques em série utilizando um software gratuito. 2017. Disponível em:  $\langle$ https://web.archive.org/web/20180719181330id /http://pdf.blucher.com.br. s3-sa-east-1.amazonaws.com/chemicalengineeringproceedings/cobeqic2017/454.pdf>. Citado na página 72.

SABATELLI, S. et al. A double stage kalman filter for sensor fusion and orientation tracking in 9d imu. In: IEEE. *2012 IEEE Sensors Applications Symposium Proceedings*. [S.l.], 2012. p. 1–5. Citado na página 42.

SHARMA, R. C. et al. Magnetically levitated vehicles: suspension, propulsion and guidance. *International Journal of Engineering Research & Technology*, Citeseer, v. 3, n. 11, p. 5–8, 2014. Disponível em: <https://citeseerx.ist.psu.edu/document?repid= rep1&type=pdf&doi=9fb72fc82a1ebc4f6336c9df7bd4d9dfcec54295>. Citado na página 20.

SIMOES, M. G.; SHAW, I. S. *Controle e modelagem Fuzzy*. Edgar Blücher, 2000. v. 2. 1-186 p. Disponível em: <https://repositorio.usp.br/item/001065078>. Citado na página 21.

SIMÕES, M. G.; SHAW, I. S. *Controle e modelagem fuzzy*. [S.l.: s.n.], 2007. Citado 4 vezes nas páginas 38, 39, 40 e 41.

STMICROELECTRONICS. *L298N-DUAL FULL-BRIDGE DRIVER*. 2023. Disponível em: <https://www.st.com/resource/en/datasheet/l298.pdf>. Citado 3 vezes nas páginas 14, 64 e 65.

TECH, c. *Combinando modelos de machine learning com lógica fuzzy - Parte 1*. 2020. Disponível em: <https://medium.com/creditas-tech>. Citado 2 vezes nas páginas 9 e 41.

TEXASINSTRUMENTS. *INA219 Zerø-Drift, Bidirectional Current/Power Monitor With I 2C Interface.* 2015. Disponível em: <https://www.ti.com/lit/ds/symlink/ina219. pdf?ts=1699775258280>. Citado 2 vezes nas páginas 14 e 65.

THORLABS. *PID Basics*. 2012. Disponível em: <https://www.thorlabs.de/ newgrouppage9.cfm?objectgroup\_id=9013>. Citado 2 vezes nas páginas 9 e 36.

VIGANÓ, I. d. S. *Teoria fuzzy intervalar aplicada no controle de um sistema de levitação magnética*. Dissertação (Mestrado) — Universidade Federal do Rio Grande do Norte, 2021. Disponível em: <https://repositorio.ufrn.br/handle/123456789/45144>. Citado 2 vezes nas páginas 20 e 41.

WELCH, G.; BISHOP, G. et al. An introduction to the kalman filter. Chapel Hill, NC, USA, 1995. Citado na página 42.

YIN, S.; SHI, P.; YANG, H. Adaptive fuzzy control of strict-feedback nonlinear time-delay systems with unmodeled dynamics. *IEEE transactions on cybernetics*, IEEE, v. 46, n. 8, p. 1926–1938, 2015. Disponível em: <https://ieeexplore.ieee.org/abstract/document/7214283?casa\_token= Oyxm33I9E8cAAAAA:73W2u9-N8OkmPWFegGsu8eTTWyg3f2z068NiWEW41u\_ 5VHSPVyXtjCRGhag6SZJ84b8pFhR4Xs\_C>. Citado na página 21.

# APÊNDICE A – Fluxograma Prisma - Revisão Integrativa

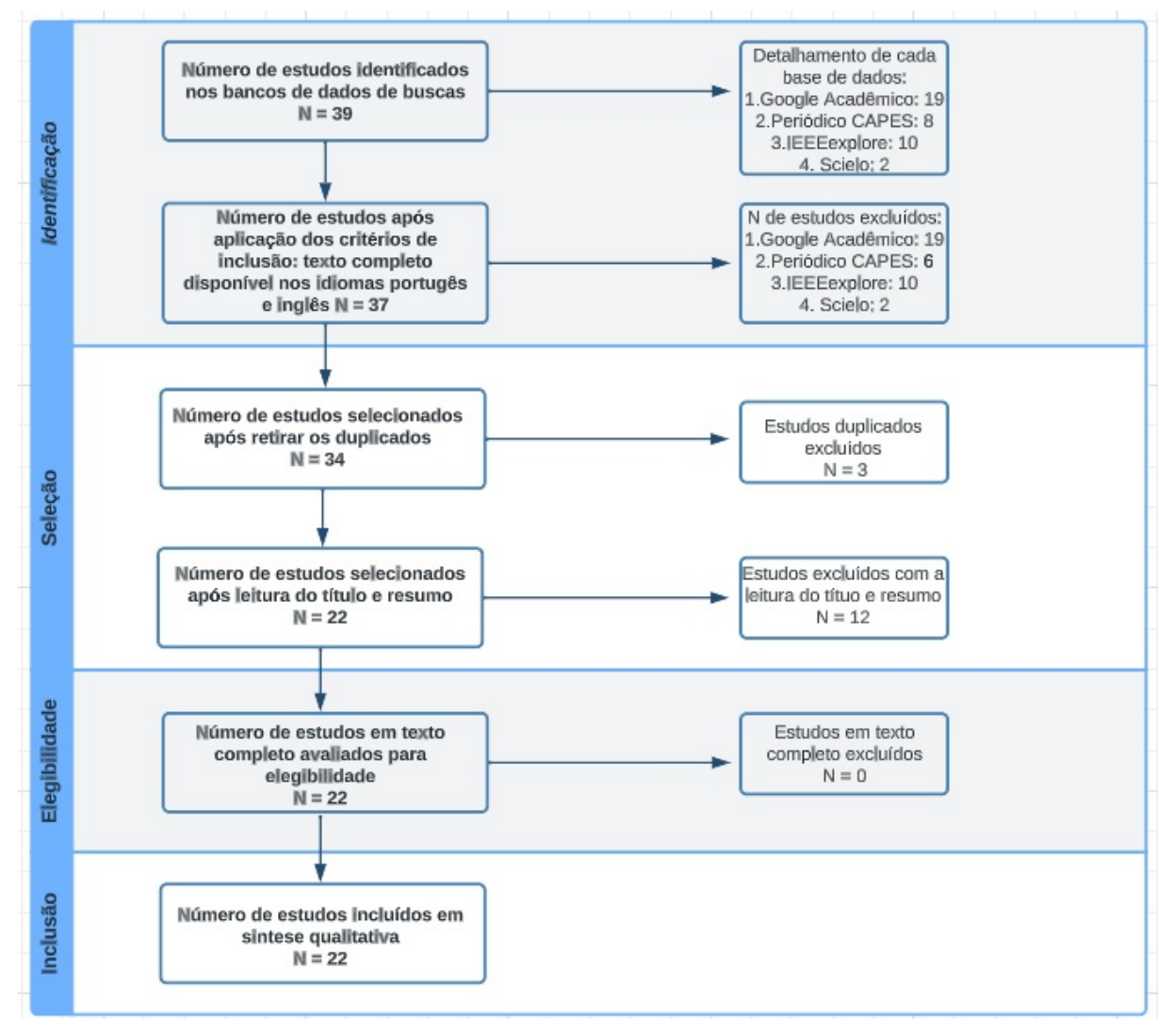

Figura 53 – Fluxograma prisma para seleção de referências bibliográficas pesquisadas em base de dados

A tabela com detalhes dos trabalhos pesquisados inicialmente e os descritores de pesquisa em cada base de dados podem ser acessados ao clicar no hiperlink: Seleção de trabalhos para revisão Integrativa

# APÊNDICE B – Planta (LIT) e obtenção da função de transferência (FT)

1

```
2 % Esse script transforma um sistema nao LIT em espacos de estados
3 % em um sistema LIT e realiza a conversao para funcao de transferencia (
      FT)
4 % PARAMETROS FISICOS DO SISTEMA
5 \text{ m}=0.054; %kg
6 \text{ } 1 = 0.137; \text{ %}7 \text{ r} = 0.0125; %8 \text{ J} = 0.40905; % \text{kgm}<sup>2</sup>
9 R = 27.1635; %ohm
10 L = 0.3575; %H
11 g = 9.81; %m/s<sup>2</sup>
12 \times 1 = 0.001; %m
13 Ce=1.38648e-05; %Nrad/A<sup>2</sup>
14 D = 0; % D e igual a zero em praticamento todos os casos
15 % MATRIZES DE ESTADOS ( SISTEMA NAO LIT)
16 x3 2 = (2* Ce * (csc (x1))^2 * sqrt ((g * 1^2 * m * r * cos(x1) * (sin(x1))^2)) / (Je))\hat{2}) :
17 A = [0 \ 1 \ 0; (1/J) * (g * m * r - 2 * g * m * r * (cot(x1))^2) * sin(x1) \ 0 \ x3 \ 2;0 \ 0 \ (-R/L)];
18 B = [0; 0; (1/L)];
19 C = [1 0 0];20 % calcular a equacao da planta por espaco de estados ao redor do ponto de
       equilibrio
21 % conversao de ESPACOS DE ESTADOS para FUNCAO DE TRANSFERENCIA
22 [num, den] = ss2tf(A, B, C, D, 1);23 FT = tf(num, den) % Definicao da FT2425 % TRANFORMA PARA UM SISTEMA (LIT)
26 Tss = ss(A,B,C,D) % Modelo LIT no espaco de estados (CONSIDERANDO
      HIPOTESE SIMPLIFICADORA )
27 Tft = tf (Tss) % transforma a representacao em espacos de estados
      para FT
28
29 % Calculo do ganho critico e periodo critico
30 Kcr = margin (FT)
31 lgr = rlocus (FT, Kcr)
32 Re = real (1gr)
```
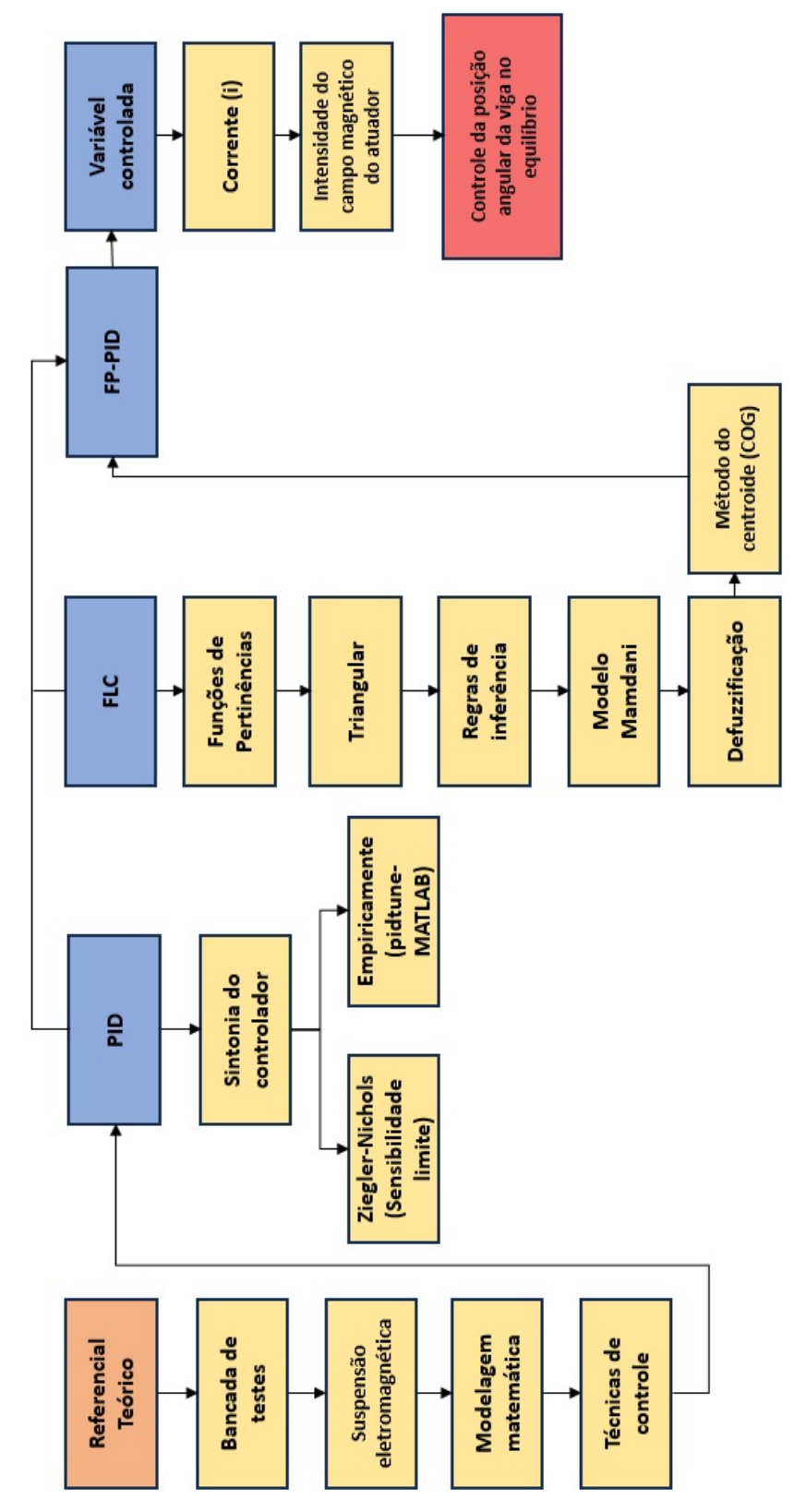

Figura 54 – Fluxo Metodológico detalhado do projeto dos controladores.

## APÊNDICE D – Script para dimensionamento do eletroímã

```
1 % PROJETO DO ELETROIMA
2 % Aluno : Breno Linhares de Sousa
3
4 % Parametros Fisicos Reais do eletroima
5 \text{ mV} = 0.054; \% 0.051[kg] ou 51 [g] Massa da Viga junto com os 2
     neodimios
6 DCT = 1000; % densidade de corrente de trabalho 700 ,1000 ,1500 ,2000
7 \text{ g} = 9.81; % gravidade [m/s^2]8 uo = pi*4e-7; % Permeabilidade magnetica no meio em [H/m]Q10 % DIMENSOES ELETROIMA
11 ds = 55.5e-3; % [mm] Diametro da supeficie
12 dH = 25.5e-3; %[mm] Diametro da Haste do nucleo do eletroima
13 rH = 12.75e-3; % [mm] Raio da Haste
14 LB = 80e-3; %[mm] Comprimento do enrrolamento da bobina
15 LEmax = 160e-3; "[mm] comprimento do entreferro maximo
16 % distancia maxima entre eletroima e a viga
17 N = 2475; % numero de voltas do fio da bobina
18
19 %1- FORCA GRAVITACIONAL
20 Fg = mv*g; % no equilibrio a Fmag=Fg para atrair o corpo Fmag>Fg
21 Fmag = Fg; % no equilibrio
22 Fg % [N]
23
24 %2- AREA DO POLO (SUPERFICIE)
25 As = (pi*(ds^2))/4; % A area da superficie e aproximado para a area do
     circulo .
26 As % [m^2]
27
28 %3- MAGNETUDE DO CAMPO MAGNETICO
29 B = sqrt (( Fmag *2* uo ) / As ) ; % magnetude do campo magnetico necessario para
      atrair o corpo
30 B % [T] E a densidade do fluxo no entreferro que e a mesma para a
     densidade no nucleo para um entreferro pequeno
31
32 %4- AREA CENTRAL DO ELETROIMA
33 % Como o eletroima atua como um cilindro fechado , sendo construido no
34 % formato I temos :
35 Ac = (2*pi* rH*LB) + 2*pi* (rH^2);36 Ac % [m^2]
```

```
37
38 %5- FLUXO TOTAL NO NUCLEO
39 phi_B = B*Ac*cos(0); % fluxo magnetico total
40 % onde cos (0) e o angulo que o fluxo magnetico faz
    com a superficie .
41 phi_B %[W]
42
43 %6- FORCA MAGNETIZANTE (H)
44 % magnetude da forca de magnetizacao no entreferro
45 H = B/uo:
46 H % [A*T/m]
47
48 %7- MAGNETUDE DA FORCA MAGNOMOTORA
49 MMF = H * LEmax;
50 MMF % [A*T]
51
52 % CORRENTE
53 i = MMF/N; % corrente necessaria no fio para gerar um campo
54 % magnetico que atraia a viga de massa mv a uma distancia
     FEmax
55
56 % FORCA MAGNETICA MAXIMA
57 Fmag = ((B^2)*Ac)/(2*uo);
58 Fmag
59
60 % BITOLA DO FIO (AWG)
61 cirl_mils = DCT * i ; % 1mil = 0.8032 [mm] procurar o valor na tabela de
     FIO AWG
62
63 cirl_mils % https :// www. engineeringtoolbox . com/awg -wire -gauge - circular -
     mils - d_819 . html
64
65 % COMPRIMENTO DO FIO NECESSARIO
66 % Dados necessarios
67 % dH diametro da haste
68 % LB comprimento do enrrolamento da bobina
69 % d_fio -> olhar tabela AWG
70
71 FE = 0.84; % Fator de empilhamento
72 d_fio = 0.4049 e -3; % 0.9116 [mm] diametro para 26 AWG
73
74 N_max1 = LB / d_fio ; % numero maximo de enrrolamentos na 1 camada
75 N_max1 = N_max1 * FE ; % numero maximo de voltas x fator de empilhamento
76
77 % NUMERO DE CAMADAS
78 N_{\text{c}} camadas = N/(N_{\text{max}}1); % numero total de voltas / numero total de
   voltas na primeira camada
```

```
79
80 % OBS: ao rebobinar o fio o diametro de cada camada sera aumentado em
81 % 2*d_fio. Perimtro da 1 camada = 2*pi*rH*N_max182
83 % COMPRIMENTO DO FIO - por progressao aritmetica (PA).
84
85 termo_1 = 2* pi* rH*N_max1; % primeiro termo da PA comprimento da primeira
       camada
86
87 dif comum = 2.4e-3; % diferenca comum entre camadas (considerando erro)
88
89 PA = ( N_camadas *(2* termo_1 +( N_camadas -1) * dif_comum ) ) /2; % progressao
      aritmetica
90
91 % comprimento total = PA*N max1; % comprimento total do fio
92
93 % COMPRIMENTO TOTAL
94
95 % Ao rebobinar o fio, o perimetro de cada camada subsequente sera
      aumentado em 2d
96 % onde d e o diametro do fio que e 0.4049 [mm]
97 % comprimento_total = N_max1 * N_camadas ; % numero total de camadas x
      numero de voltas por camada
98 comprimento_total = N_camadas*termo_1;
99 comprimento_total % comprimento total do fio
100
101 % RESISTENCIA DO ELETROIMA
102
103 % olha tabela AWG: https :// www.if. ufrgs .br /~ mittmann / tabela_de_fios . pdf
104 % https :// www. udesc .br/ arquivos / udesc / id_cpmenu /9731/
      Tabela_condutores_cobre_AWG_x_MM_16527824735972_9731 .pdf
105
106 R_tabela = 0.137; % [ohms/m] ou 130.7 [ohms/Km] resistencia para 26 AWG
107
108 R_{total} = R_{table} * comprimento total; % resistencia total
109
110 R_total
111
112 % INDUTANCIA DO ELETROIMA
113
114 L = (N * phi_B) / i; % equacao para calculo da indutancia da bobina
115 L
```
## APÊNDICE E – Desenhos Técnicos da estrutura

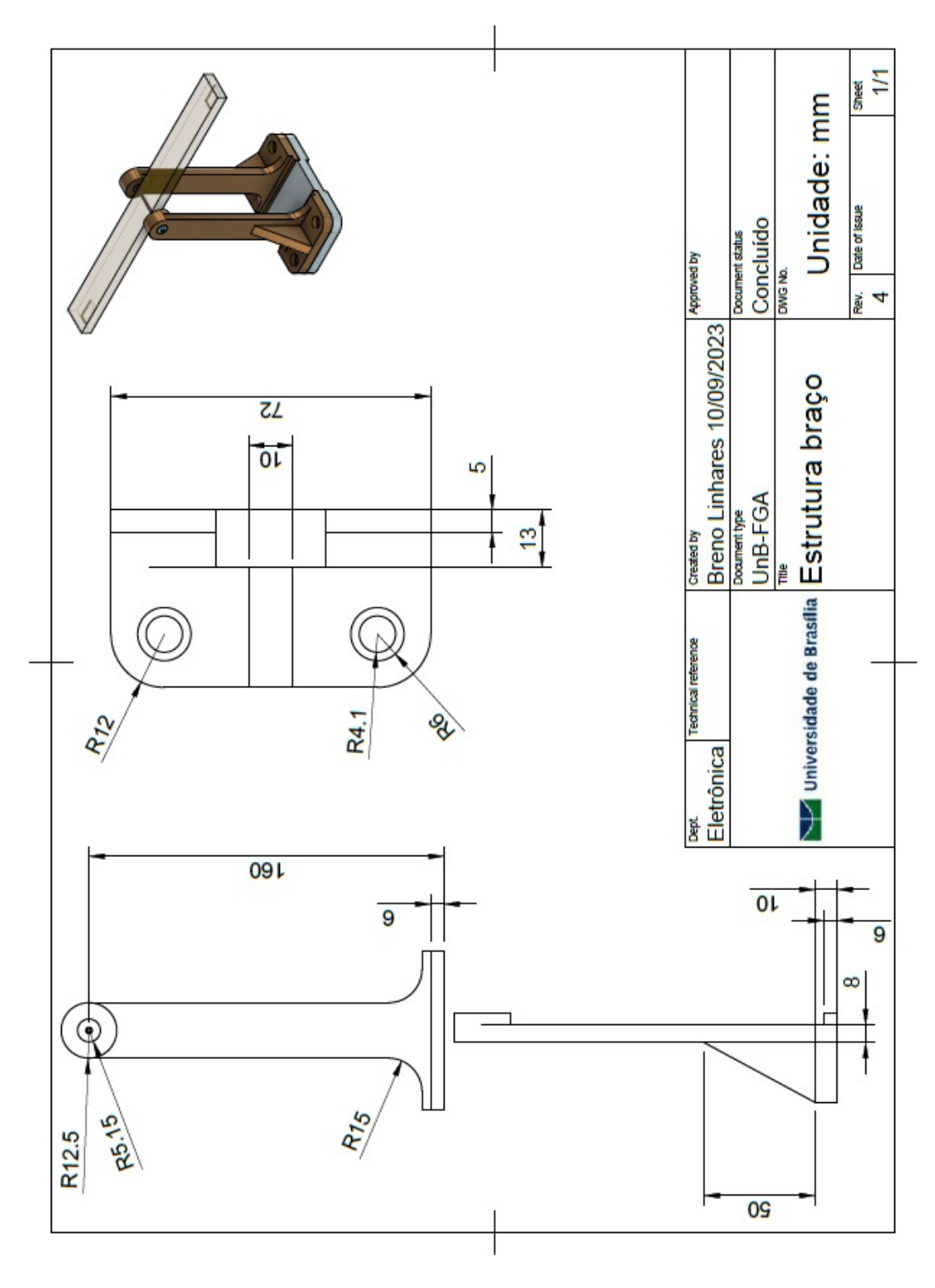

Figura 55 – Desenho técnico do braço do sistema.

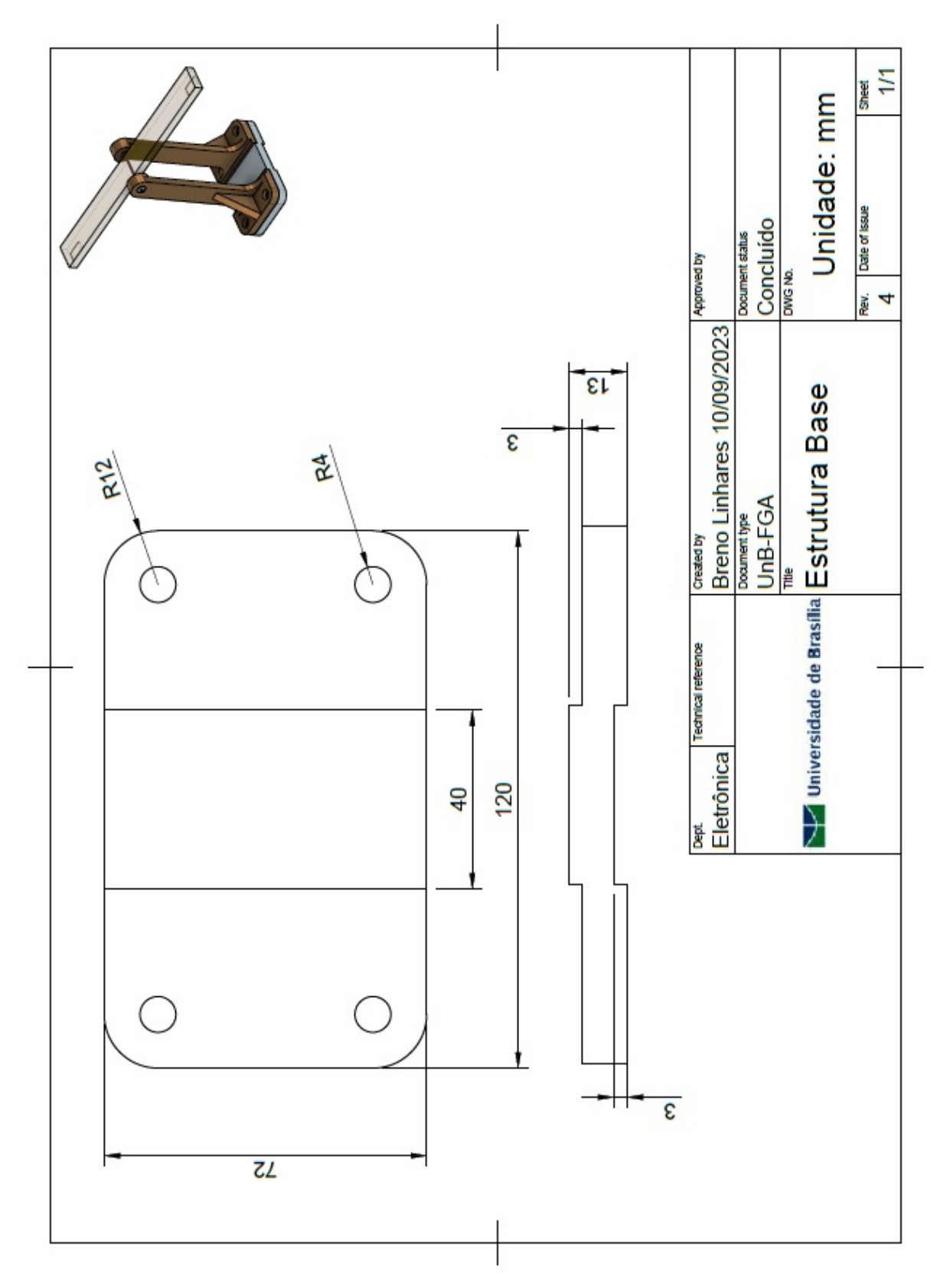

Figura 56 – Desenho técnico da base do sistema.

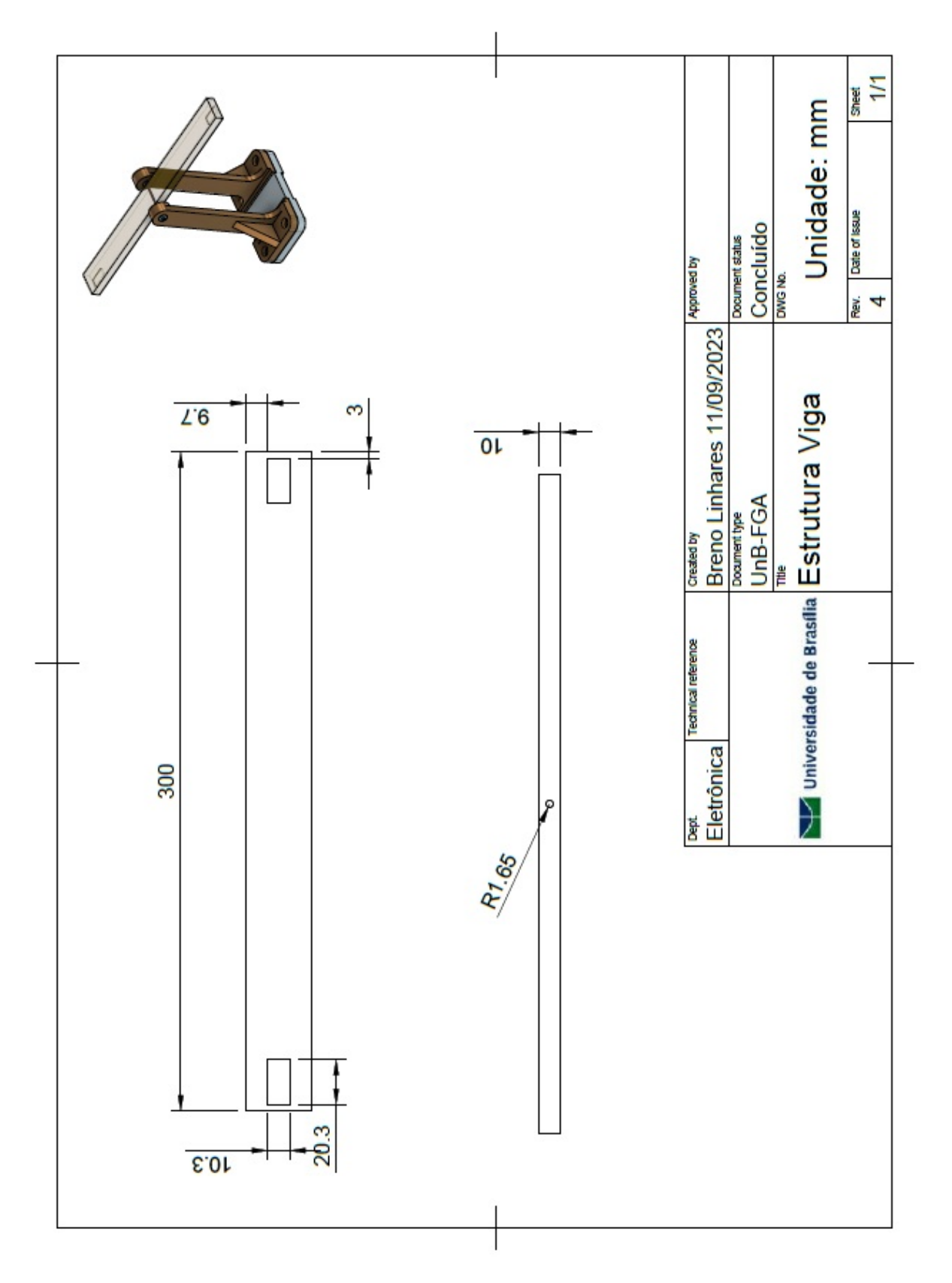

Figura 57 – Desenho técnico da viga do sistema.

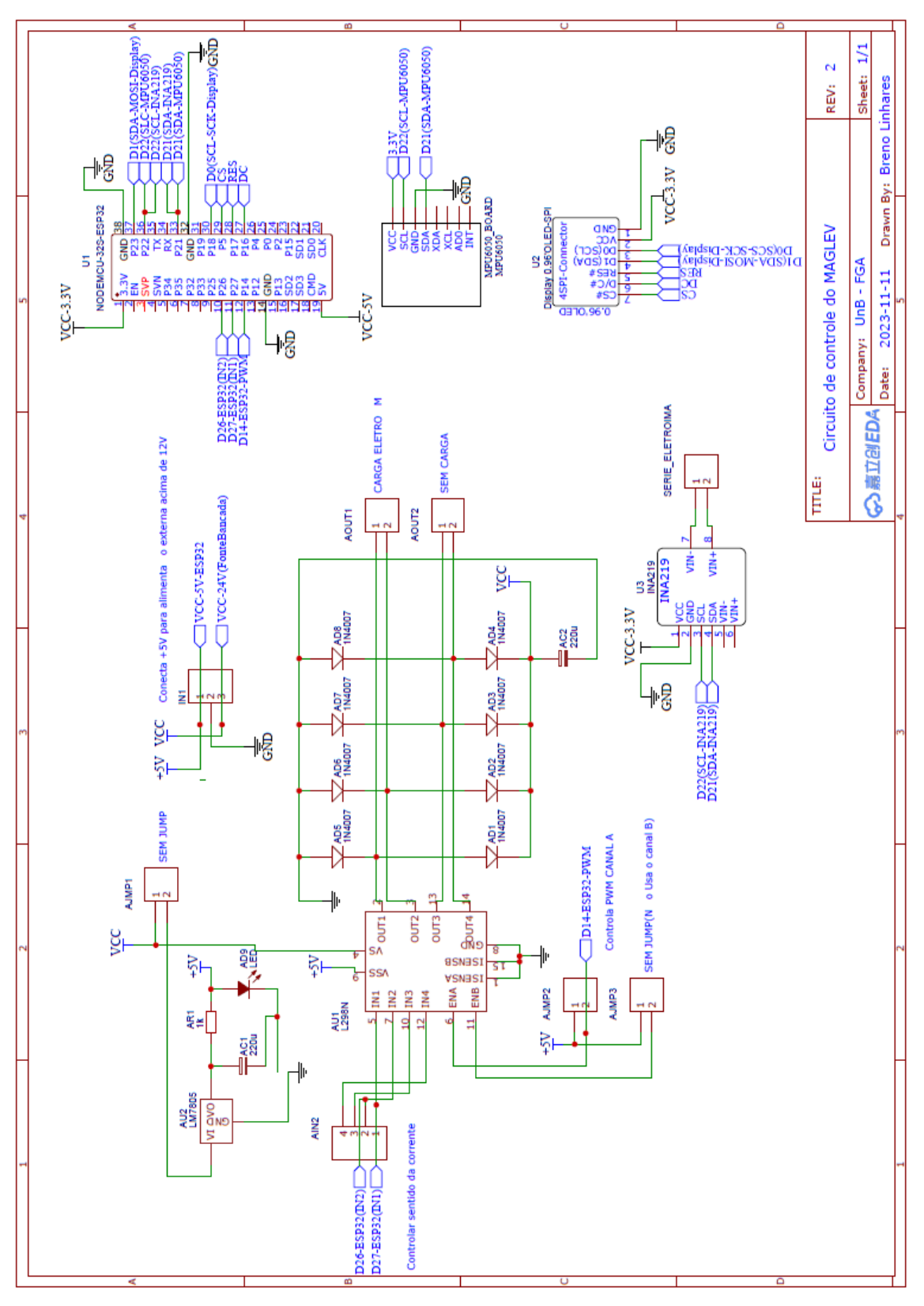

Figura 58 – Esquemático do circuito de controle feito no software EasyEDA.

## APÊNDICE G – Script FT

```
1 % SISTEMA DE SUSPENSAO ELETROMAGNETICA DA VIGA - ( PLANTA )
2 % Parametros tabela TCC2
3 x1 = 0.001; % posicao de equilibrio em [rad]
4 \text{ m} = 0.054; % massa da viga com 2 NEODIMIOS e IMU [kg] ->54[g]
5 J = 0.40905; % momento de inercia da viga [Kgm<sup>2</sup>]
6 l = 0.137; % Distancia entre o centro da viga e o centro de massa do
     ima [m]
7 r = 0.0125; % Distacia radial entre o centro e massa da viga e o centro
      de rotacao
8 \text{ g} = 9.81; % gravidade \lceil m/s^2 \rceil9 Ce = 1.38648e-5; % Constante de proporcionalidade da forca magnetica [
     Nrad^2/(A^2)10 R = 27.1635; % Resistencia do eletroima [hom]
11 L = 0.3575; \% Indutancia do eletroima
12
13 % EQUACOES DA FT MODELADA PELO METODO CAIXA BRANCA
14 a3 = 2*J*L*(1^2)*sin(x1); % TCC215 a2 = 2*J*(1^2)*R*sin(x1); TCC2
16 a1 = (1^2)*L*g*m*r*(1+3*cos(2*x1)); %TCC217 a0 = (1^2)*R*g*m*r*(1+3*cos(2*x1)); % TCC218 b = (4*Cexcsc(x1))*sqrt(((g*(1^2)*m*r*cos(x1)*(sin(x1)^2)))/Ce);19 % FUNCAO DE TRANSFERENCIA
20 %num = [b];
21 \text{ %den} = [a3 \ a2 \ a1 \ a0];22 num = [30.25];
23 den =[1 75.98 32.38 2460.01];
24
25 % LUGAR GEOMETRICO DAS RAIZES (LGR)
26 G = tf(num, den); % funcao de transferencia G(s)27 figure (1) ;
28 rlocus (G) \% plota lugar geometrico das raizes
29 roots ( den ) % Raizes do denominador
30 roots ( num ) % Raizes do numerador
31 % RESPOSTA AO DEGRAU
32 printsys ( num , den ,'s') ; % mostrar funcao d transferencia
33 \text{ t } = [0:0.01:15]; % escala de tempo do grafico
34 [y,x,t] = step (num, den,t); % resposta ao degrau
35 figure (2) ;
36 plot (t, y), grid \frac{1}{2} , plota grafico
37 % RESPOSTA AO IMPULSO
38 figure (3) ;
39 impulse ( num , den ) ;
40 title ('Resposta ao impulso ')
```

```
41 % ANALISE EM FREQUENCIA ( DIAGRAMA DE BODE )
42 figure (5)
43 bode (G);
44
45 % T(S) SISTEMA EM MALHA FECHADA
46 Kcr = 1;
47 T_pid = feedback (Kcr*G, 1); % Junta controlador + Planta
48 figure (6) ;
49 step (T_pid) \% resposta ao Degrau.
50 title ('Resposta ao degrau - oscilacao constante ')
51
52 % PLANTA DISCRETA ( DOMINIO Z)
53 T = 0.04; % periodo de amostragem 40 [ms]
54 %Gs = zpk ([0], [-75.98+0.0000i, -0.0000+5.6901i, -0.0000-5.6901i], 30.25)
55 Gs = tf(num, den);56 \text{ Gz} = c2d(Gs, T, 'zoh')57
58 % RAIZES DOMINIO Z
59 num_z = [0.000174 0.0003896 4.031e-5];
60 den_z = [1 -1.996 1.093 -0.04787];
61 roots (num_z) % raizes do numerador de G(z)62 roots (den_z) % raizes do denominador de G(z)63
64 % LGR DOMINIO Z
65 figure (7)
66 rlocus (Gz) % lugar geometrico das raizes ( circuferencia de raio 1)
67
68
69 % SISTEMA EM MALHA FECHADA TZ
70 parametros_controlador = 1; % controlador proporcional ganho K
71 Tz = feedback ( parametros_controlador * Gz , 1) ; % 1 de realimentacao
      unitaria
72
73 % ESTABILIDADE NO PLANO Z
74 figure (8) ;
75 rlocus ( Tz ) % diagrama de polos e zero no sistema Gz realimentado
76
77 % RESPOSTA AO DEGRAU NO DOMINIO Z
78 figure (9)
79 step ( Tz )
80
81 % RESPOSTA AO IMPULSO NO DOMINIO Z
82 figure (10) ;
83 impulse (num z, den z);
84 title ('Resposta ao impulso G(z)')
85
86 % DIAGRAMA DE BODE GZ
```

```
104
```

```
87 figure (11)
88 bode (Gz);
89 title ('Diagram de Bode G(z)')
9091 % CONTROLE PID
92
93 Gs = tf(num, den);
94 \%C1 = pidtune (Gs, 'PID');
95 Kp = 157.2892;
96 Ki = 223.1545;
97 Kd = 18.56;
98 %N = 35; % constante do filtro no derivativo
QQ100 C1 = pid(Kp, Ki, Kd); % definicao dos parametros do PID
101 sys1 = feedback(Gs*C1, 1);% Planta em cascata com o controlador
102
103 opt = RespConfig; % configuracao da resposta ao degrau
104 opt. Amplitude = 0.4; % amplitude de 0.4 para resposta ao degrau
105
106 figure (12)
107 step (sys1,'b', opt) % resposta ao degrau do PID
108 legend ('PID', 'Location', 'SouthEast')
109 title ('Resposta ao Degrau PID ') ;
110 ylabel ('Posicao Angular [rad]')
111
112 % PLOTAR RESPOSTA AO DEGRAU FP -PID
113 figure (13)
114 plot (out.tout, out.ang, out.tout, out.step) % rodar controlador FP-PID no
      simulink antes
115 grid on
116 legend ('Resposta para controlador (FP -PID)','Degrau ','Location ','
      SouthEast ')
117 title ('Resposta ao degrau -FP - PID ') ;
118 ylabel ('Posicao Angular [rad]');
119 xlabel ('Tempo [s]');
```
# APÊNDICE H – Algoritmo de controle ESP32

```
1 #include<Wire.h> //biblioteca de comunicacao i2c
2 #include<Kalman.h> // Filtro de kalman para os angulos
3
4 // GPIOs DA ESP32
5 # define sentido_corrente_1 27 // controle do sentido da corrente (
     ATRACAO / REPULSAO )
6 # define sentido_corrente_2 26 // controle do sentido da corrente (
     ATACAO / REPULSAO )
7 # define GPIO_PWM_controle_eletroima 14 // controle da potencia pelo PWM
     na carga
8
9 // CONFIGURACAO PWM
10 const int frequencia = 30000; // 30 kHz
11 const int canal PWM = 0;
12 const int resolucao = 8; // PWM de 8 bits duty cicle de 0 a 255
13 int duty_cicle = 0; // inicializa o PWM com o ciclo util no maximo .
14
15 // CONFIGURACAO IMU -> MPU6050 ( SENSOR INERCIAL PARA MEDICAO DE ANGULO )
16 const int MPU = 0 \times 68; // Endereco para comunicacao I2C do sensor MPU
     -6050
17
18 // ================================================
19 // Variaveis Globais
20 int16 t AccX, AccY, AccZ, GyroX, GyroY, GyroZ; // variaveis de 16 bits
     de aceleracao e giroscopio
21 const double T=0.050; //periodo de amostragem filtro Kalman => taxa de
     20 Hz
22
23 float angulo_aceleracao_PITCH , angulo_aceleracao_ROLL ;
24 float angulo_Gyro_PITCH , angulo_Gyro_ROLL , angulo_Gyro_YAW ;
25
26 float vang_gyro ;
27 float angleG = 0.0;
2829 // Union para enviar dados de angulo pela serial TX
30 typedef union {
31 float number ;
32 uint8 t bytes [4];
33 } FLOATUNION_TX;
34
```

```
35 // Union para Receber dados do controlador da serial RX ( recebe o duty
     cicle )
36 typedef union {
37 int number_duty ;
38 uint8_t bytes_duty ;
39 } FLOATUNION RX;
40
41 FLOATUNION_TX envia; // variavel do tipo Union para Transmitir dados TX
42 FLOATUNION_RX recebe ; // variavel do tipo Unio para Receber dados RX
43
44 int TX simulink = 0; // sinal de controle enviado do simulink (0 - 255)
45
46 float ang_kalman_pitch , ang_kalman_roll ;
47 Kalman FiltroKalman_ROLL , FiltroKalman_PITCH ;
48
49 // =================================================
50 // PROTOTIPOS DE FUNCAO
51
52 void inicializacao () ;
53 void Filtro Kalman ();
54 void leitura () ;
55 void envio_serial () ; // TX
56 float recebe_serial () ; // RX
57 void configuracao_PWM () ;
58 // == == == == ==59 void setup () {
60 Serial . begin (115200) ; // velocidade de comunicacao baud rate de 115200
      bits /s
61 inicializacao (); // Funcao de inicializacao MPU6050
62 Filtro_Kalman () ; // filtro de kalma para posicao angular
63 configuracao_PWM () ; // FUNCAO PARA CONFIGURACACAO DOS PARAMETROS DO
     PWM
64
65 delay (1000) ; // delay para dar tempo de realizar a conexao e
     configuracao dos perifericos
66 }
67
68 void loop () {
69
70 leitura () ;
71
72 ang_kalman_pitch = FiltroKalman_PITCH . getAngle (
      angulo_aceleracao_PITCH , angulo_Gyro_YAW , T ) ;
73 ang kalman roll = FiltroKalman ROLL . getAngle ( angulo aceleracao ROLL ,
      angulo_Gyro_YAW, T);
74
75 envia . number = ang_kalman_roll *( PI /180.00) ; // Envia dados em
```

```
Radianos
76 envio_serial () ; // envia dados do angulo para porta serial (TX) via
      USB
77
78 TX_simulink = recebe_serial () ; // recebe valor de saida do
      controlador na porta RX ( USB)( valor de 0 -255 duty cicle )
79
80 duty_cicle = (int) TX_simulink ; // atualiza o sinal de controle de
      tensao / corrente no eletroima
81 ledcWrite ( canal_PWM, duty_cicle ) ; // varia o PWM na carga (ELETROIMA)
8283 Serial.print ("duty cicle: ");
84 Serial.println(duty_cicle);
85
86 delay (40) ;// 40 ms F = 1/T = 25 Hz
87 // delay (20) ; // 20 ms F = 1/T = 50 Hz
88
89 }
90
91 // ==============================================
92
93 void inicializacao () {
94
95 Wire . begin () ; // Inicializa a comunicacao i2c
96 Wire.beginTransmission (MPU);
97 Wire.write (0x6B);
98 Wire . write (0) ;
99 Wire.endTransmission (true);
100
101 // selecao do fundo do escala do acelerometro .
102 /*
103 Wire . write (0 b00000000 ); // fundo de escala em +/ -2g
104 Wire . write (0 b00001000 ); // fundo de escala em +/ -4g
105 Wire . write (0 b00010000 ); // fundo de escala em +/ -8g
106 Wire . write (0 b00011000 ); // fundo de escala em +/ -16g
107 */
108 Wire.beginTransmission (MPU);
109 Wire . write (0 x1C ) ; // posicao de memoria responsaval pelo
      ajuste de fundo de escala do acelerometro
110 Wire . write (0 b00000000 ) ; // Trocar esse comando para fundo de
      escala desejado conforme acima
111 Wire.endTransmission();
112
113 // selecao do fundo do escala do giroscopio .
114 /*
115 Wire . write (0 b00000000 ); // fundo de escala em +/ -250 ∘ /s
116 Wire . write (0 b00001000 ); // fundo de escala em +/ -500 ∘ /s
```
```
117 Wire.write (0b00010000); // fundo de escala em +/-1000°/s
118 Wire.write (0b00011000); // fundo de escala em +/-2000^{\circ}/s119 */
120 Wire.beginTransmission (MPU);
121 Wire.write (0x1B); // posicao de memoria responsavel pelo fundo
      de escala do giroscopio
122 Wire.write (0 b00000000); // escrita no endereco de memoria
123 Wire.endTransmission();
124
125 }
126
127 void leitura () {
128 // Comandos para iniciar transmissao de dados
129 Wire.beginTransmission (MPU);
130 Wire.write (0x3B); \frac{1}{2} chama o registrador correspondente ao
      acelerometro ACCX
131 Wire.endTransmission (false);
132 Wire.requestFrom (MPU, 6, true);
133 // requisicao de 6 palavras de 16 bits correspondente aos
      registradores altos e baixos de cada eixo
134
135 // la os primeiros 8 bits da parte alta, desloca e la os outros 8 bits
      da parte baixa
136 AccX = Wire . read () << 8 | Wire . read () ; //0x3B ( ACCEL_XOUT_H ) & 0x3C (
      ACCEL XOUT L)
137 AccY = Wire.read () << 8 | Wire.read (); //0x3D (ACCEL_YOUT_H) & 0x3E (
      ACCEL YOUT L)
138 AccZ = Wire . read () << 8 | Wire . read () ; //0x3F ( ACCEL_ZOUT_H ) & 0x40 (
      ACCEL ZOUT L)
139
140 // Calculos de angulos com a equacao de Euler .
141 // OBS : para obter os valores da aceleracao em unidades "g" primeiro
      temos que dividir o valor bruto por 16384.0
142
143 angulo_aceleracao_PITCH = atan2(-AccX, sqrt(AccY*AccY + AccZ*AccZ))
      *180/ PI ;
144 angulo_aceleracao_ROLL = - atan2(AccY, -AccZ)*180/PI;
145
146 // GIROSCOPIO
147
148 Wire.beginTransmission (0x68);
149 Wire.write (0x43); // Gyro data
150 Wire.endTransmission (false);
151 Wire.requestFrom (0x68,4,true); //Just 4 registers
152
153 GyroX = Wire . read () << 8 | Wire . read () ; //0 x43 ( GYRO_XOUT_H ) & 0x44 (
```

```
GYRO XOUT L)
```

```
154 GyroY = Wire . read () << 8 | Wire . read () ; //0 x45 ( GYRO_YOUT_H ) & 0x46 (
      GYRO YOUT L)
155 GyroZ = Wire . read () << 8 | Wire . read () ; //0 x47 ( GYRO_ZOUT_H ) & 0x48 (
      GYRO ZOUT L)
156
157 /* --- X --- X158 angulo_Gyro_PITCH = GyroX /131.0;
159 /* --- Y --- * /160 angulo_Gyro_ROLL = GyroY /131.0;
161 /* --- Z --- * /162 angulo_Gyro_YAW = GyroZ /131.0;
163
164 }
165 // = = =
166
167 void Filtro_Kalman () {
168 // Inicializa o filtro de kalman
169 FiltroKalman_ROLL.setQangle (T*T*0.0466);
170 FiltroKalman_ROLL . setQbias (0.0466) ;
171 FiltroKalman ROLL. setRmeasure (10) ;
172 FiltroKalman_ROLL . setAngle (0) ;
173
174 FiltroKalman_PITCH.setQangle (T*T*0.0466);
175 FiltroKalman PITCH. setQbias (0.0466);
176 FiltroKalman PITCH. setRmeasure (10) ;
177 FiltroKalman_PITCH . setAngle (0) ;
178 }
179 // ==========================================
180
181 // CONVERSAO PARA ENVIO DE FLOAT PARA PORTA SERIAL EM BYTES (1BYTE = 8
      BITS )
182 void envio_serial () { // envio TX
183
184 Serial.write ( 'A' ); // Byte de inicio de dado (HEADER)
185
186 // Print float data
187 for (int i=0; i<4; i++){
188 Serial . write ( envia . bytes [ i ]) ; // pega o dado em float do Angulo e
      envia por um conjunto de 4 bytes
189 }
190 // Print terminator
191 Serial.print ('\n'); // Byte indicando Fim do DADO
192
193 }
194
195 // LER VALORES DA PORTA SERIAL ENVIADAS PELO SIMULINK
196 float recebe_serial () {
```

```
197
198 if (Serial.available () > 0) { // enviar resposta apenas quando
      receber dados :
199 for(int j=0; j < 1; j++){
200 recebe . bytes_duty = Serial . read () ; // le o dado recebido
201 // bytes duty = Serial . read ();
202 }
203 }
204 return recebe . number_duty ; // retorna o valor float da porta serial
205 // return bytes_duty ; // retorna o valor float da porta serial
206 }
207
208 void configuracao PWM () {
209 // configuracao dos GPIOs como saida
210 pinMode ( sentido_corrente_1 , OUTPUT ) ; // saida para controle do sentido
      da corrente ( ATRACAO / REPULSAO )
211 pinMode ( sentido_corrente_2 , OUTPUT ) ; // saida para controle do sentido
      da corrente ( ATRACAO / REPULSAO )
212 pinMode ( GPIO_PWM_controle_eletroima , OUTPUT ) ; // Controle da intesidade
       do campo magnetico (tensao/corrente)
213
214 ledcSetup ( canal_PWM , frequencia , resolucao ) ; // configuracao do canal
      frequencia e resolucao do PWM
215
216 // Configuracao do GPIO da ESP32 que gera o sinal PWM
217 ledcAttachPin ( GPIO_PWM_controle_eletroima , canal_PWM ) ;
218
219 digitalWrite ( sentido_corrente_1 , HIGH ) ; // inicializar com FORCA DE
      REPULSAO
220 digitalWrite (sentido_corrente_2, LOW);
221
222 // digitalWrite ( sentido_corrente_1 , LOW); // Inicializa com FORCA DE
      ATRACAO
223 //digitalWrite (sentido_corrente_2, HIGH);
224
225 // digitalWrite ( sentido_corrente_1 , LOW); // DESLIGA eletroima
226 //digitalWrite (sentido_corrente_2, LOW);
227 }
```